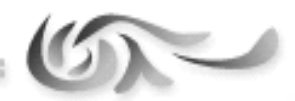

**REPUBLIQUE ALGERIENNE DEMOCRATIQUE ET POPULAIRE**  *Ministère de l'enseignement supérieur et de la recherche scientifique Université Mouloud Mammeri de Tizi Ouzou Faculté de Génie Electrique et d'informatique Département d'Electrotechnique* 

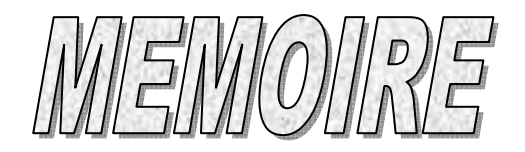

*De fin d'études En vue de l'obtention du diplôme d'ingénieur en électrotechnique* 

*Option : Machines électriques* 

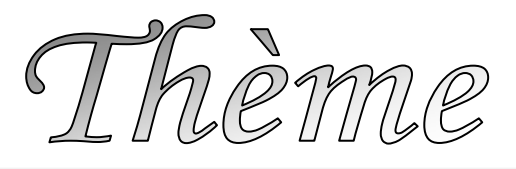

# **ETUDE ET REALISATION D'UNE ARMOIRE D'UN SYSTEME CIP**

**Encadré par :** 

**Mr NAHI AHMED** 

**Réalisé par :** 

- *MOULOUDJ HAKIM*
- *HAMADI SALEM*

**Proposé par :** 

**Mr AMMOUR RAMDANE** 

GASM

**EFFECTUE A L'EASM INDUSTRIEL** 

**Promotion 2011/2012** 

# *Remerciements*

*En premier lieu, nous remercions le bon Dieu de nous avoir donné la santé, le courage et la volonté pour finir ce travail.* 

 *Nous tenons à adresser nos vifs remerciements à notre promoteur Mr NAHI pour ces orientations et conseils tout le long de notre travail.* 

 *Nous tenons également à remercier notre co-promoteur et gérant de l'EASM industriel Mr AMMOUR qui nous a permis de s'introduire dans le monde de l'automatisme industriel.* 

 *Nos remerciements s'adressent aussi aux membres d'EASM pour leurs aides et soutènements sur tout Mr BOUAZIZ rachid et Mlle MEJKANE.* 

 *Nous remercions aussi les membres du jury qui nous ferons l'honneur de juger notre travail.* 

 *Sans oublier nos chères familles, amis(e)s et tous ceux de près ou de loin qui ont contribués à l'élaboration de ce mémoire.* 

# *Dédicaces*

 *Je dédie ce modeste travail à :* 

*Mes très chers parents qui ont faits de moi ce qui je suis aujourd'hui.* 

*Mes très chères sœurs et mon très cher frère.* 

*Mes très chers cousins : Sofiane, Oussama, Farid.* 

*Ma très chère amie L. Kahina pour son soutien permanent.* 

 *Hamadi salem* 

# *Dédicaces*

 *Je dédie ce modeste travail à :* 

*Mes très chers grands parents, mes parents et mes frères et sœurs qui ont faits de moi ce que je suis aujourd'hui.* 

*Mes très chères amis Said, Hakim, Mokrane , Soufiane, Lyes ,Malik sans oublie Ami Rabah l'ancien ainsi que tous nos amis de l'UMMTO avec les quels on a passé des années d'étude inoubliables .* 

*Toute la communauté universitaire algérienne.* 

 *HAKIM-M* 

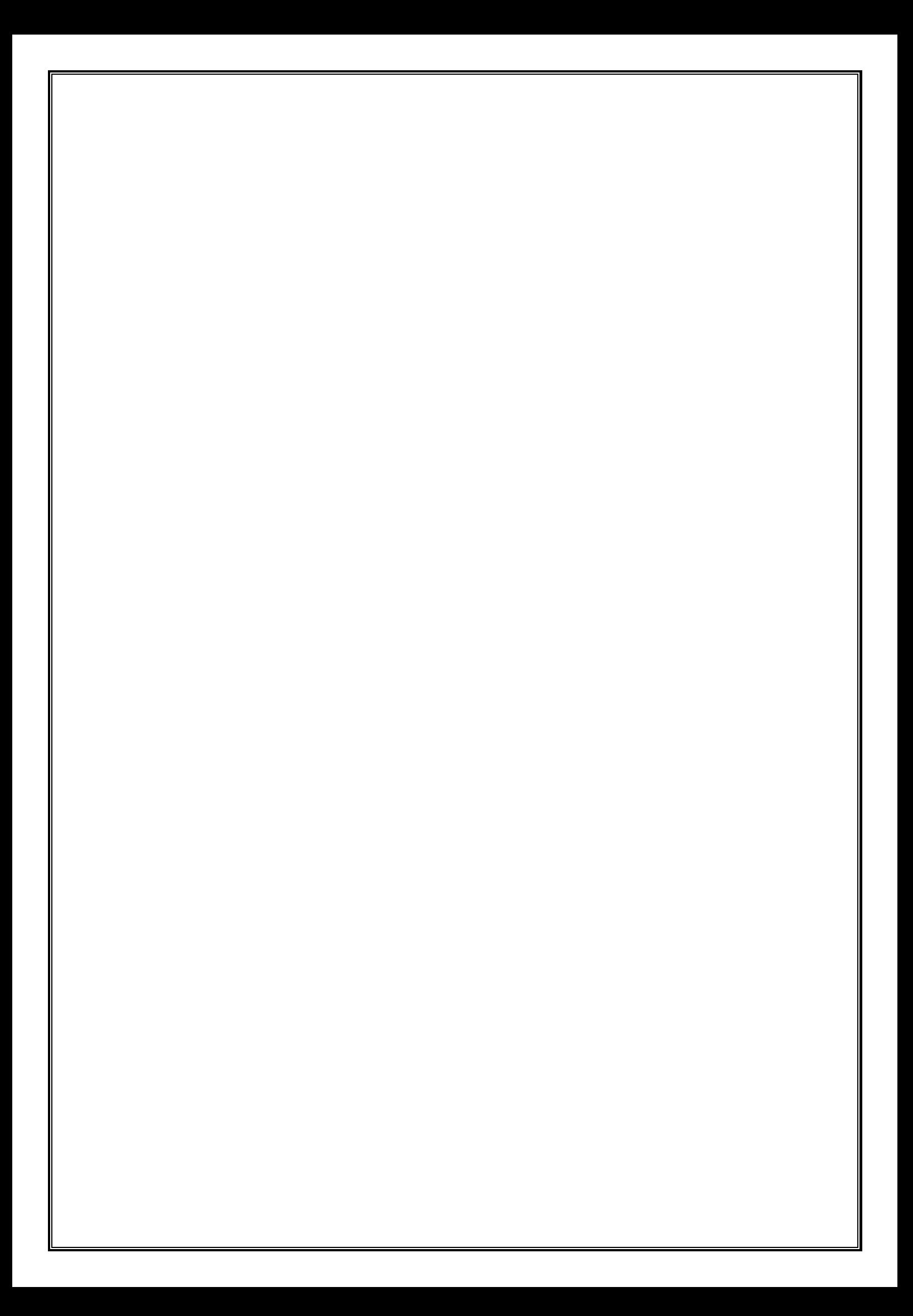

# **Sommaire**

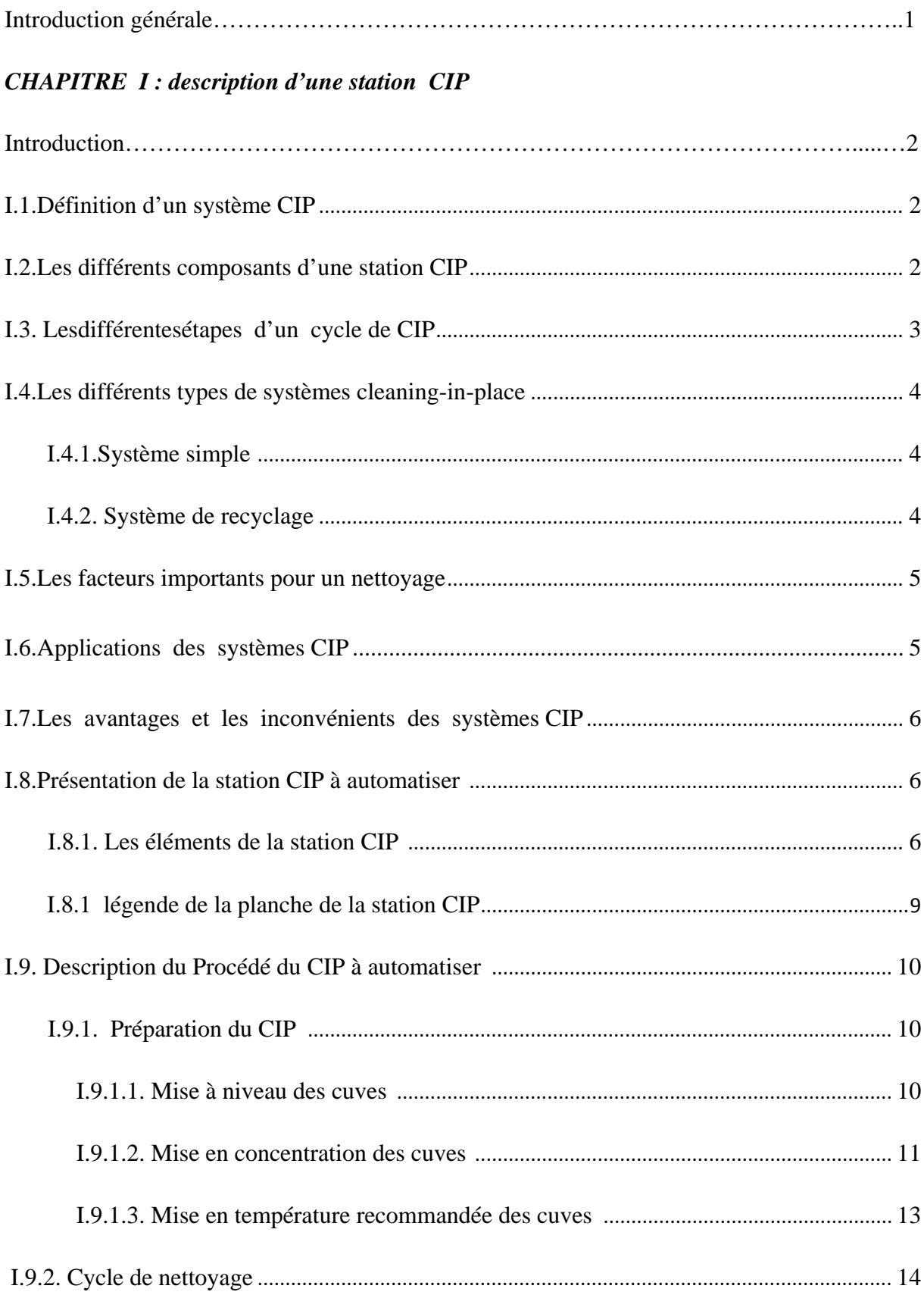

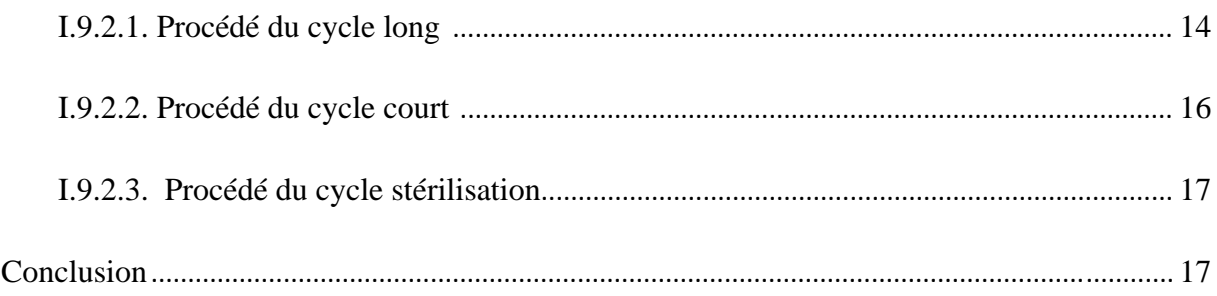

# **CHAPITRE II : étude et réalisation d'armoire CIP**

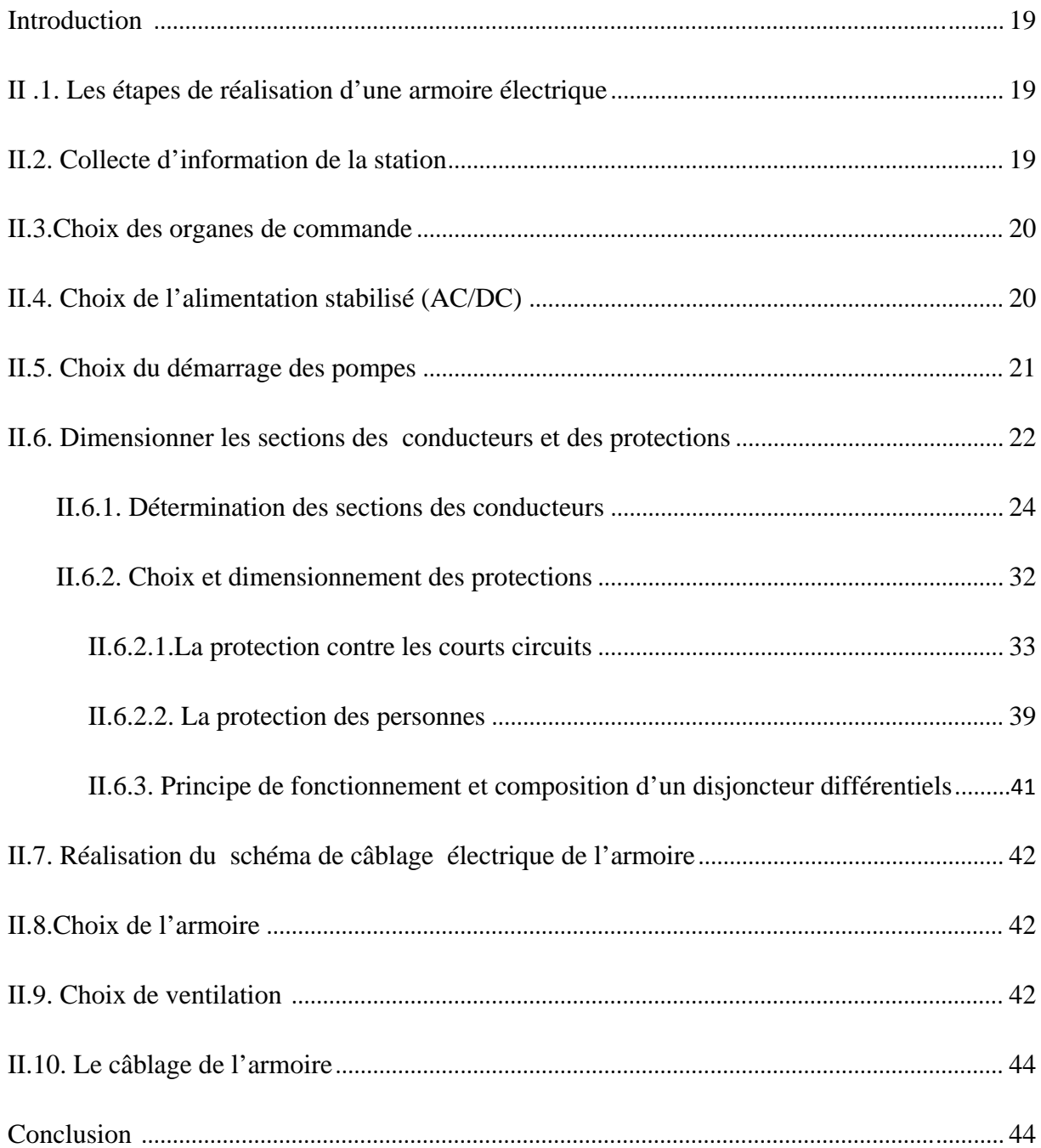

# **CHAPITRE III : modélisation du système**

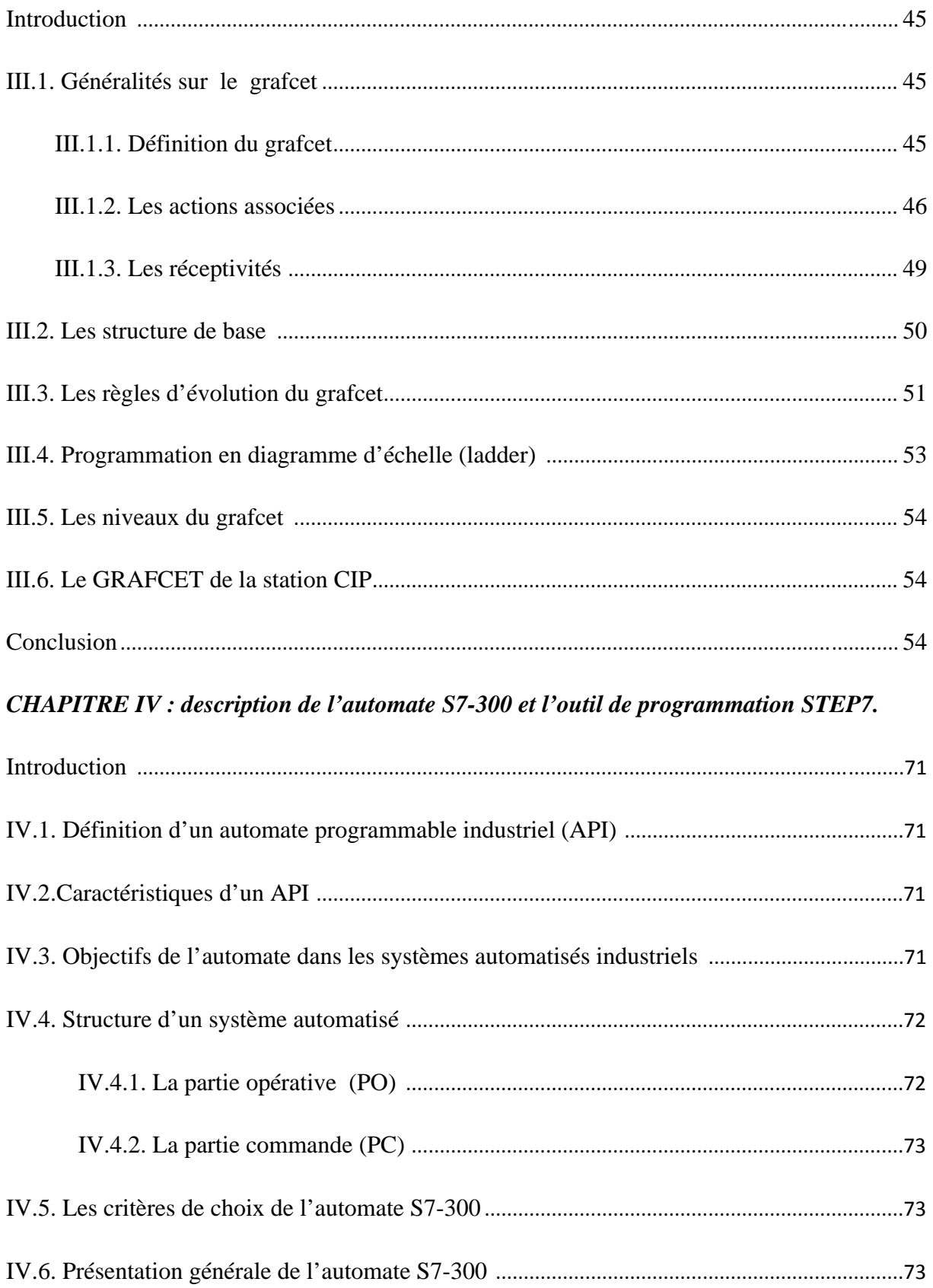

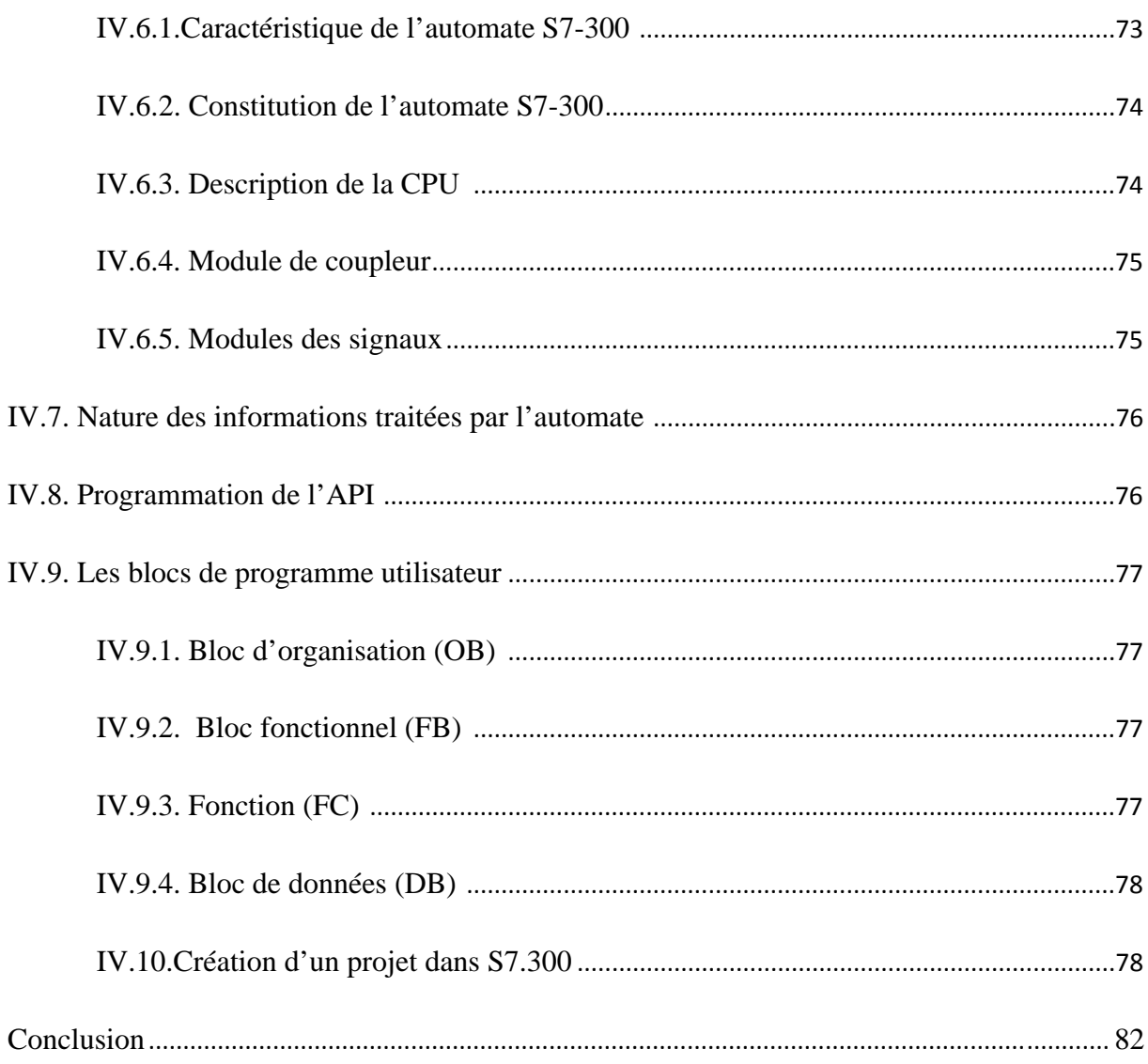

# **CHAPITRE V**: supervision du processus.

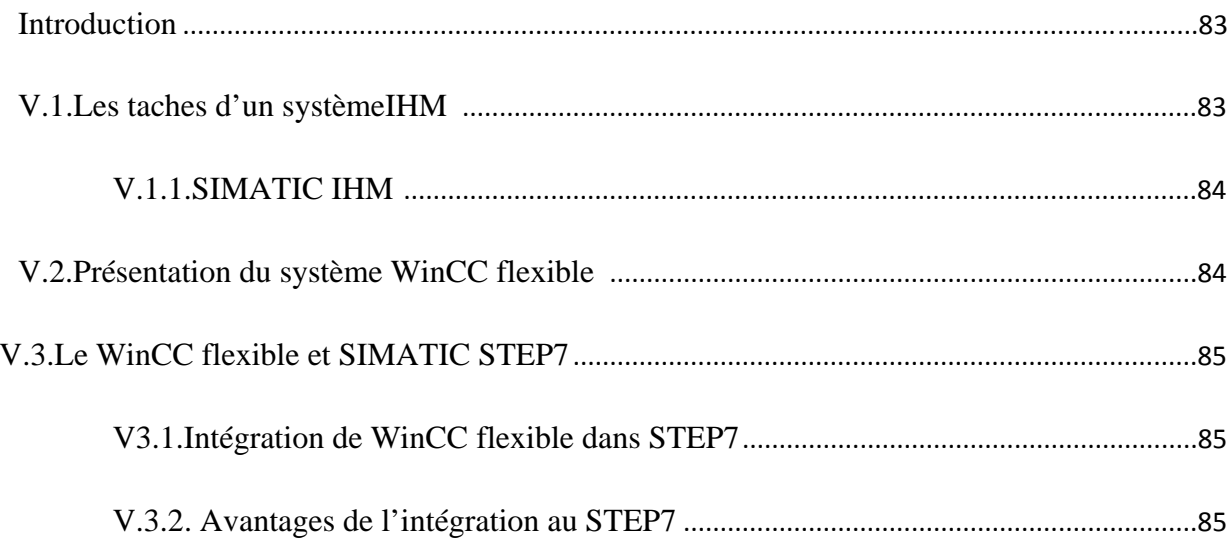

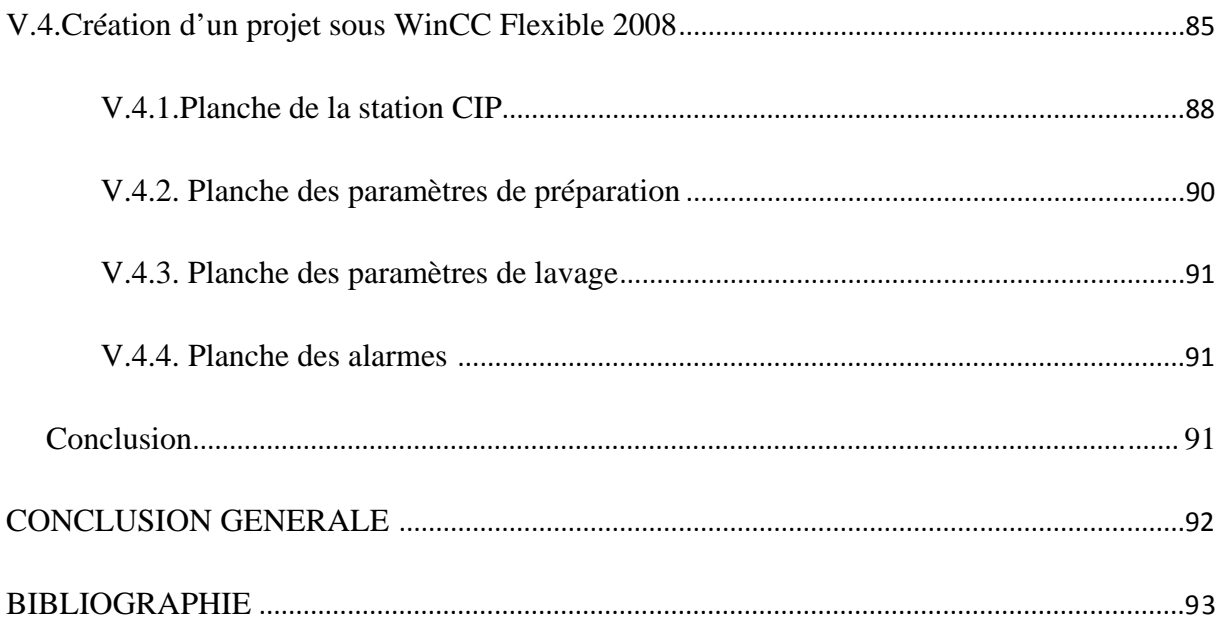

#### **Introduction générale** :

L'automatique fait partie des sciences de l'ingénieur les plus développées de nos jours.

 Elle a pour objectif principal de procurer une certaine autonomie aux systèmes les laissant prendre les décisions adéquates aux différents stades de leurévolution.

 Cette science peut êtreconsidérée comme étant le noyau de toutes les sciences de l'ingénieur et celà du fait qu'elle est en permanente interaction avec les autresdisciplines telle que l'informatique, l'électricité, et la mécanique …….. ; Chose qui lui a permit de faire de grands pas vers l'avant en bénéficiant du progrès de chaque une de ces disciplines.

Ces dernièrs temps on assiste au phénomène de recours a l'automatisation des processus de la majorité des entreprise de l'industrie moderne et cela après s'être rendu compte que l'automatisation constitue une solution efficace pour :

- Réduire les frais de main d'œuvre.
- Eviter les travaux dangereux et pénibles.
- $\triangleright$  Assurer une meilleure qualité des produits.
- Réaliser des opérations qui sont impossibles à contrôler manuellement.
- Augmenter les performances dessystèmes de production.
- Améliorer la sécurité des installations industrielles et du personnel.

Mais la compétitivité des entreprises exige une automatisation plus flexible et évolutive de la part des équipements et des procédés de production.

 La technologie des automates programmables avec leur large gamme permet ce type d'automatisation, ces systèmes de commande à l'origine réservés à des applications exigeant des volumes de traitements sont maintenant utilisés dans les automatismes plus petits.

 Ce projet qui nous a été confié par l'Entreprise d'Automatisme Service et Maintenance industriel (EASM industriel), rentre dans la perspective de rénovation de l'automatisme d'un système CIP (cleaning in place)ou (nettoyage en place) à savoir la réalisation d'une armoireélectrique qui va alimenter, protéger, commander et superviser tous les équipements du système et ces différents procédés de nettoyage.

Delà on a répartie nos chapitres comme suivant :

Le premier chapitrea traité dans sa premièrepartie la description d'un système CIP de manière général, la deuxième partie est portée sur le système CIP à automatiser du point de vue composition et processus de nettoyage demandé.

Le deuxième chapitre est réservé à l'étudeélectrique de l'armoire à savoir le choix, le dimensionnement et les protections de ses différents composants, ainsi que les étapes de réalisation de l'armoire.

Le troisième chapitre est porté sur la modélisation du processus de nettoyage avec le GRAFCET.

Le quatrième chapitre est porté sur les automates programmables de manière générale de point de vue composition et fonctionnement ainsi que la programmation de la station CIP.

Le cinquième chapitre est porté sur la supervision du processus de la station sur un écran tactile du point de vue objectif et réalisation.

#### **Introduction :**

On pourrait définir l'hygiène comme un ensemble de règles et de pratiques relatives à la conservation de la santé.

Comme ce concept est très vaste, on s'est intéressé à l'hygiène dans l'industrie alimentaire qui constitue un facteur d'une très grande importance pour la réussite de l'activité de industrie alimentaire, en tenant compte de la qualité du produit, de la protection du consommateur à travers l'entretien des éléments de production.

On peut dire que le respect des normes de l'hygiène est d'une importance capitale dans ce domaine.

A partir de là des technologies ont était mise en œuvre pour crées des systèmes de nettoyages ou de désinfections adaptés.

Dans l'industrie alimentaire le cycle de désinfection est effectué par des différents systèmes comme le (CIP, SIP NHP….etc.).

#### **I.1.Définition d'unsystème CIP :**

Unsystème CIP (cleaning in place) ou NEP (nettoyage en place) est un système mis en œuvre pour assurer un état propre et stérilisé sans démanteler les différents éléments de production qui nécessitent un entretien de propreté quotidien (entretien des cuves, de la tuyauterie, des chaines de production , des vannes,…etc.)à base de différents produits de désinfection et terminer le cycle toujours par un rinçage.

Les systèmes CIP offrent un nettoyage rapide, efficace et fiable pour tous types de processus d'entreprises, C'est une méthode qui nettoie complètement les pièces des machines ou les circuits de canalisations des équipements.<sup>[1]</sup>

#### **I.2.Lesdifférents composants d'une station CIP :**

- Les cuves contenant les eaux de rinçage propres ou récupérées.
- Les cuves contenant les solutions de détergent à leur concentration d'utilisation. On rencontre le plus souvent une cuve avec une solution alcaline, généralement la soude, qui dissout les protéines et saponifie les graisses ainsi qu'une cuve avec une solution acide capable de dissoudre le calcaire et la rouille.
- Le système de chauffage des cuves.
- Le système de régulation, avec sondes de température et de niveaux de conductivité.
- Les pompes et les vannes pour la circulation des solutions nettoyantes dans les équipements à nettoyer d'une partet leur récupérationle cas échéant dans les cuves adéquates ou les envoyer à l'égout d'autre part.
- Les systèmes d'aspersion des solutions nettoyantes dans les équipements: boules d'aspersion (spray-Ball).

Les unités de CIP peuvent être utilisées dans des entreprises de toute taille.

Pour les entreprises de petite taille, le volume des cuves sera plus petit et l'unité de CIP pourra être moins automatisée, voire même manuel.[1]

# **I.3. Lesdifférentes étapes d'un cycle CIP:**

- La vidange des conduites avec de l'eau ou l'air : cette vidange permettra de réduire la quantité de produits de nettoyage et la quantité des effluents.
- Le rinçage initial à l'eau : c'est pour éliminer les résidus et l'eau de rinçage peut éventuellement être récupérée.
- Nettoyage alcalin : les détergents alcalins dissolve les graisses, les protéines et nettoie les dépôts qui sont difficiles à enlever.

 Le nettoyage alcalin ce fait par circulation d'un détergent chaud en boucle fermée avec ou sans récupération dans un bac. Ce détergent est en général réutilisé après réajustement des concentrations.

Un rinçage intermédiaire avec ou sans recyclage.

Un nettoyage éventuel d'un second détergent Comme les acides, est pratiquer pour neutraliser les restes caustiques sur les surfaces de l'entreprise et enlèvent les dépôts minéraux dans les appareils.

Ces détergents sont en général réutilisés après réajustement des concentrations.

- Une désinfection afin d'éliminer les traces de détergent.
- Le rinçage final avec de l'eau potable. Cette eau de rinçage finale peut éventuellement être récupérée pour le rinçage initial du cycle suivant. [1]

# **I.4.Lesdifferenttypes des systèmes cleaning-in-place:**

## **I.4.1. Système simple :**

 La solution de nettoyage est introduite dans les équipements qui doivent être nettoyés et ensuite déverséedans les égouts.

 Dans la plupart des cas, un système simple commencerait par un pré-rinçage pour enlever les salissures autant que possible et on enchaine par un nettoyageavec détergent et un rinçage final devrait suivre ceci. [2]

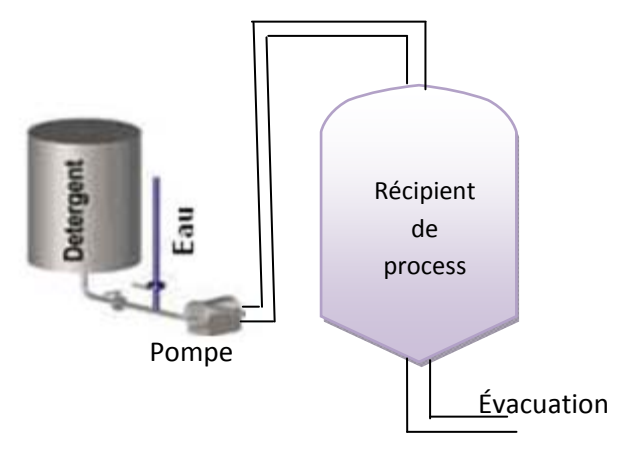

## **Figure -I.1- : système CIP simple**

## **I.4.2. Système de recyclage :**

La solution de nettoyage est connectée à un réservoir externe et il est introduit dans l'entreprise.

Elle est recyclée et refait le plein comme il est exigé jusqu'à ce que le cycle de nettoyage soit complet. Une fois que le nettoyage avec le détergent est fini, un rinçage final est effectué.

Les systèmes de recyclage utilisent moins d'eau et de détergents mais exige une plus grande dépense et en quelques circonstances peut-être inutilisable en raison d'une contamination allant d'un process à un autre.**2**

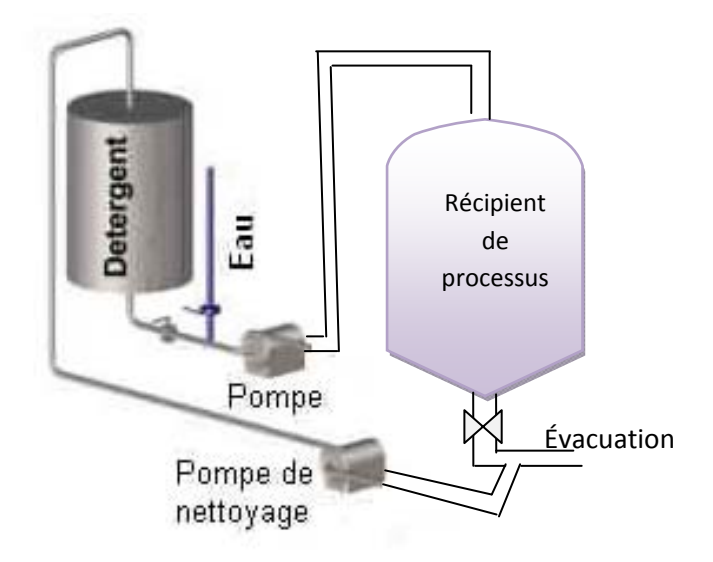

**Figure –I.2- : système CIP avec recyclage** 

# **I.5.Les Facteurs Importants Pour Un Nettoyage :**

Pour un cycle de nettoyage il y a quelque facteurs qui sont très importants pour la réussite du nettoyage et pour la bonne maintenance des installations comme :

- L'action mécanique : vitesse d'écoulement et turbulence
- L'action chimique : l'enchainement des solutions nettoyantes et leurs concentrations ainsi que leurs températures
- Le temps

# **I.6. Applications Des Systèmes CIP:**

 Les systèmes CIP ont été utilisés pendant de nombreuses années dans les laiteries et les brasseries et ont été adaptés pour d'autres entreprises du fait du coût des équipements et de la difficulté de nettoyer certains appareils. Donc le système CIP peut être utilisé dans :

- > Les industries laitières
- $\triangleright$  Les industries de viandes.
- Ees systèmes de convoyeur pour les produits déballés
- $\triangleright$  La post-pasteurisation dans la production de glace
- $\triangleright$  Les chaînes de préparation de sauces cuisinées
- $\triangleright$  Les productions de pâtisserie
- Les unités de dépoussiérage et silos (risques d'infestation)
- > Les brasseries.

# **I.7. Les Avantages et les Inconvénients d'un systèmeCIP :**

# **Les Avantages :**

- $\triangleright$  Réduit le temps de nettoyage
- Améliore l'hygiène (les systèmes automatisés nettoient et désinfectent plus efficacement et uniformément que le nettoyage manuel)
- $\triangleright$  Conservation de la solution de nettoyage
- Améliore le temps d'utilisation de l'équipement et du stockage
- Améliore la sécurité
- $\triangleright$  Maintient la production de l'entreprise
- L'utilisation de l'eau et du détergent est optimisée
- Les aires difficiles d'accès peuvent être nettoyées

## **Les inconvénients:**

- Installation : l'optimisation des programmes de nettoyage doit être effectuée par des personnes qualifiées.
- Maintenance :le débit d'écoulement des produits de nettoyage à travers le système doit être vérifié régulièrement vérifier pour réussir le nettoyage.

# **I.8. Présentation de La Station CIP à automatiser :**

Le CIP à automatiser est un CIP d'une brasserie, ces composants et ces différents procédés de nettoyage seront présentés selon le cahier de charge qui se résume comme suivant :

## **I.8.1. Les éléments de la station CIP :**

L'installation est composée de cinq cuves, d'un circuit de lavage, un circuit de préparation et un système de chauffage (figure I-3)

- Une cuve pour l'eau fraiche
- Une cuve pour l'eau chaude
- Une cuve pour l'ATR-acide
- Une cuve pour le sept –acide
- Une cuve pour la soude
- Chaque cuve possède une vanne de remplissage, une vanne de sortie, deux capteurs de niveau tout ou rien (TOR), un pour le niveau haut, un autre pour le niveau bas et une sonde de température (pt 100).
- Les cuves des solutions (ATR-acide, sept acides et la soude) sont reliées à des bacs de leurs produits dosés à travers une tuyauterie et des pompes doseuses.
- Le circuit de préparation est équipé d'un échangeur de vapeur commandé par une vanne modulante pour ajuster la température

Le circuit de préparation et de lavage passe par un système de pontage équipé d'un système de détection de position appelé téléphone avec des capteurs inductifs.

- Le circuit aller comporte une pompe, un pH-mètre et une sonde de température.
- Le circuit retour comporte une sonde de température et une vanne de mise à L'égout.

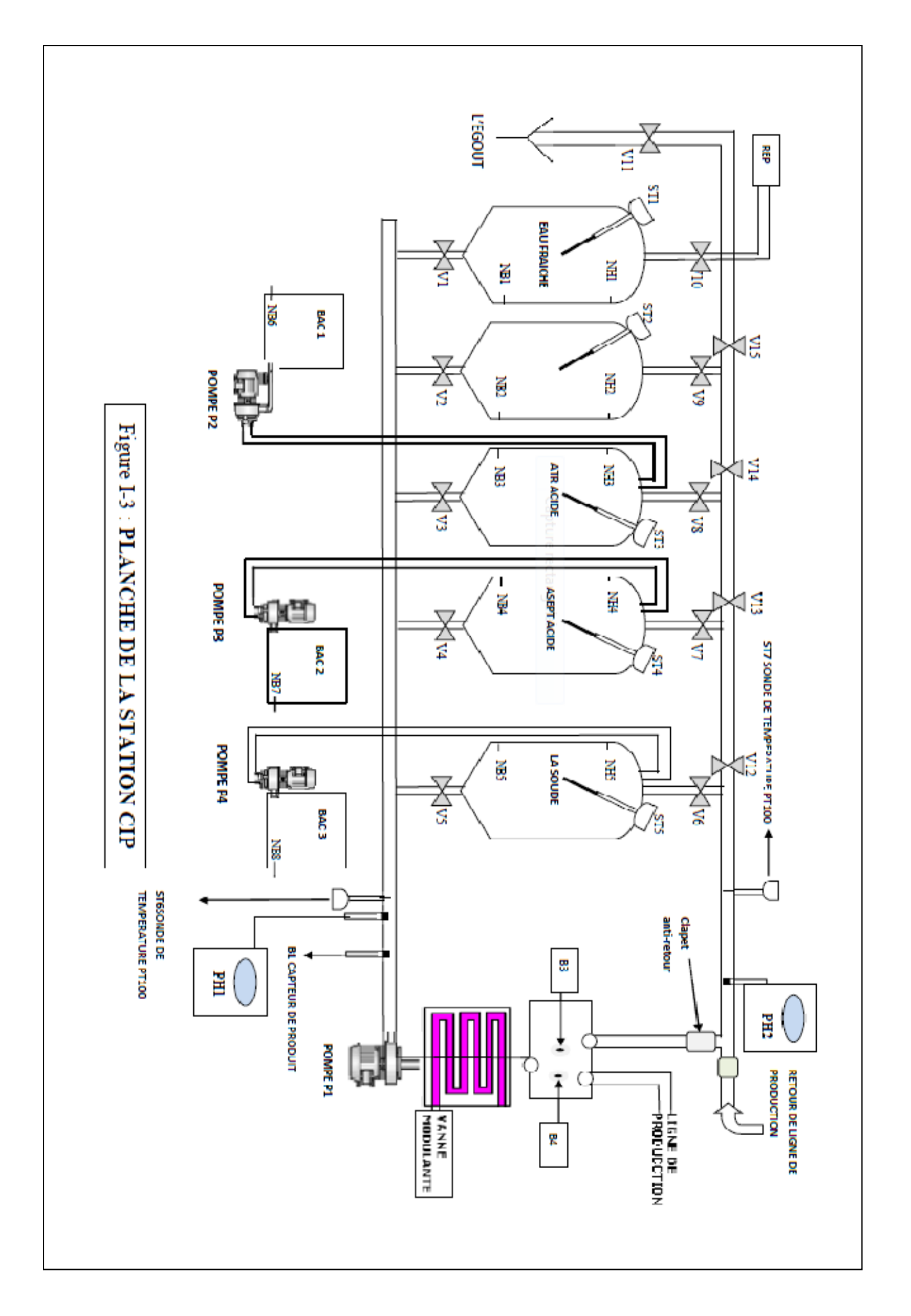

## **I.8.2. Légende de la planche de la station CIP :**

- V1, V10 : vannes de sortie et d'entrée de la cuve contenant l'eau fraiche.
- V2, V9 : vannes de sortie et d'entrée de la cuve contenant l'eau chaude.
- V3, V8 : vannes de sortie et d'entrée de la cuve contenant l'ATR-acide.
- V4, V7 : vannes de sortie et d'entrée de la cuve contenant du sept-acide.
- V5, V6 : vannes de sortie et d'entrée de la cuve contenant la soude.
- V11 : vanne de mise à l'égout.
- P2, P3 et P4 : pompes des produits dosé ATR-acide, sept-acide et la soude.
- NB6, NB7 et NB8 : sondes de niveau bas des back 1,2 et 3.
- B4 : sonde de température.
- NH1, NB1 : sondes de niveau haut et bas de la cuve contenant l'eau fraiche.
- NH2, NB2 : sondes de niveau haut et bas de la cuve contenant l'eau chaude.
- NH3, NB3 : sondes de niveau haut et bas de la cuve contenant l'ATR-acide.
- NH4, NB4 : sondes de niveau haut et bas de la cuve contenant du sept-acide.
- NH5, NB5 : sondes de niveau haut et bas de la cuve contenant de la soude.
- REP : réseau de l'eau potable
- B5, B6 : des capteurs inductif
- PH1 :PH-mètre du circuit aller de la tuyauterie.
- PH2 :PH-mètre du circuit retour de la tuyauterie.

# **I.9. Description du Procédé du CIP àautomatiser :**

Le procédé s'effectue en deux phases distinctes :

- La phase 1 : cycle de préparation du CIP
- $\bullet$  La phase 2 : cycle de nettoyage

# **I.9.1. Préparation du CIP :**

C'est la première phase de tous les CIP, l'operateur doit pouvoir choisir dans le menu du pupitre de commande l'étape **préparation CIP**, qui consiste à la mise à niveau des cuves (remplissage), la mise en concentration nécessaire des solutions de nettoyage et leurs températures recommandées.

- A l'état initial toutes les vannes sont fermées.
- Avant le départ cycle préparation CIP il faut que le signal du capteur inductif B3 du positionnement du pointage soit mis à 1(voir figure (I-3).
- Avant de remplir les cuves il faut d'abord procéder à un rinçage de tuyauterie en utilisant de l'eau fraiche qui vient du (Réseau Eau Potable) comme suit :

La validation du départ cycle de préparation sur le pupitre de commande enclenche l'ouverture des vannes V1, V12, V13, V14, V15 et V11, ce qui fait que le signal du capteur de produit B1 commute à1 (présence d'eau dans la tuyauterie) ceci enclenche le démarrage de la pompe P1.

Dès que le PH-mètre2 indique un Ph=7, la vanne V1 sera commandéà la fermeture ainsi que les vannes V11, V12, V13, V14, V15 et l'arrêt de la pompe P1.

 La mise à niveau de la cuve de l'eau fraiche est indépendante par rapport au reste des procédés (préparation, nettoyage), il faut que cette cuve soit toujours à niveau c'est-àdire :

L'admission de l'eau fraiche dans la cuve continue tant que le niveau haut n'est pas atteint.

# **I.9.1.1. Mise à niveau des cuves :**

## *Cuve de l'eau chaude :*

Pour effectuer cette mise à niveau, il faut que la cuve ne soit pas remplie, donc la sonde de niveau NH2est àl'état 0, ce qui enclenche l'ouverture des vannes V1, V12, V13, V14 et V9 et lorsque le signal du capteur B1commute à 1, la pompe P1démarre.

 Dès que NH2 commute à 1, il engendre la fermeture des vannes V1, V9, V12, V13, V14 et l'arrêt de la pompe P1.

# *Cuve de l'ATR- acide :*

Pour effectuer cette mise à niveau, il faut que la cuve ne soit pas remplie donc la sonde de niveau NH3 est àl'état 0, ce qui enclenche l'ouverture des vannes V1, V12, V13 et V8, et lorsque le signal du capteur B1commute à 1, la pompe P1démarre.

Dès que NH3 commute à 1, il engendre la fermeture des vannes V1, V12, V13, V8 et l'arrêt de la pompe P1.

# *Cuve du sept-acide :*

Pour effectuer cette mise à niveau, il faut que la cuve ne soit pas remplie donc la sonde de niveau NH4 est à l'état 0, ce qui enclenche l'ouverture des vannes V1, V12, V7 et lorsque le signal du capteur B1commute à 1, la pompe P1démarre.

Dès que NH4 commute à 1, il engendre la fermeture des vannes V1, V12, V7 puis l'arrêt de la pompe P1.

#### *Cuve de la soude :*

Pour effectuer cette mise à niveau, il faut que la cuve ne soit pas remplie donc le capteur de niveau NH5 est àl'état 0, ce qui enclenche l'ouverture des vannes V1, V6 et lorsque le capteur B1cpmmute à 1, la pompe P1démarre.

Dès que NH5 commute à 1, il engendra la fermeture des vannes V1, V6 puis l'arrêt de la pompe P1.

#### **I.9.1.2. Mise en concentration des cuves :**

Après avoir effectué la mise à niveau, il va falloir mettre les cuves (ATR acide, septacide et la soude) en concentration recommandée pour le nettoyage.

#### *Cuve de l'ATR acide* :

 Ouverture des vannes V3, V12, V13 et V8, fait circuler l'ATR acide dans le circuit aller de la tuyauterie, dès que le signal du capteur B1commute à 1, la pompe P1 démarre pour faire circuler l'ATR acide en boucle fermé vers sa cuve.

Au même temps :

Si le pH-mètre1 indique un ph inférieur au ph préprogrammé<7 et que le niveau bas NB6 du bac1 (ATR acide dosé) est à l'état 1 (bac non vide), la pompe P2 démarre.

Dès que le pH-mètre1 indique le ph préprogrammé, la pompe doseuse P2 sera commandée à l'arrêt ainsi que la fermeture des vannes V3, V12, V13, V8 et l'arrêt de la pompe P1.

#### *Poussée et Rinçage intermédiaire à l'eau fraiche :*

Ouverture des vannesV1, V12, V13 et V8, lorsque B1 commute à 1, la pompe P1 démarre, jusqu'à ce que le pH-mètre2 indique un ph préprogrammé de récupération (ph=6), la vanne V8 se ferme, et les vannes V11, V14, V15 s'ouvre pour permettre la mise à l'égout.

Quand le pH-mètre2 indique un ph =7, les vannes V1, V11, V14, V15 se ferment et la pompe P1 s'arrêt.

#### *Cuve du sept-acide (ph>7):*

 Ouverture des vannes V4, V12 et V7 fait circuler le sept-acide dans le circuit aller de la tuyauterie, dès que le signal du capteur B1commute à 1, la pompe P1demmare pour faire circuler le sept- acide en boucle fermé.

Au même temps :

Si le pH-mètre1 indique un ph inférieur au ph préprogrammé et que le niveau bas NB7 du bac 2 (sept-acide dosé) est à l'état 1 (bac non vide), la pompe P3 démarre.

Dès que le pH-mètre1 indique ph préprogrammé <7, les pompes P1, P3 sont commandées à l'arrêt et les vannes V4, V12 et V7 commandées a la fermeture.

#### *Poussée et Rinçage intermédiaire à l'eau fraiche :*

L'ouverture des vannes V1, V12 et V7, lorsque B1 commute à 1, la pompe P1 démarre.

Dès que le pH-mètre2 indique un ph<7 préprogrammé de récupération, la vanne V7se ferme,

et les vannesV11, V13, V14, V15 s'ouvrent pour permettre la mise à l'égout.

Quand le pH-mètre2 indique un ph =7, les vannes V1, V11, V12, V13, V14, V15 sont

commandées à la fermeture et la pompe P1à l'arrêt.

#### *Cuve de la soude (ph>7):*

L'ouverture des vannes V5et V6 fait circuler la soude dans le circuit aller de la tuyauterie, dès que le signal du capteur B1commute à 1, la pompe P1démarre pour faire circuler la soude en boucle fermée.

Au même temps :

Si le ph mètre1 indique un ph inferieure au ph préprogrammé et que le niveau bas NB8 du bac 3 (la soude dosé) est à l'état 1 (bac non vide), la pompe P3 démarre.

Dès que le ph mètre1 indique un ph=ph préprogrammé>7, la pompe doseuse P3 sera commandéeàl'arrêt ainsi que la vanne V5, la pompe P1 et la vanne V6.

# *Poussée et Rinçage intermédiaire à l'eau fraiche :*

Ouverture de la vanne V1et V6, lorsque B1 commute à 1, la pompe P1 démarre, jusqu'à ce que le ph mètre2 indique un ph préprogrammé de récupération, la vanne V6 se ferme, et les vannesV11, V12, V13, V14, V15 s'ouvrent pour permettre la mise à l'égout.

Quand le capteur ph mètre2 indique un ph =7, V1 se ferme, la pompe P1 s'arrêt ainsi que la fermeture des vannes V11, V12, V13, V14, V15.

#### **I.9.1.3.Mise en température recommandée des cuves :**

 Dans cette phase, on fera intervenir la vanne modulante Vm qui contrôle l'admission de la vapeur dans l'échangeur.

#### *Cuve de l'eau chaude (85°C):*

Ouverture des vannes V2, V12, V13, V14 etV9, quand le capteur B1 commute à1, la pompe P1demarre.

Si la température de St7<85 on ouvre la vanne Vm.

Quand la sonde de température St6 indique une température supérieur 85°C, les vannesV2, V12, V13, V14 et V9, Vm sont commandées à la fermeture et la pompe P1àl'arrêt

#### .*Cuve de la soude (85°C):*

Ouverture des vannes V5, V6 quand le capteur B1 commute à1, la pompe P1demarre.

Si la température de St7<85 on ouvre la vanne Vm.

Quand la sonde de température St7 indique une température de 85°C, la pompe P1àl'arrêt et

les vannesV5, V6, Vm, sont commandées à la fermeture

# **I.9.2. Cycle de Nettoyage :**

L'operateur doit pouvoir choisir dans le menu du pupitre de commande du CIP l'étape

« **nettoyage CIP »** qui va contenir trois types de cycle nettoyage comme suit :

- **Cycle long :** eau chaude + soude +ATR-acide + sept-acide
- **Cycle court :** eau chaude +soude.
- **Cycle stérilisation** : eau chaude.

## **I.9.2.1.Procédé du cycle long :**

Si le capteur inductif B4 n'est pas à l'état 1(présence de liaison entre (circuit aller et le circuit de production) le nettoyage ne peut pas s'effectuer.

#### *Rinçage avec l'eau chaude :*

Ouverture des vannes V2, V12, V13, V14, V15et V11, lorsque le signal du capteur B1 commute à 1, la pompe P1 démarre.

Quand la sonde de température ST7 indique une température supérieure ou égale 85°C, la durée du rinçage commence.

# *Poussée de l'eau chaude avec l'eau fraiche :*

A la fin du temps préprogrammé pour le rinçage avec l'eau chaude. On ferme V2 et on ouvre V1, jusqu'à ce que la sonde St7 indique une température préprogrammée de récupération d'eau chaude, puis on évacue vers l'égout.

#### *Lavage avec la soude :*

#### *Jet1 :*

Ouverture de la vanne V5et V6, lorsque B1commute à 1, le démarrage de la pompe P1 sera enclenché pour pomper la soude pendant un temps préprogrammé.

Quand le temps réservé au premier jet est écoulé, on ordonnera la fermeture de la vanne V5, ainsi que l'arrêt de la pompe P1puis la fermeture de la vanne V6.

#### *Remarque :*

*Le jet avec la soude sera répété deux fois avec des intervalles de temps de repos Suivant le même procédé que celui du jet1.* 

#### *Poussée et Rinçage avec l'eau fraiche :*

Ouverture de la vanne V1et V6, lorsque B1 commute à 1, la pompe P1 démarre, jusqu'à ce que le ph mètre2 indique un ph< ph préprogrammé de récupération de la soude, la vanne V6 se ferme, et les vannes V11, V12, V13, V14, V15 s'ouvrent pour permettre la mise à l'égout.

Quand le pH-mètre2 indique un ph =7, V11, V12, V13, V14, V15 et V1 se ferment et la pompe P1 s'arrêté.

#### *Lavage avec l'ATR-acide :*

Ouverture de la vanne V3, V13, V14 et V8, lorsque le capteur B1commute à1, la pompe P1 démarre pour pomper l'ATR acide pendant un temps préprogrammé.

Quand le temps est écoulé, on ordonnera la fermeture des vannes V3, V13, V14 V8 ainsi que l'arrêt de la pompe P1.

#### *Poussée et Rinçage avec l'eau fraiche :*

Ouverture de la vanne V1, V12, V13 et V8, lorsque B1 commute à 1, l'enclenchement de démarrage de la pompe P1 sera effectué, jusqu'à ce que le ph mètre2 indique un ph >ph préprogrammé de récupération de l'ATR acide, la vanne V8 se ferme, et les vannes V11, V14, V15 s'ouvre pour permettre la mise à l'égout.

Dès que le pH-mètre2 indique un ph =7, les vannes V1, V11, V12, V13, V14, V15 se ferment et la pompe P1 s'arrêté.

#### *Lavage avec le sept-acide :*

Ouverture de la vanne V4, V12 et V7, lorsque le capteur B1commute a 1, démarrage de la pompe P1 pour pomper le sept-acide pendant un temps préprogrammé.

Quand le temps est écoulé, on ordonnera la fermeture de la vanne V4, ainsi que l'arrêt de la pompe P1 puis la fermeture des vannes, V12, V7.

# *Poussée et Rinçage avec l'eau fraiche :*

Ouverture de la vanne V1, V12 et V7, lorsque B1 commute à 1, l'enclenchement de démarrage de la pompe P1 sera effectué, jusqu'à ce que le ph mètre2 indique un ph préprogrammé de récupération de sept-acide, la vanne V7 se ferme, et les vannes V11, V13, V14, V15 s'ouvrent pour permettre la mise à l'égout.

Dès que le PH-mètre2 indique un ph =7, les vannes V1, V11, V12, V13, V14, V15 se ferment et la pompe P1 s'arrêté.

## **I.9.2.2. Procédé du cycle court :**

#### *Rinçage avec l'eau chaude :*

Ouverture des vannes V2, V12, V13, V14, V15et V11, lorsque le signal du capteur B1 commute à 1, la pompe P1 démarre.

Quand la sonde de température ST7 indique une température supérieure ou égale à une température préprogrammée de récupération d'eau chaude et le ph-métre2 indique un ph=7, on ferme les vannes V11, V15 et on ouvre la vanne de la cuve eau chaude V9.

#### *Poussée de l'eau chaude avec l'eau fraiche :*

A la fin du temps préprogrammé pour le rinçage avec l'eau chaude. On ferme V2 et on ouvre V1, jusqu'à une température préprogrammé de récupération d'eau chaude, puis on bascule vers l'égout

#### *Lavage avec la soude :*

Ouverture de la vanne V5et V6, lorsque B1commute à 1, la pompe P1 démarre pour pomper la soude pendant un temps préprogrammé.

Quand le temps réservé au lavage avec la soude est écoulé, on ordonnera la fermeture de la vanne V5, ainsi que l'arrêt de la pompe P1 puis la fermeture de la vanne V6.

# *Poussée et Rinçage final avec l'eau fraiche :*

Ouverture de la vanne V1et V6, lorsque B1 commute à 1, la pompe P1 sera mise en marche jusqu'à ce que le ph mètre2 indique un ph<ph préprogrammé de récupération de la soude, la vanne V6 se ferme, et les vannes V11, V12, V13, V14, V15 s'ouvrent pour permettre la mise à l'égout.

Dès que le ph mètre indique un ph =7, les vannes V1, V11, V12, V13, V14, V15 se ferment et la pompe P1 s'arrêté.

# **I.9.2.3. Procédé du cycle stérilisation :**

# **Rinçage avec l'eau chaude**

Ouverture des vannes V2, V11,V12, V13, V14 et V15 lorsque le signal du capteur B1 commute à 1, la pompe P1 démarre.

Lorsque la sonde de température St7 indique une température supérieure ou égal à 65°C la temporisation de la durée du cycle commence.

# *Poussée de l'eau chaude avec l'eau fraiche :*

A la fin du temps préprogrammé pour le rinçage.

On ferme V2 et on ouvre V1, jusqu'à ce que St7 donne une température inférieure à la température préprogrammé de récupération, puis on bascule vers l'égout

# **Conclusion :**

Dans ce chapitre on a présenté le système du CIP ou NEP de manière général et on a fait une description de la station CIP à automatisé ainsi que le processus de préparation et de nettoyage NEP.

Dans le prochain chapitre on va étudie et énuméré les différentes étapes à suivre dans la réalisation d'une armoire électrique en occurrence celle de la station CIP.

# **Introduction :**

Avant d'entamer la réalisation d'une armoire électrique, d'un quelconque système d'automatisation, il faut d'abord faire une étude électrique et automatique qui sera basé sur le processus demandé et les installations à gérer afin d'établir des configurations optimisé des éléments et un bon niveau de protection des installations et du personnel, ainsi qu'une fonctionnalité sans interruption.

Dans ce chapitre et après avoir étudié le processus du CIP dans le chapitre un, on procédera à la désignation des différents matériaux nécessaires à la réalisation de cette armoire et le dimensionnement des sections des conducteurs et des protections.

# **II .1. Les étapes de réalisation d'une armoire électrique :**

La réalisation d'une armoire électrique passe par une succession d'étapes qui se résume comme suit :

- $\triangleright$  Collecte d'information de la station.
- $\triangleright$  Choix des organes de commande.
- Choix de l'alimentation stabilisé (AC/DC).
- $\triangleright$  Choix du démarrage des pompes.
- Dimensionnement des sections des conducteurs et des protections.
- Réalisation du schéma de câblage électrique de l'armoire.
- $\triangleright$  Choix de l'armoire
- Câblage de l'armoire.
- Programmation de l'automate programmable.

## **II.2. Collecte d'information de la station :**

Avant la conception d'un quelconque système il faut recueillir le minimum d'information de ce dernière comme (le type des signaux des capteurs, les puissances des pompes, le nombre d'entrées et sorties. etc.).

De la station CIP à automatisé ona relevé les informations suivantes :

Les puissances des pompes et leurs modes de démarrage :

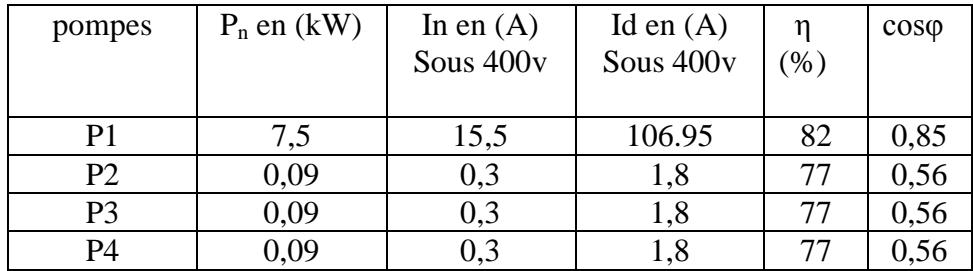

**Tableau(II.1) :caractéristiques des pompes de la station**

- La nature des signaux à gérer, logique ou analogique ainsi que leur nombre chose qui va déterminer les modules d'entrée - sortie de l'API à utiliser qui sont repartie comme suit :
	- 10 entrées analogiques (AI analogique input), dont deux de réserve.
	- 48 entrées logiques (DI digital input), dont quatre de réserve.
	- 24 Sorties logiques (DI digital output), dont quatre de réserve.

# **II.3.Choix des organes de commande :**

L'organe de commande est un composant (contacteur, API, pupitre …) qui effectue le traitement d'information.

Il est destiné à coordonner la succession des actions sur la partie opérative et surveiller son bon fonctionnement, il permet aussi de gérer le dialogue avec les intervenants ainsi que les autres systèmes.

Dans notre armoire on aura besoin de :

- Des contacteurs pour la commande des pompes.
- Un variateur de fréquence (danfoss VLT 2875) pour gérer la vitesse de rotation de la pompe P1.
- Un automate programmable industriel (S7-300 et une CPU 315- 2DP)
- Un pupitre opérateur de commande (Touch panel siemens).
- Des relais à fiche pour l'adaptation des tensions des bobines à 220v AC, et la protection des sorties de l'automate programmable industriel.
- Des boutons poussoirs.
- Un sélecteur de mode de marche (automatique et manuelle).
- Un commutateur à clef (pour le verrouillage des paramètres).
- Des voyants ou lampes de signalisation.

# **II.4.Choix de l'alimentation stabilisé (AC/DC) :**

L'alimentation stabilisée (24VDC) est utilisée pour l'alimentation des organes de commande et les différents capteurs, elle est choisie généralement à base de :

- La tension d'entrée (monophasée ou triphasée)
- La puissance délivrée à sa sortie
- Le courant et la tension continue de sortie

 Pour notre armoire, le choix de l'alimentation stabilisée est basé sur la somme des consommations en courant des éléments alimentés avec la tension  $24V_{dc}$ .

I total  $= 16$  A

Donc :  $I_{\text{sources}} = I$  total \* Ke avec : Ke : facteur d'extension =1.2

 $\mathbf{I}_{\text{sources}} = 19.2 \text{ A}$ 

De là on a choisi une alimentation stabilisé  $(380v_{ac}/24v_{dc})$  qui délivre un courant de 20 A.

## **II.5. Choix du démarrage des pompes :**

Lors de la mise sous tension d'un moteur asynchrone, celui-ci provoque un fort appel de courant qui peut provoquer des chutes de tension importantes dans une installation électrique, Pour ces raisons, il faut parfois choisir un type de démarrage adéquat pour amener le courant pendant le démarrage à une valeur acceptable et adapter au besoin de fonctionnement.<sup>[4]</sup>

De nombreux modes de démarrages peuvent être appliquésaux moteurs asynchronesà savoir :

- Démarrage direct
- Démarrage étoile-triangle.
- Démarrage par autotransformateur.
- Démarrage par élimination des résistances statorique.
- **Démarrage par variateur de fréquence.**

Pour les pompes de la station CIP, on a opté pour deux types de démarrage

## *Le démarrage direct*

 C'est le mode de démarrage qui a été choisi pour les avantages qu'il présente (simplicité de l'appareillage, démarrage rapide, coût faible).

Il convient dans les cas où :

- La puissance du moteur est faible par rapport à la puissance du réseau (dimension du câble)
- La machine à entraîner ne nécessite pas de mise en rotation progressive et peut accepter une mise en rotation rapide
- Le couple de démarrage doit être élevé

 Dans notre station, il sera appliqué aux pompes doseuses P2, P3et P4 qui ont une puissance faible (0.09kw).

#### *Le démarrage par variateur de vitesse :*

 C'est un mode de démarrage perforant utilisé dès qu'il est nécessaire de contrôler et de faire varie la vitesse du moteur, il permet entre autre de:

- Démarrer des charges de forte inertie.
- Démarrer des charges importantes sur un réseau de faible pouvoir de court-circuit.
- Optimiser la consommation d'énergie électrique en fonction de la vitesse.

 Pour notre station ce mode de démarrage s'est imposé lui-même, car pour limiter les inconvénients des systèmes CIP et réussir le processus de nettoyage, un contrôle sur la vitesse d'écoulement des solutions de nettoyage est obligatoire.

Il sera donc appliqué à la pompe principale P1 qui a une puissance de 7.5kw.

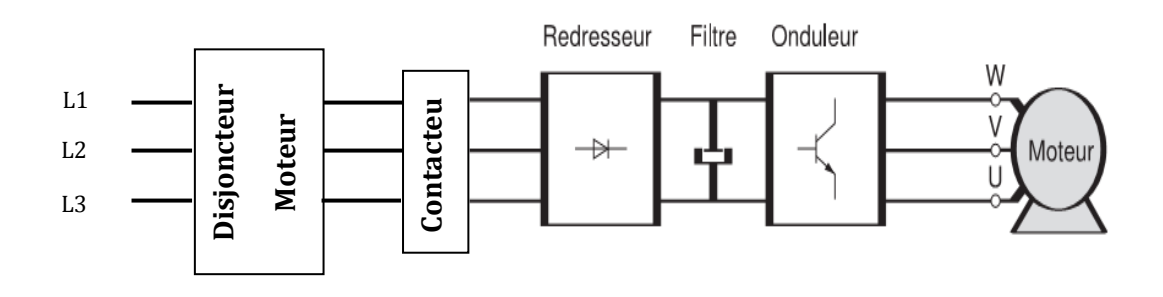

**Figure (II.1) : schéma d'un démarrage par variateur de fréquence**

#### **II.6. Dimensionnement des sections des conducteurs et des protections :**

Dans la conception des armoires électrique, un ingénieur doit dimensionner les sections des conducteur et les protections des installations qui sont à l'intérieure ou à l'extérieure de l'armoire électrique (comme les moteurs, l'alimentation stabilisée (AC/DC), les entrées- sorties de automate programmable, le circuit de commande …..etc.).

La protection des installations industrielles est d'une extrême importance du point de vue maintenance, économie et productivité d'entreprise.

C'est pour cette raison que les organes de protection ont était développé pour répondre à toutes les exigences de l'industrie moderne.

Pour notre armoire on aura besoin de dimensionner les sections des canalisations et les dispositifs de protection afin de protéger les circuits de puissance (pompes, ventilateur, prise de courant, néon), de commande contre les courts circuits, les surcharges et les chutes de tension et le personnel contre les contacts indirects.

En conformité avec les recommandations de la norme NF C 15-100, le choix de la section des canalisations et des dispositifs de protection doit satisfaire plusieurs conditions nécessaires à la sécurité de l'installation.

 $\triangleright$  La canalisation doit :

- véhiculer le courant maximal d'emploi et ses pointes transitoires.

- ne pas générer des chutes de tension supérieures aux valeurs admissibles.

 $\triangleright$  Le dispositif de protection doit :

- protéger la canalisation contre toutes les surintensités jusqu'au courant de court- circuit

- assurer la protection des personnes contre les contacts indirects.

Pour assurer et simplifier l'application de la norme NF C 15-100, une méthode de calcul a été développée, dans le but d'éviter le surdimensionnement et de garantir la fiabilité et l'optimisation des différentes protections.

**Choix de la section économique des conducteurs** *Protection par fusibles*  **Calibre Ir< 10A k=1,31 Calibre10 Ir 25A k=1,21 Calibre Ir25A k=1,1**  $Iz = k*Ir$ *Protection par disjoncteur*   $Iz = Ir$ **Condition d'installation des conducteurs** *Détermination de la lettre de Sélection :* Qui dépend du conducteur Utilisé et du mode de pose. *Déterminer du coefficient K*  Qui caractérise l'influence Des différentes conditions D'installation des conducteurs. Canalisations non enterrées **Détermination de la section Minimale des conducteurs de la Canalisation Iz' : courant admissible Dans la Canalisation en fonction des Influences extérieures** Choisir **Iz'=Iz/K Vérification éventuelle des contraintes thermiques en cas du court-circuit Vérification de la Longueur max du câble Vérification de la chute de tension Puissance apparente Véhiculer Le pouvoir de coupure du dispositif de protection Pdc Puissance du court-circuit A l'origine du circuit Pcc Le courant du courtcircuit Icc I<sup>B</sup> : courant d'emploi du circuit** (Courant qui va circuler dans les  $\overline{\phantom{a}}$ **Ir : courant assigné Nominal du Dispositif de protection**  $I_r \geq I_B$  **Choix de dispositif de protection Iz : courant admissible Dans la Canalisation En fonction du Dispositif De protection** (Choisir**Iz** ≥ **Ir**)

Le logigramme de la figure suivante résume le principe de la méthode de dimensionnement des sections des conducteurs et des dispositifs de protection.[5]

**Figure (II-2) : Logigramme du choix de la section des conducteurs et du dispositif de protection.** 

#### **II.6.1.Détermination des sections des conducteurs:**

En se basant sur le logigramme du choix de la section des conducteurs et du dispositif de protection de la figure précédente on procédera à la détermination des sections des conducteurs des canalisations à base des puissances d'utilisation ou des courants maximum absorbés.

On détermine le courant maximal d'emploi  $I_B$  et on déduit le courant assigné Ir du dispositif de protection auquel on appliquera des corrections selon des facteurs soit du type de protection ou de mode de pose et d'influence extérieure, on obtiendra un courant admissible dans les différents canalisations Iz', auquel on associe le type d'isolation et la nature de la matière du conducteur pour déterminer les sections des conducteurs . 5

#### *Calcul du courant d'emploi I<sup>B</sup> :*

Le courant d'emploi  $I_B$  est le courant véhiculé dans les circuits pour alimenter les différentes charges.

La méthode de détermination du courant maximal d'emploi, s'appuie sur la connaissance de la puissance de chaque circuit d'utilisation, pour lesquels sont attribués différents coefficients.

 $I_B = Pu^* a^* Kc^* (Ks * Ku^* Ke)$ 

Avec :

Pu : puissance utile en (kW).

a : facteur tenant compte du facteur de puissance et du rendement.

K<sub>C</sub>:facteur de conversion des puissances en intensités.

Ks : facteur de simultanéité.

Ku : facteur d'utilisation des appareils.

Ke : facteur tenant compte des prévisions d'extension.

#### *Le facteur tenant compte du facteur de puissance et du rendement (a) :*

Le facteur (a) est calculé à base du rendement et le facteur de puissance du circuit considéré

 $a = 1/\eta * cos\varphi$ 

# *Le facteur de conversion des puissances en intensités*  $(K_C)$ :

Le facteur de conversion de la puissance en intensité est le courant absorbé par un récepteur de 1kw de puissance en triphasé sous 400v et de cosφ=1.

 $P = U^*I_b^*\sqrt{3}*\cos\varphi$ 

Avec :Ib = $P/U\sqrt{3}P$  en (kw) et I<sub>b</sub>en (A).

$$
I_b = 1000/400 \sqrt[*]{3} = 1,44
$$

 $I_b = Kc = 1,44 A$ 

De là :

Pour un moteur d'une puissance nominal  $P_n$  (kw), rendement (η) et facteur de puissance Cos(φ) on simplifie la formule de calcul du courant absorbé comme suit :

$$
Iabs = \frac{Pn}{U*\eta * \cos(\varphi) * \sqrt{3}}
$$

$$
Iabs = Pn * \frac{1}{\eta * \cos(\varphi)} * \frac{1000}{U*\sqrt{3}}
$$

Donc :

$$
I_{\text{abs}} = Pn * a * 1, 44 A
$$

Dans les différents réseaux d'alimentation on a les valeurs du facteur Kc suivant :

 **Tableau (II.2) : les valeurs de Kc dans les différents réseaux**

| <b>RESEAU</b> | <b>TENSION D'ALIMENTATION</b> | KС    |
|---------------|-------------------------------|-------|
| triphasé      | 400 V                         | 1, 44 |
| monophasé     | 230 V                         | 4,35  |
|               | 127 V                         |       |
# *Le facteur d'utilisation des appareils (Ku) :*

Dans une installation industrielle, on suppose que les récepteurs ne seront jamais utilisés à pleine puissance alors on introduit un facteur d'utilisation (Ku ) qui varie généralement entre0,3 et 1.

A défaut de précision, on peut prendre :  $Ku = 0,75$  pour les moteurs. Ku= 1 pour l'éclairage et le chauffage.

#### *Le facteur de simultanéité(Ks) :*

Dans une installation industrielle, les récepteurs alimentés par une même canalisation, ne fonctionnent pas simultanément dans tous les cas.

Pour tenir compte de ce phénomène, qui reste lié aux conditions d'exploitation de l'installation, dans le dimensionnement des liaisons, on applique à la somme des puissances des récepteurs le facteur de simultanéité, qui représente le rapport des charges globales et les charges maximales simultanées. [5]

En l'absence d'indications précises résultant de l'expérience d'exploitation d'installation type, les valeurs du tableau suivant peuvent être utilisées :

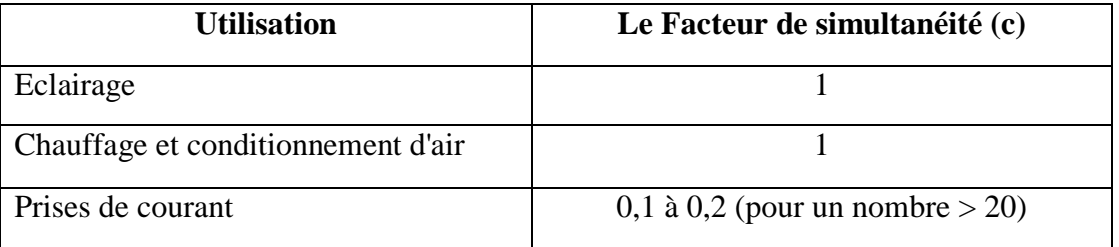

#### **Tableau (II.3) : le facteur de simultanéité**

# *Le facteur tenant compte des prévisions d'extension (Ke) :*

La valeur du facteur (Ke ) doit être estimée suivant les conditions prévisibles d'évolution de l'installation ; il est au moins égal à 1.

A défaut de précision, la valeur 1,2 est souvent utilisée.[6]

# *Le courant assigné ou nominal du dispositif de protection(Ir) :*

Le courant assigné d'emplois (Ir) ou In est la valeur maximale du courant ininterrompu que peut supporter un disjoncteur à une température ambiante précise en respectant les limites d'échauffement prescrites, on l'assimile souvent au courant thermique noté Ith.

Les déclencheurs amovibles sont en général réglables, on appelle alors courant de réglage (Ir) le courant maximal que peut supporter le disjoncteur sans déclenchement, c'est ce réglage qui permet d'assurer la protection contre les surcharges, sont choix doit satisfaire deux règles.

> La règle des courants :

Il faut que le dispositifde protection ne déclenche pas pour les courants d'intensité normale, mais détecte les courants d'ordre supérieur, il doit donc avoir un courant assigné (calibre ou réglage) tel que :

# $I_{\rm B} \leq I_{\rm r} \leq I_{\rm z}$

> La règle du temps de fonctionnement :

Les normes des produits de protection imposent aux constructeurs d'indiquer une grandeur I2, temps de fonctionnement conventionnel, qui doit respecter la règle suivante :

# **I2 Iz \*1,45**

Avec : Iz le courant admissible dans la canalisation en fonction du dispositif de protection choisie.

Comme le montre le logigramme de la figure (II-2), le courant admissible dans la canalisation dépend du type de protection appliqué au circuit considéré, qui peut être soit :

#### **Par Fusible** :

La valeur du courant admissible est obtenue par la multiplication du courant de réglage par des coefficients standards déterminés, selon Ir comme suit :

$$
Iz = k * Ir
$$
  
Avec  
Avec  

$$
\begin{cases} K = 1,31 \text{ si } Ir < 10 \text{ A} \\ K = 1,21 \text{ si } 10 < Ir < 25 \text{ A} \\ K = 1,1 \text{ si } Ir > 25 \text{ A} \end{cases}
$$

# **Par disjoncteur :**

Dans ce cas le coefficient standard est égal à1.

 $Iz = Ir$ 

# *Le courant admissible en fonction des Influences extérieures Iz' :*

Le courant admissible dans la canalisation en fonction des influences extérieures, représente le courant admissible dans la canalisation adapté aux contraintes caractérisant l'influence des différentes conditions d'installation sur les protections des circuits électrique.

Dans les circuits non enterrés et protégés par des disjoncteurs on distingue trois coefficients qui reflètent l'influence des conditions d'installation à savoir :

$$
K = K1 * K2 * K3
$$

Avec

K1 : le facteur qui prend en compte le mode de pose.

K2 : le facteur qui prend en compte l'influence mutuelle des circuits placés côte à côte.

K3 : le facteur qui prend en compte la température ambiante et la nature de l'isolant.

Mais avant de désigner la valeur que va prendre chaque facteur, on doit choisir une lettre de sélection qui dépend du conducteur utilisé et de son mode de pose.

Le tableau suivant énumère quelques cas qui sont les plus rencontrés dans le domaine industriel.[5].

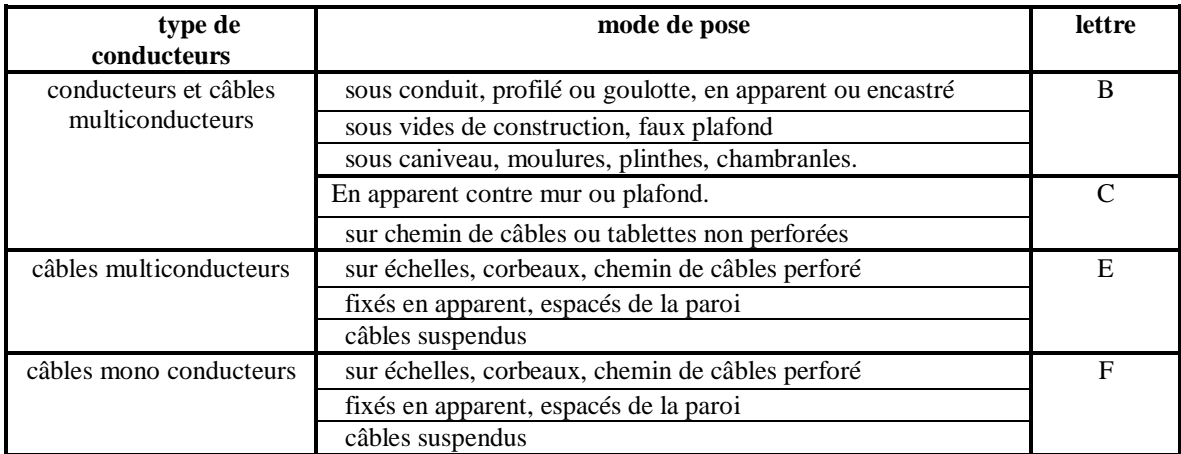

**Tableau (II-4) : Mode de pose.**

Pour le dimensionnement des sections de nos conducteurs on choisira le type de conducteurs qui est le premier choix du tableau précédent c.-à-d (Conducteurs câbles multiconducteurs) et pour le mode de pose on choisira (sous conduit, profilé) ou (goulotte, en apparent ou encastré) pour les conducteurs a l'intérieure de l'armoire qui correspond à la lettre de sélection  $(B)$ .[9]

# *Le facteur qui prend en compte le mode de pose K1 :*

Selon le mode de pose des conducteurs et leurs isolation on determinera le facteur K1 mais ,à défaut de précision on peut prendre K1 égal à 1 ce qui est notre cas.<sup>[9]</sup>

# **Tableau (II.5) : valeur de K1 selon le mode de pose.**

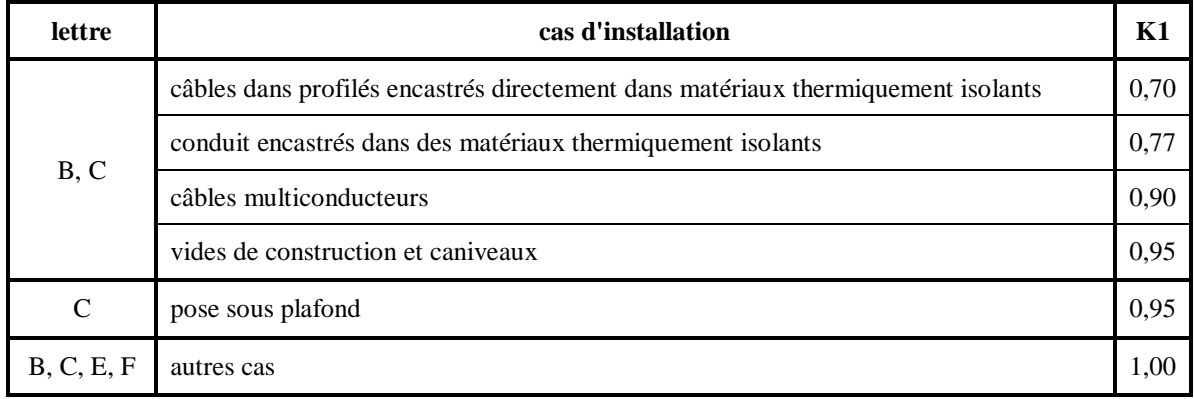

# *Le facteur qui prend en compte l'influence des circuits placés côte à côte K2 :*

Dans une armoire électrique, on essaie toujours de séparer le câblage des circuits de la commande de ceux de la puissance, afin de limiter l'influence mutuelle des courants transporté dans les conducteurs les uns contre les autres.[9]

 **Tableau (II-6) :valeurs du facteur K2 selon le mode de pose.**

| lettre        | disposition des<br>câbles jointifs                                                     | nombre de circuits ou de câbles multiconducteurs |      |      |      |      |      |      |      |      |      |      |      |
|---------------|----------------------------------------------------------------------------------------|--------------------------------------------------|------|------|------|------|------|------|------|------|------|------|------|
|               |                                                                                        |                                                  | 2    | 3    | 4    | 5    | 6    |      | 8    | 9    | 12   | 16   | 20   |
| B, C          | encastrés ou noyés<br>dans parois                                                      | -1                                               | 0,8  | 0,7  | 0,65 | 0,6  | 0,57 | 0,54 | 0,52 | 0,5  | 0,45 | 0,41 | 0,38 |
| $\mathcal{C}$ | simple couche sur<br>murs ou planchers<br>ou tablettes non<br>perforées                | 1                                                | 0,85 | 0,79 | 0,75 | 0,73 | 0,72 | 0,72 | 0,71 | 0,7  | 0,7  |      |      |
|               | simple couche au<br>plafond                                                            | 0,95                                             | 0,81 | 0,72 | 0,68 | 0,66 | 0,64 | 0,63 | 0,62 | 0.61 | 0.61 |      |      |
| E, F          | simple couche sur<br>tablettes<br>horizontales<br>perforées ou<br>tablettes verticales | $\mathbf{1}$                                     | 0,88 | 0,82 | 0,77 | 0.75 | 0,73 | 0,73 | 0,72 | 0,72 | 0,72 |      |      |
|               | simple couche sur<br>échelles ou<br>corbeaux                                           | 1                                                | 0,87 | 0,82 | 0,8  | 0,8  | 0,79 | 0,79 | 0,78 | 0.78 | 0,78 |      |      |

.

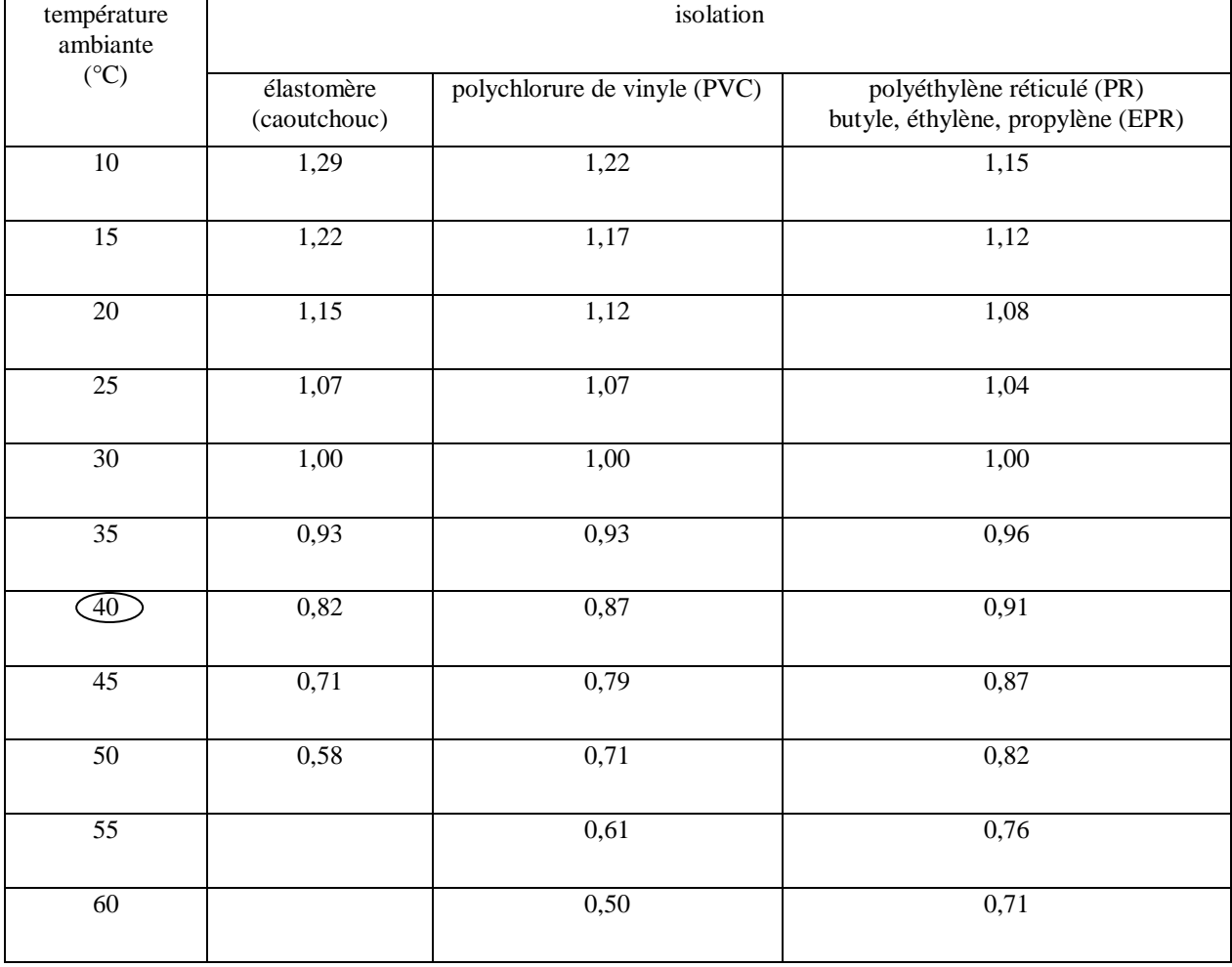

# *Le facteur qui prend en compte la température et la nature de l'isolant K3 :*

Pour notre armoire on supposera que la température peut atteindre 40°C avec la ventilation qui sera dimensionnée ultérieurement et l'isolation de nos conducteurs est en caoutchouc, pour les câble il est en Pvc.

Donc : pour les fils K3 = 0.82Pour les câble K3 = 0.87

Après avoir déterminé les facteurs K1, K2 et K3 qui tiennent compte des différentes influences sur les conducteurs, on a obtenu le facteur K et on a calculé le courant admissible dans la canalisation en fonction des Influences extérieures Iz'.<sup>[9]</sup>

$$
A \text{vec} : \t Iz' = Iz/K
$$

On tenant compte du courant Iz', la lettre de sélection, la nature de l'isolation, la matière des conducteurs ainsi que le nombre des conducteurs chargés, on détermine la section des conducteurs exact ou approchée grâce à un tableau standard utilisé dans le domaine industriel qui est le suivant.[9]

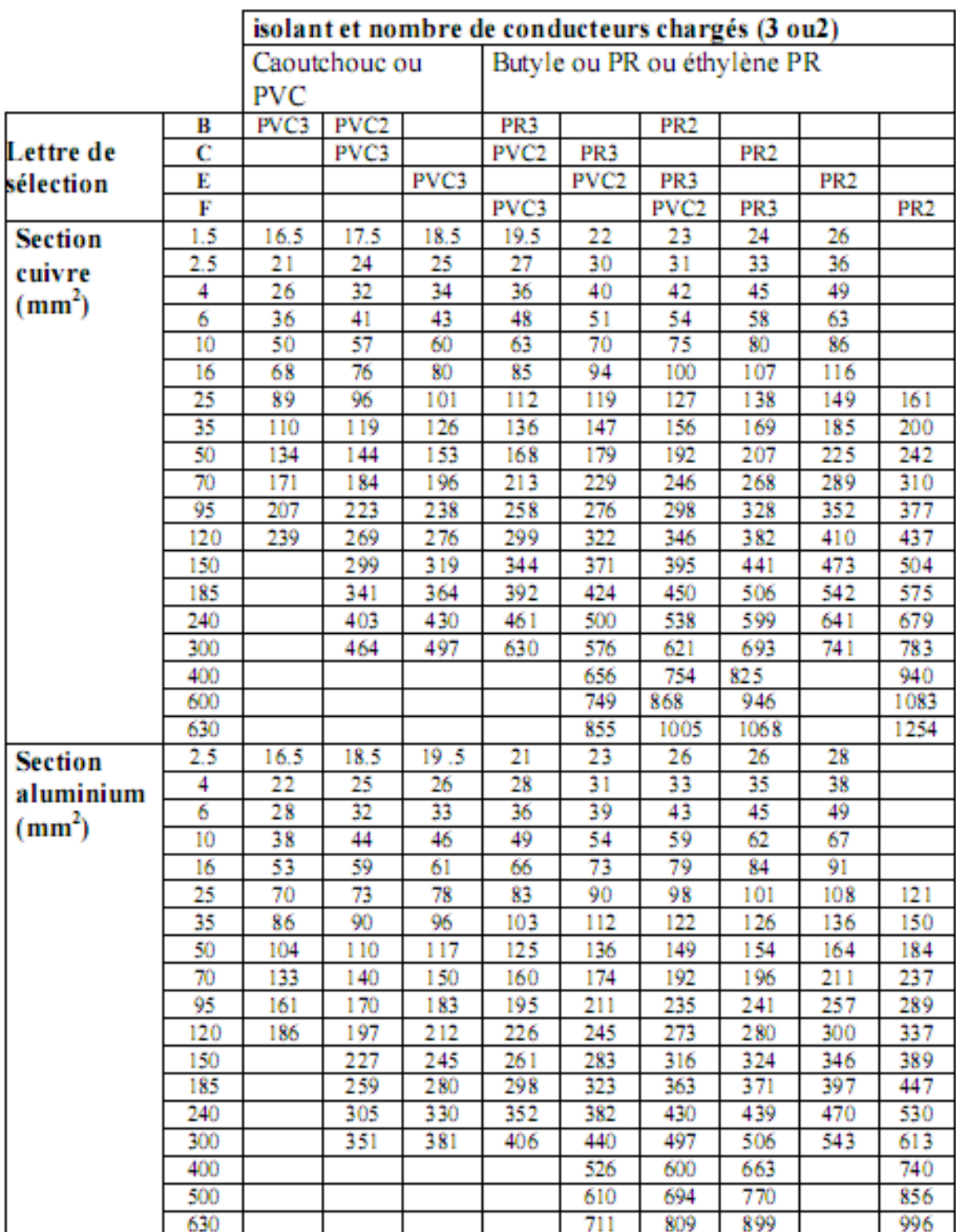

# **Tableau (II-8) : les sections des conducteurs approchées**

Pour notre armoire le tableau suivant résume le calcul des sections de nos conducteurs.

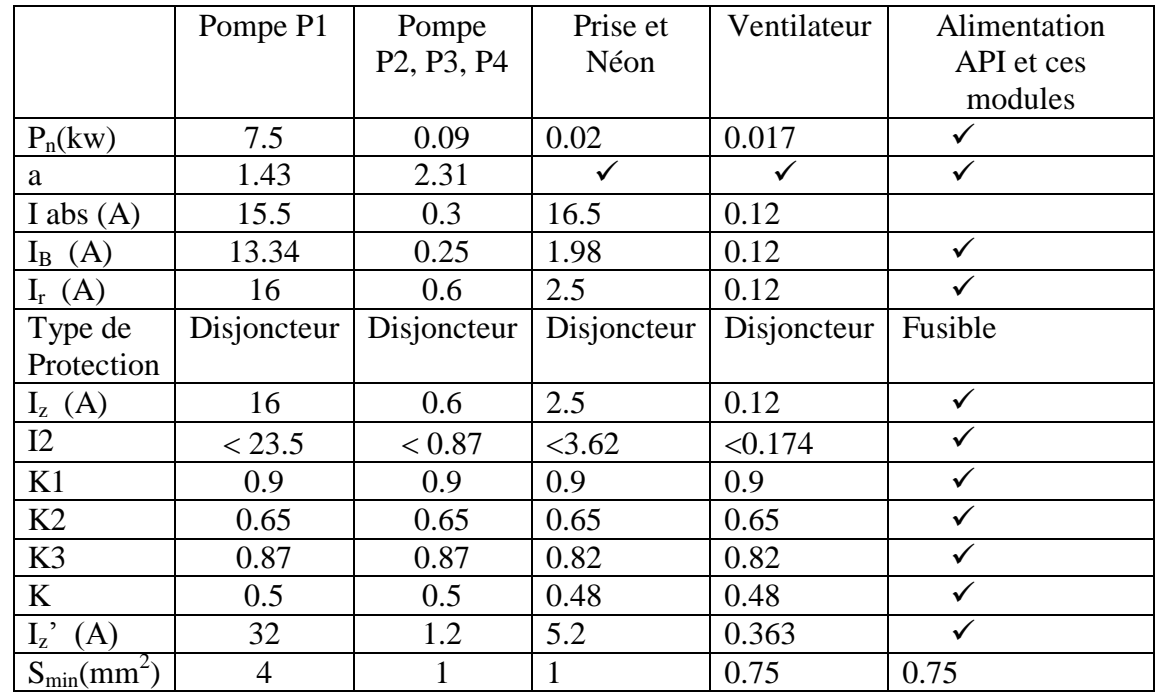

**Tableau (II-9): résumé des valeurs calculé pour le dimensionnement de l'armoire CIP**

# **II.6.2.Choix et dimensionnement des protections :**

 Toutes les installations ou les machines électriques ont des limites de fonctionnement, dépasser ces limites conduit plus ou moins à leur destruction, mais aussi celle des mécanismes qu'ils animent, avec pour conséquences immédiates des arrêts et des pertes d'exploitation.

Le type de récepteur qui transforme une énergie électrique en énergie mécanique peut-être le siège d'incidents d'origine électrique ou mécanique comme :

- $\checkmark$  surtension, chute de tension, déséquilibre et perte de phases qui provoquent des variations sur le courant absorbé.
- $\checkmark$  courts circuits dont le courant peut atteindre des niveaux destructeurs pour le récepteur.
- $\checkmark$  Calage du rotor, surcharge momentanée ou prolongée qui entrainent une augmentation du courant absorbé par le moteur, d'où un échauffement dangereux pour ses bobinages.

 Ces incidents peuvent avoir également des conséquences dramatiques sur la sécurité des personnes en contact direct ou indirect avec le moteur.

 Pour s'affranchir de ces incidents ou du moins limiter leurs conséquences et éviter qu'ils n'entrainent la détérioration du matériel, ainsi que des perturbations sur le réseau d'alimentation, l'utilisation de protections est nécessaire.

 Elles permettent d'isoler du réseau le matériel protégé en actionnant un organe de coupure par détection et mesure des variations de grandeurs électriques (tension, courant, etc.)

 Pour notre armoire électrique, l'utilisation et le dimensionnement des différentes protections sont indispensables afin d'assurer au maximum possible la protection des organes internes et externes de l'armoire ainsi que les personnes intervenant sur l'armoire à savoir

La protection contre les courts circuits.

- $\triangleright$  La protection contre les surcharges.
- $\triangleright$  La protection des personnes.

#### **II.6.2.1. La protection contre les courts circuits :**

Un court-circuit est défini comme la liaison accidentelle entre deux points (au moins) ayant des potentiels différents, il s'ensuit généralement par un arc électrique si la différence de potentiel est supérieure à une dizaine de volts.

Les causes sont la plupart du temps accidentelles : inattention, câblage non testé, fausse manœuvre, elles peuvent aussi découler d'autres défauts non traités : surcharge, isolement défectueux.

Pour que la protection contre les courants de court-circuit soit assurée, les dispositifs de protection appliquée soit des fusibles ou des disjoncteurs suivant le cas doivent satisfaire à plusieurs conditions détaillées dans le tableau (II.10).

# **Tableau (II.10) : protections par fusible et disjoncteur**

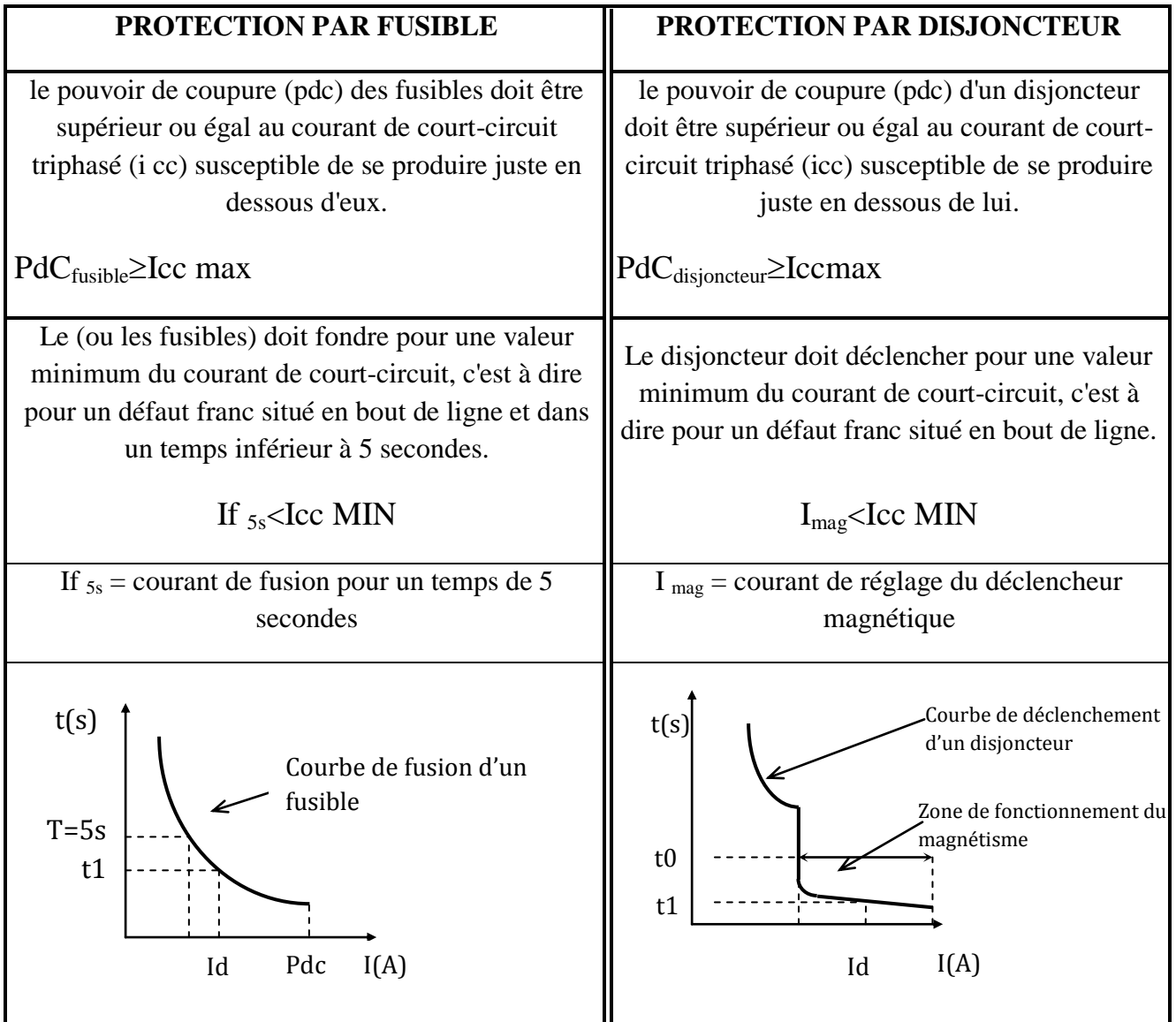

A cet effet on procédera d'abord à la détermination des courants de court-circuit maximum qui peuvent avoir lieu dans les circuits qui nécessitent une protection suivant le logigramme de la figure (II-2) et suivant la norme NF C 15-500,afin de déterminer le pouvoir de coupure des dispositifs de protection qui n'est que l'intensité maximum du courant de courtcircuit coupé par le dispositif sans se détériorer et sans mettre en danger l'entourage .

Le principe de la méthode estime que le courant maximum du court-circuit en tout point est exprimé par la formule suivante :

$$
\text{Icc max} = \frac{m \cdot c \cdot U}{\sqrt{3} \cdot \sqrt{R t^2 + X t^2}} (\text{KA})
$$

Avec :

 $Rt=R1+R2+R3+...$ en (m $\Omega$ ) la somme des résistances situées en amont de ce point.

 $Xt=X1+X2+X3+...$ en (m $\Omega$ ) la somme des réactances situées en amont de ce point.

U : la tension du réseau utilisé.

m : facteur de charge à vide qui égal à 1,05.

C : facteur de tension qui égal à 1,05.

 $\rho$  (Cu) = 18,51,  $\rho$  (Al) = 29,41 et L en (m).

# *Détermination des Résistances et des réactances d'une installation :*

Le tableau suivant énumère les formules utilisées par cette méthode dans la détermination des Résistances et réactances des parties d'une installation électrique de manière générale<sup>[8]</sup>

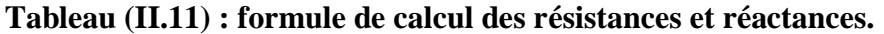

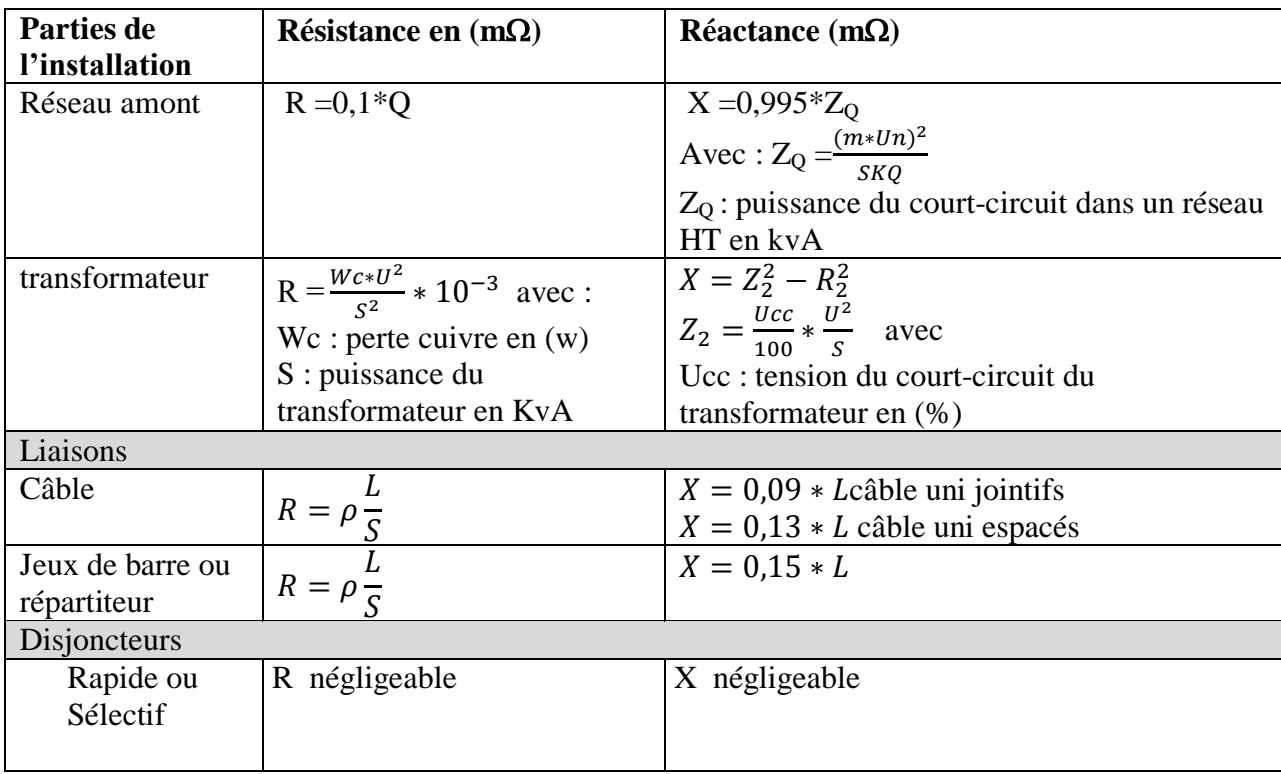

Pour le coffret électrique de la station CIP et après avoir calculé les

différentesrésistancesdeslignes, on a calculé les courants des courts circuits susceptibles de se produire au niveau des différents points de l'armoire.

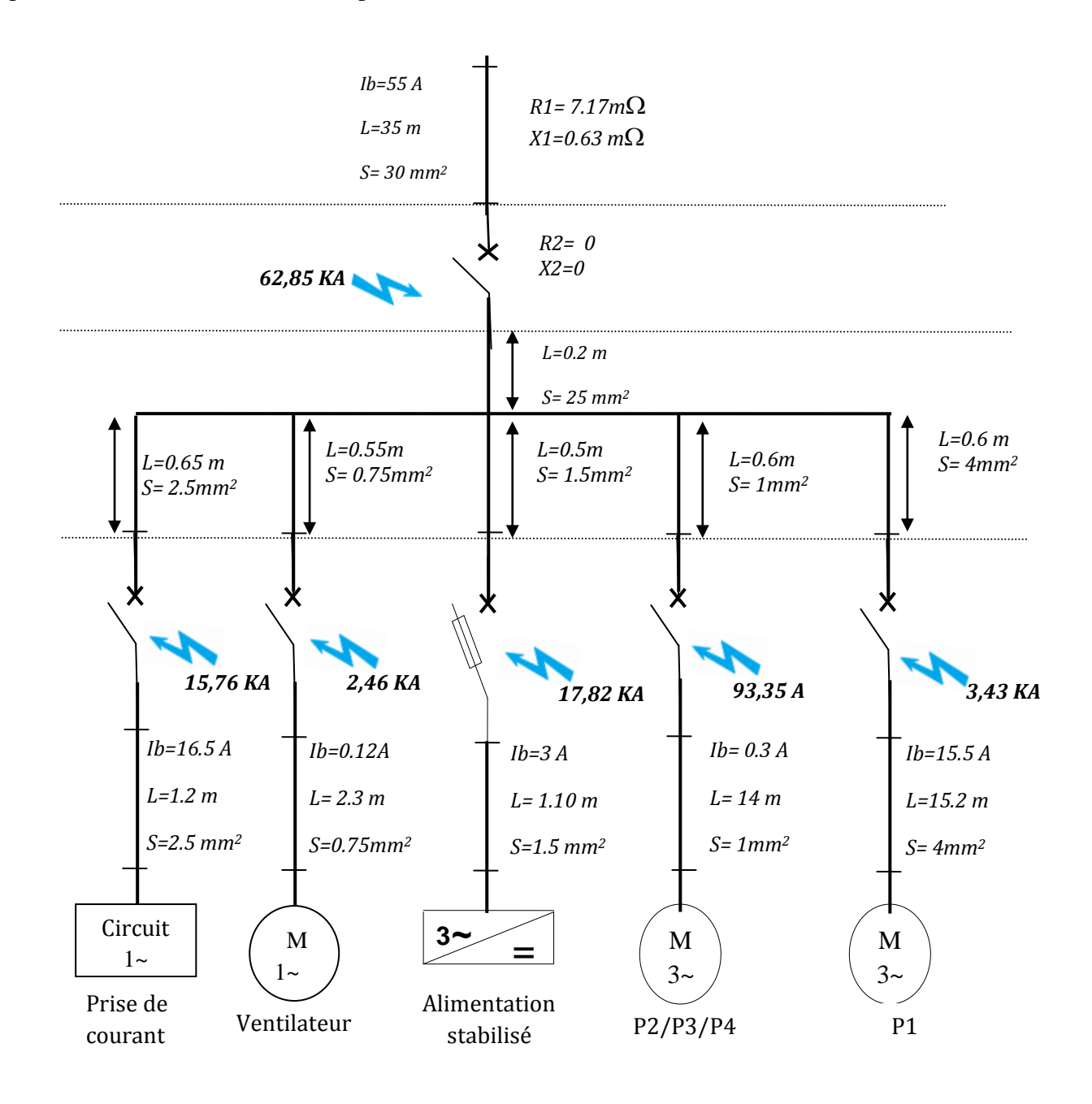

**Figure (II-3) : Emplacement des disjoncteurs et les courants de courts circuits**

# *La sélectivité :*

La sélectivité est la coordination des dispositifs de protection pour qu'un défaut survenant en un point quelconque du réseau soit éliminé par le disjoncteur placé immédiatement en amont du défaut.

On peut distinguer principalement deux types de sélectivité :

# *Sélectivité totale :*

 La sélectivité est dite totale entre deux disjoncteurs lorsque, en présence de deux dispositifs de protection à un maximum de court-circuit placés en série, le dispositif aval assure la protection sans provoquer le fonctionnement du dispositif amont figure (II-4-A).

# *Sélectivité partielle :*

 La sélectivité est dite partielle entre deux disjoncteurs lorsque, en présence de deux dispositifs de protection à un maximum de court-circuit placés en série, le dispositif aval assure la protection jusqu'à un niveau donné sans provoquer le fonctionnement du dispositif amont.

Au-delà les deux dispositifs réagissent simultanément figure (II- 4 -B).

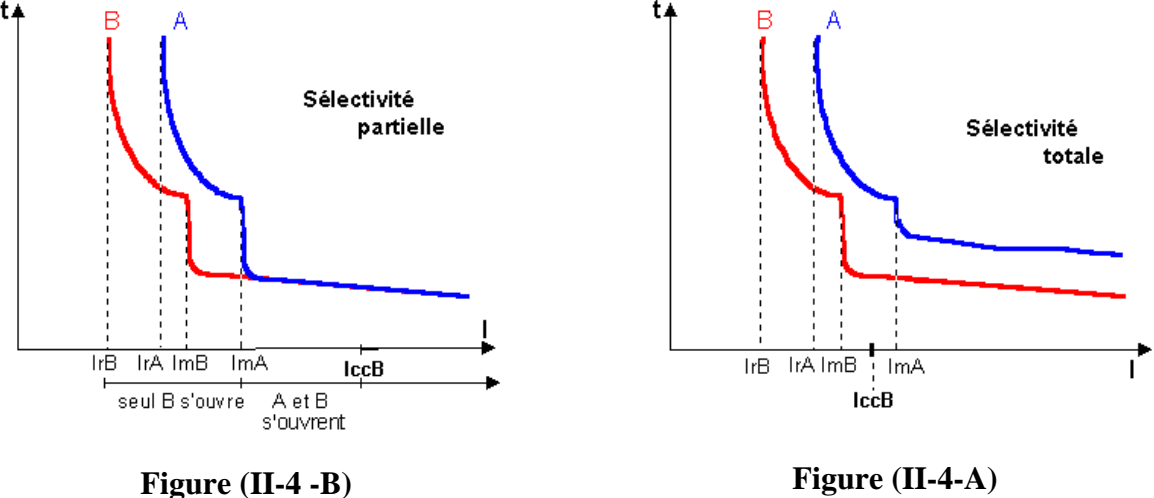

# *La courbe de fonctionnement :*

La norme des protections exige le choix de la courbe de fonctionnement des disjoncteurs (A, B, C, D), à base de type de récepteur et de la ligne à protéger.

On a choisi des disjoncteurs de courbe (C) pour la protection des moteurs, car ils couvrent la majorité des besoins des récepteurs.

Leur déclenchement magnétique est relativement bas( entre 5- 10In) , et des disjoncteur de courbe ( B ) pour d'autres circuits car leurs déclenchements magnétique sont entre (3- 5In) , ils permettent d'éliminer les courts-circuits de faibles valeurs .

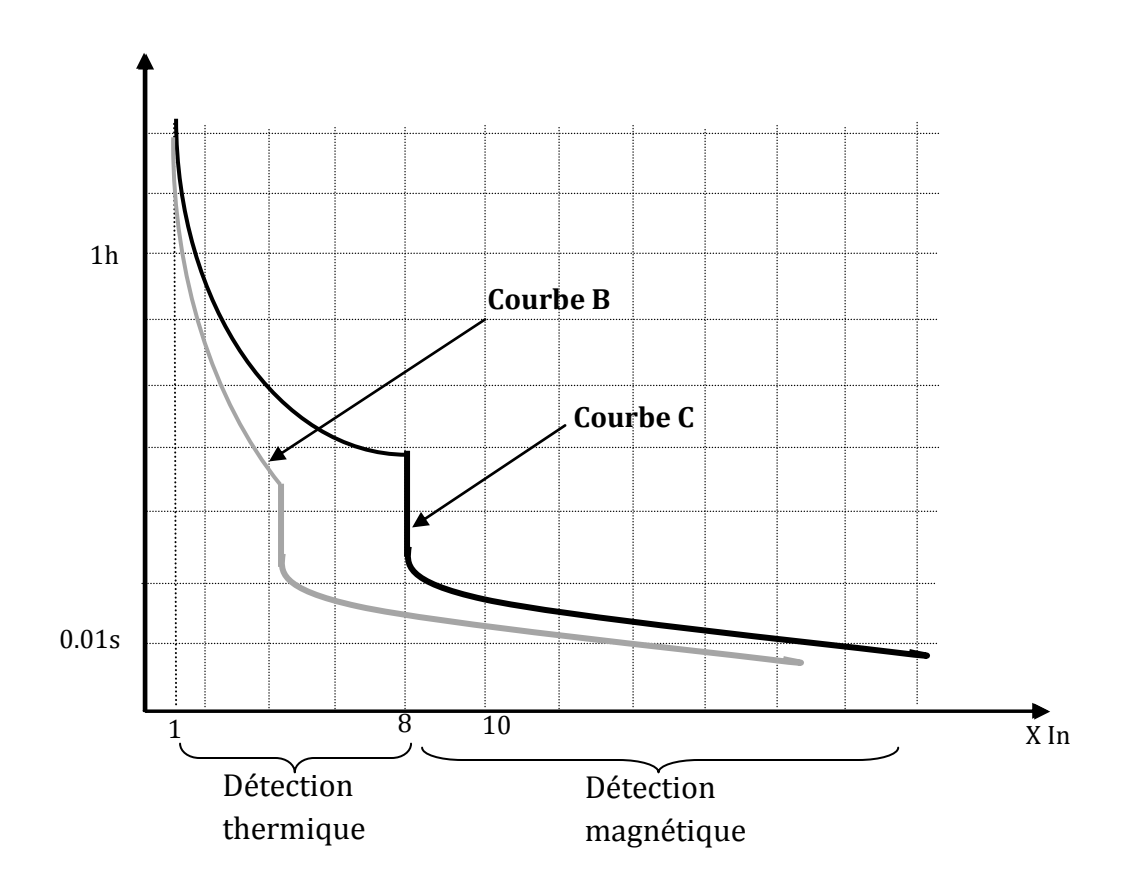

**Figure (II-5) : Les courbes de protection B et C**

# *Protection des moteurs électriques :*

La protection des moteurs électriques s'effectue à travers le choix du départ moteur qui peut être constitué d'un ou plusieurs appareilles différents en concordance assurant une ou plusieurs fonctions à savoir :

- $\triangleright$  La fonction de sectionnement.
- $\triangleright$  La fonction de protection contre les courts circuits.
- $\triangleright$  La fonction de protection contre les surcharges.
- $\triangleright$  La fonction de commande.

Afin de satisfaire les recommandations de protection et assurer ces différentes fonctions on a choisi des départs moteur composés de :

 $\triangleright$  Disjoncteur moteur magnétothermique : Dans ces disjoncteurs, les dispositifs magnétiques (protection contre les courts circuits) ont un seuil de déclenchement non réglable, en général environ 10 fois le courant de réglage maximal des déclencheurs thermiques.<sup>[7]</sup>

Leurs éléments thermiques (protection contre les surcharges) sont compensés contre les variations de la température ambiante. Le seuil de protection thermique est quant à lui réglable en face avant du disjoncteur, sa valeur doit correspondre au courant nominal du moteur à protéger.

Contacteur de puissance : pour la commande marche et arrêt du moteur

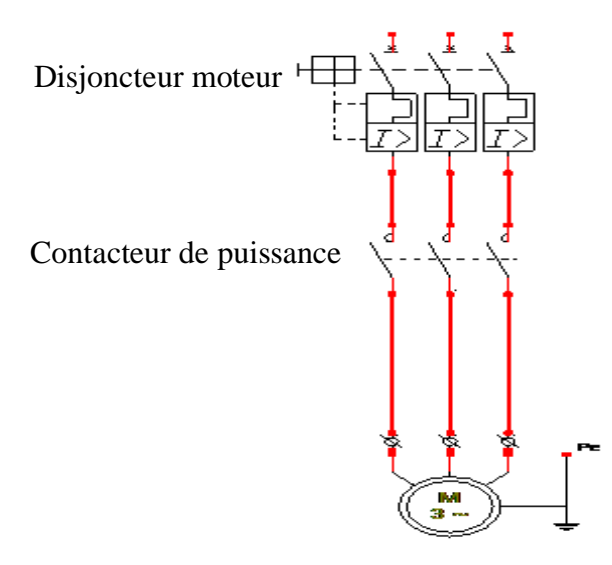

# **II.6.2.2.la protection des personnes : Figure (II-6) : Schéma de commande et protection des moteurs**

 La protection des personnes est principale dans toutes les installations électriques alimentées par une source d'énergie électrique capable de générer une tension de contact  $U_C$ supérieure ou égale à la tension limite  $U_L$  pouvant présenter un risque potentiel pour l'utilisateur ( $U_L$  = 50 V pour les locaux secs ou humides,  $U_L$  = 25 V pour les locaux mouillés).

 Le corps humain peut, en cas de contact accidentel avec une pièce sous tension, être assimilé à un récepteur qui va laisser passer un courant.

Celui-ci engendre des conséquences proportionnelles à la valeur du courant circulant dans l'organisme et qui dépendent du temps de contact (voir figure (III-6)).

 Les différentes études sur la protection des personnes ont affiné le risque qui se traduit, pour un signal à 50 Hz, par le tableau suivant :

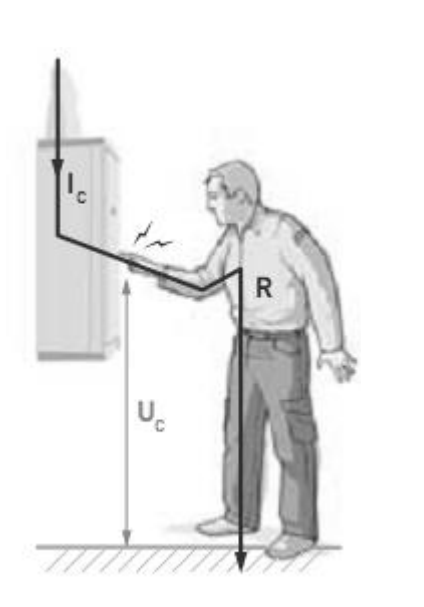

**Figure (II-6)**

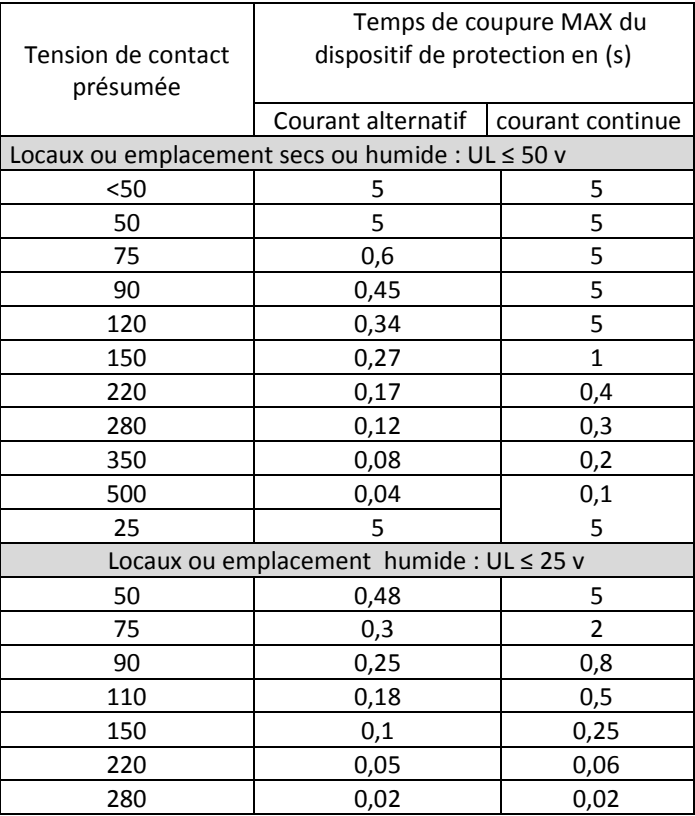

Pour assurer la protection des personnes, des disjoncteurs différentiels ont été crées afin d'agir contre les courants de fuite ou de défaut que peut endurer une installation ou une personne<sup>[7]</sup>.

La norme NF C 15-100 impose le seuil de protection des disjoncteurs différentiels réglé selon la formule suivante :

$$
I\Delta n = \frac{U_L}{Rm}
$$

 $U_L$ : tension de limite.

Rm : résistance du corps humaine plus la résistance de la terre.

IΔn : seuil de sensibilité du courant de fuite.

#### **II.6.3.Principe de fonctionnement et composition d'un disjoncteur différentiels:**

- 1. Contacts de puissance
- 2. Accrochage mécanique
- 3. Elément de réarmement
- 4. Tore magnétique
- 5. Bobinages principaux
- 6. Bobine de détection
- 7. Relais sensible de détection
- 8. Détection thermique et magnétique.
- 9. Bouton de résistance de test

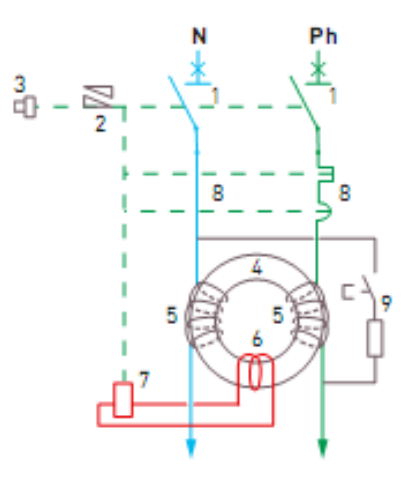

**Figure (II-7) : disjoncteur différentiel**

Le principe de fonctionnement de ce disjoncteur est comme suit :

En absence de défaut :

$$
\overrightarrow{I_1} + \overrightarrow{I_2} + \overrightarrow{I_3} + \overrightarrow{I_N} = 0
$$

Le flux dans le tore magnétique sera donc nul, il n'y aura donc pas de courant induit dans la bobine de détection.

En présence de défaut :

$$
\overrightarrow{I_1+I_2+I_3+I_N}\neq 0
$$

Le flux dans le tore sera différent de zéro, un courant sera donc induit dans la bobine de détection et celle-ci provoquera le déclenchement du disjoncteur dès que F**uite**>IΔn.

En outre, les disjoncteurs et interrupteurs différentiels disposent d'un bouton de test à manœuvrer périodiquement pour vérifier le bon fonctionnement de l'appareil, le bouton de test permet une vérification périodique du bon fonctionnement des différentiels.7

Ce circuit met le dispositif en déséquilibre provoquant ainsi son déclenchement.

# **II.7.Réalisation du schéma câblage électrique de l'armoire :**

Lorsque l'étude des dimensionnements soit des conducteurs, protections ou d'autres éléments qui peuvent faire partie de l'armoire comme l'éclairage, la ventilation …etc. soit terminer, on doit faire un schéma de câblage électrique de l'armoire.

Les schémas de câblage électrique de l'armoire sont portés dans les derniers pages de l'annexe.

# **II.8.Le choix de l'armoire :**

Le choix de la taille de l'armoire commence par l'analyse complète du schéma électrique afin de déterminer le nombre exact d'appareils électriques à installer et leurs encombrements, afin de procéder à une bonne disposition de ces derniers.

Après estimation de la taille qui sera occupée par les différents organes et évaluation des espaces entre les différents blocs de l'armoire on a choisi un coffret de (H x L x P)= (2000x1200x600) mm

La suite du travail consiste en l'installation des goulottes pour le passage des fils, des rails, des racks pour la fixation des appareils et la mise en place de ces derniers, ainsi que le choix de la ventilation si nécessaire.

Une fois tous les appareils mis en place, il faut procéder au câblage des composants de l'armoire en faisant attention au respect des règles de câblage (couleur, sections, repérage des fils....).

### **II.9.Le choix de ventilation :**

Le choix de la ventilation est basé sur le calcul du débit nécessaire pour l'évacuation de l'air chaud de l'armoire vers le milieu extérieur.

Le débit est calculé à partir de la formule suivante :

$$
D=3,1(\frac{P}{\Delta t}-K\ast S)
$$

Avec :

P : puissance à dissiper dans l'enveloppe (w).

 $\Delta t$ : L'écart de température entre l'intérieur et l'extérieur de l'armoire. S : surface extérieure de l'armoire.

K : coefficient de tôle (k=5.5 w/m<sup>2</sup>/°C) tôle peinte.

Estimation de la puissance dissipée :

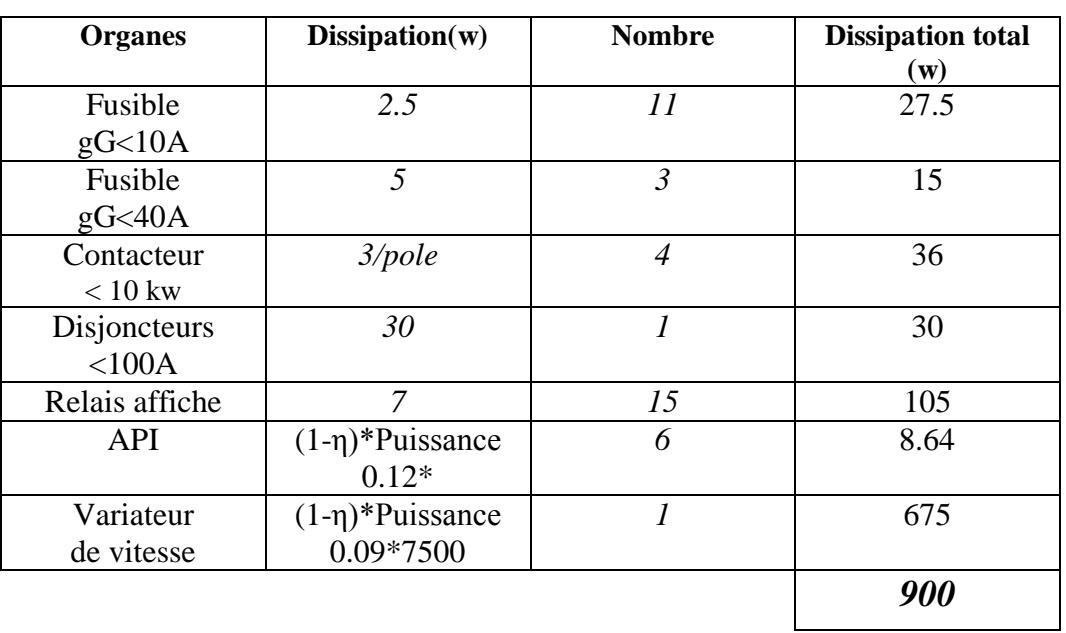

**Tableau (II-13) : estimation des dissipations**

La température à l'intérieur de l'armoire doit être inférieure à 50°C, soit 43°C, et la température extérieure peut atteindre 36°C.

Donc :

 $\Delta t = 7$ °C  $S = 8.7 m^2$  $k = 5.5$  w/m<sup>2</sup>/ $\rm ^{o}C$ P= 950 w à défaut de quelques précisions.

D'où :

$$
D = 3.1 \left( \frac{950}{7} - 5.5 * 8.7 \right)
$$

$$
D=272.37\quad m^3/h
$$

# **II.10. Le câblage de l'armoire :**

Dans le câblage d'une armoire électrique, il y a trois règles principales à respecter :

- $\triangleright$  Respecter la couleur des fils afin de reconnaitre la nature de la tension qui circule (alternatif, continu, 24V, 230V, 400V, ...).
- $\triangleright$  Respecter le repérage des fils et des appareils électriques afin de mieux se situer sur le schéma électrique.
- Respecter l'implantation des appareils électriques dans l'armoire (partie commande à gauche séparée de la partie puissance à droite).

Le respect de ces 3 règles permet de faciliter la maintenance de l'armoire en cas de problèmes et permet une meilleure compréhension de l'installation.

### **Conclusion :**

 A travers ce chapitre, on a énumérer les différents étapes de réalisation des armoires électriques, de manière général et l'armoire de la station CIP de manière particulière, ou on a donné plus de précision selon ce que on a choisi au sein de l'entreprise E.A.S.M industriel et selon leurs manière de procéder dans la réalisation des coffrets électrique.

 Le respect de ces étapes est très important pour la réussite de l'armoire électrique, du point de vue fonctionnement, protection et facilité de maintenance.

 Le prochain chapitre sera consacré à l'automatisation du processus de la station à savoir la présentation de l'outil de modélisation GRAFCET et le modèle GRAFCET de la station qu'on a élaboré.

# **Introduction :**

 La création d'un système ou machine automatisée nécessite un dialogue entre le client qui définit le cahier des charges (contient les besoins et les conditions de fonctionnement du système) et le constructeur qui propose des solutions.

 Ce dialogue n'est pas toujours facile car le client ne possède peut-être pas la technique lui permettant de définir correctement son problème, d'autre part, le langage courant ne permet pas de lever toutes les ambiguïtés dues au fonctionnement de la machine surtout si des actions doivent se dérouler simultanément et sontreliées par beaucoup de conditions C'est pourquoi les chercheurs de l'**ADEPA** (Agence pour le Développement de la Productique Appliquée à l'industrie) ont créé le **GRAFCET** a base du réseau de PETRI.

#### **III.1. GENERALITES SUR LE GRAFCET :**

### **III.1.1.définition du GRAFCET :**

 Le GRAFCET (**Gra**phe**F**onctionnel de **C**ommande des **E**tapes et **T**ransitions) est un diagramme fonctionnel qui décrit graphiquement, suivant un cahier des charges, lesdifférents comportements de l'évolution d'un automatisme séquentiel, qui n'est qu'une succession alternée d'étapes et de transitions.

 Chaque étape est associée à des comportements ou des actions et chaque transition est associée aux informations permettant le franchissement sous forme de condition logique appelée réceptivité (voir figure III-1)

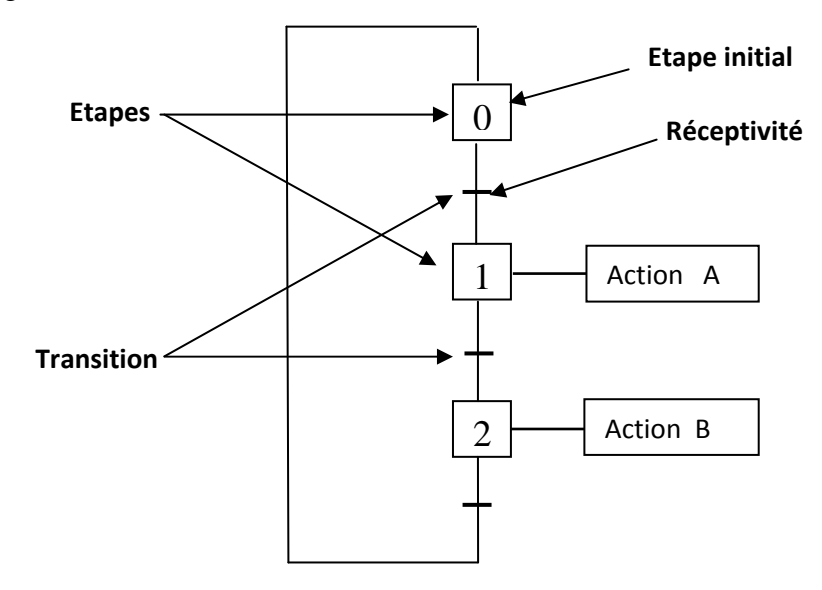

**Figure III-1 : Symbolisationd'un GREFCET** 

# **III.1.2.les actions associées :**

 Les actions associées à une étape se poursuivent tant que l'étape à laquelle elles sont associées est active, sauf s'il y a des conditions logique d'informations ou de temporisation.

# **Action continue :**

L'exécution de l'action se poursuit tant que l'étape à laquelle elle est associée est active et l'inverse est juste voir figure (III-2).

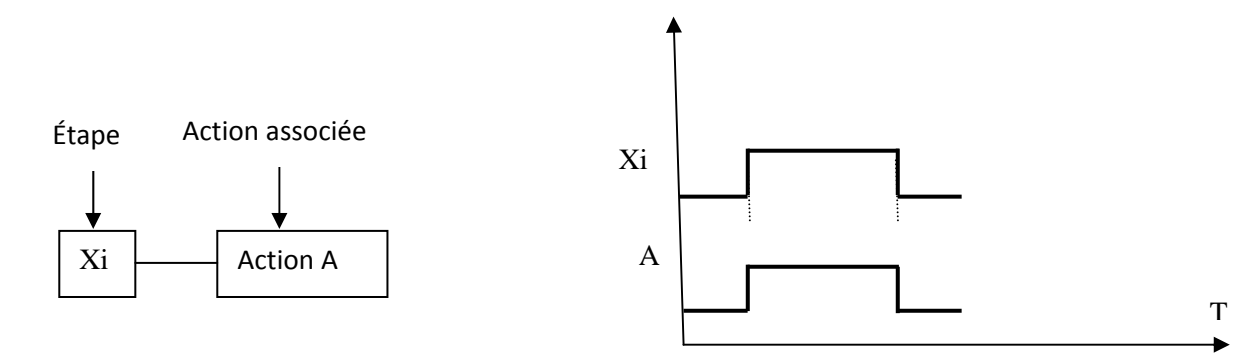

**Figure –III.2- : Action continue.** 

# **Action conditionnelle:**

 Une action conditionnelle n'est exécutée que si l'étape associée est active et que la condition associée est vraie voir figure -III.3-

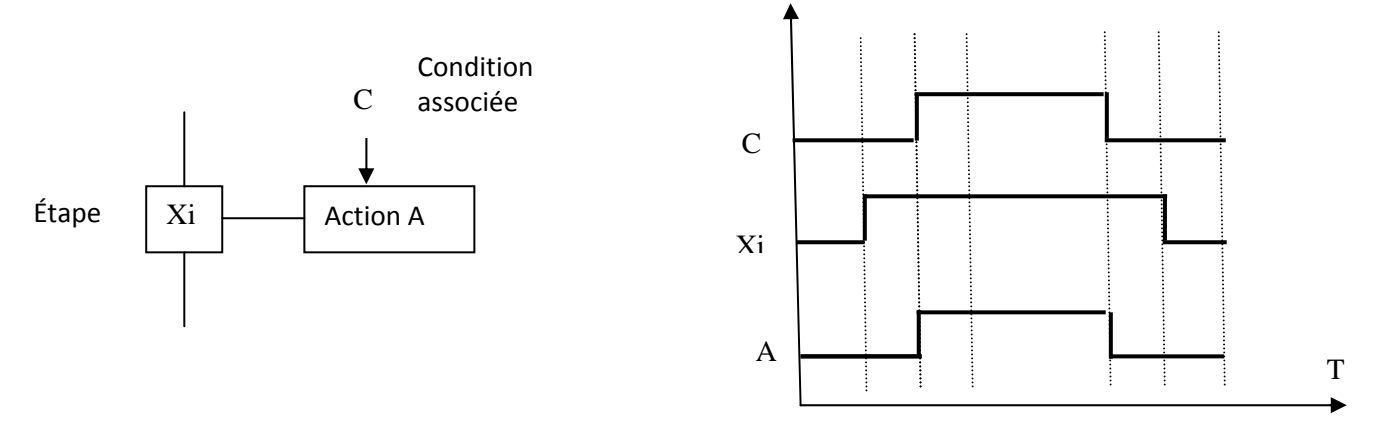

**Figure -III.3- :Action conditionnelle** 

# **Action associée à une condition d'assignation:**

**Exemple :** voir figure -III.4-.

 La condition d'assignation n'est vraie que 5 secondes après que « c » passe de l'état 0 à l'état 1 (front montant de C).

 Elle ne redevient fausse que 3 secondes après que « c » passe de l'état 1 à l'état 0 (front descendant de c).

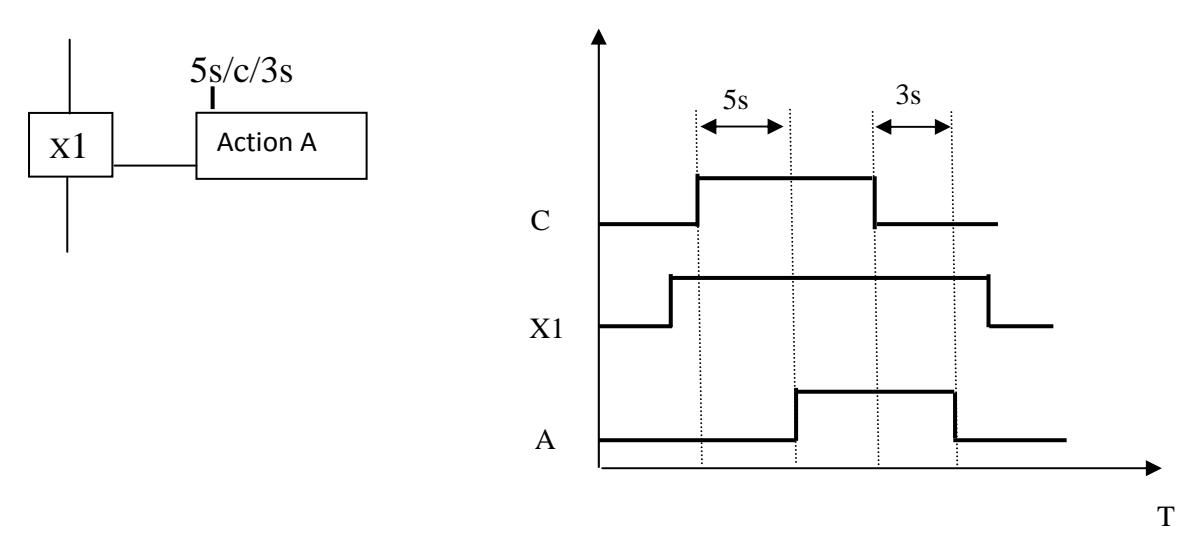

Figure (III-4) : Action associée à une condition d'assignation

# **L'action retardée :**

C'est une action continue dont la condition d'assignation n'est vraie qu'après une durée t1spécifiée depuis l'activation de l'étape associée. Dans l'exemple ci-dessous, l'action A sera exécutée 5s aprèsl'activation de l'étape 1.voire figure (III-5)

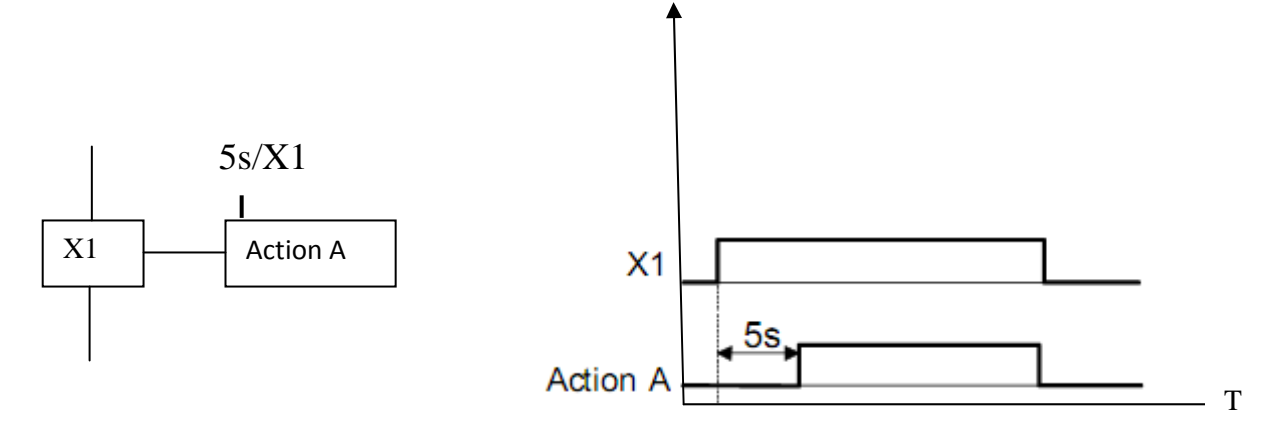

**Figure -III.5- : L'action retardée.** 

# **L'action limitée dans le temps :**

L'action limitée dans le temps est une action continue dont la condition d'assignation n'est vraie que pendant une durée t1 spécifiée depuis l'activation de l'étape à laquelle elle est associée voire figure -III.6-.

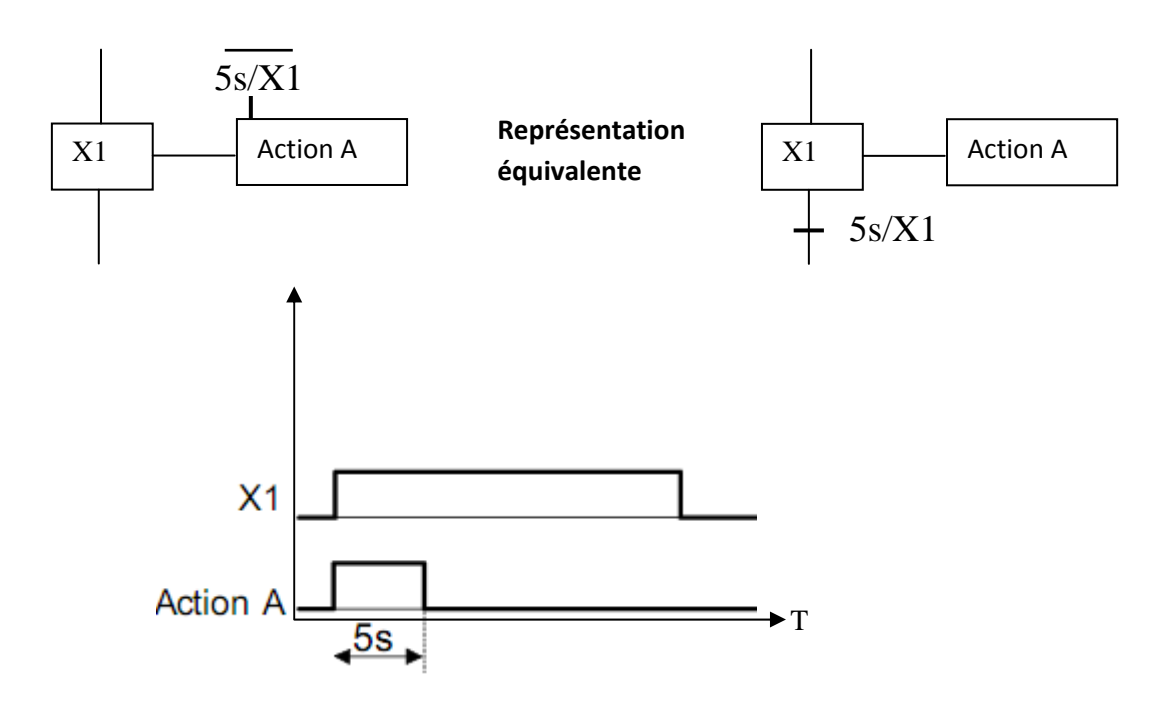

**Figure -III.6- :L'action limitée dans le temps** 

# **Action d'étape simultanément active :**

Lorsque l'étape Xi est active, elle d'éclanche en même temps les actions A et B voir figure-III.7-

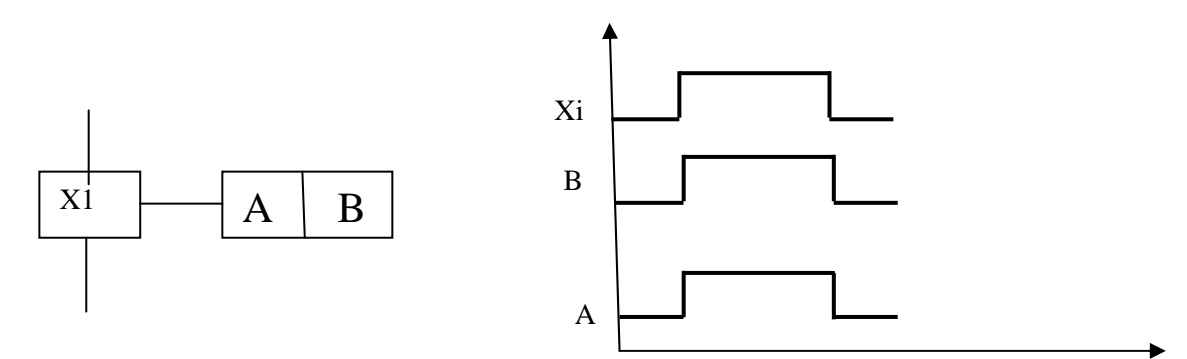

**Figure -III.7- : Action d'étape simultanément active** 

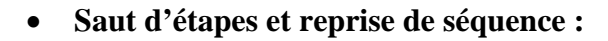

- Le saut d'étapes permet de sauter une ou plusieurs étapeslorsque les actions associées à ces étapes deviennent inutiles.

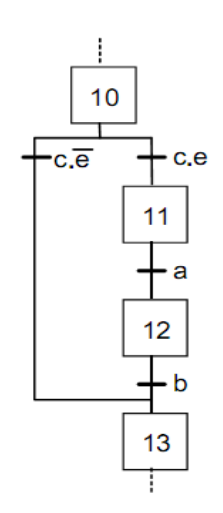

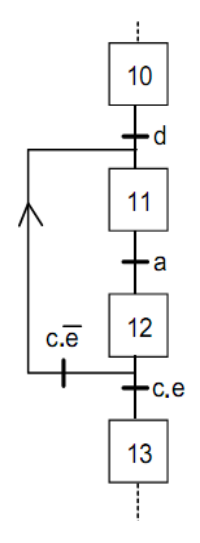

# **III.1.3. les réceptivités :**

# **les réceptivités associées aux transitions :**

Une proposition logique, appelée réceptivité, qui peut être vraie ou fausse est associée à chaque transition**.** 

# **Description d'une réceptivité par un Description d'une réceptivité par**

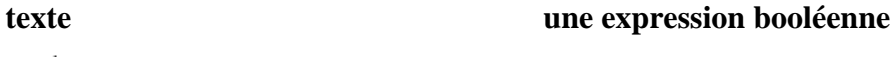

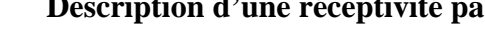

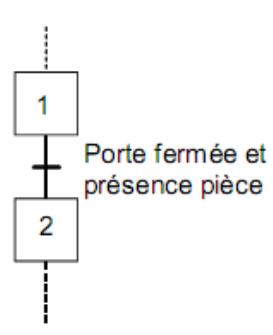

# $-a.(b + c)$  $\overline{2}$

# **Réceptivité toujours vraie :**

La notation 1 (1 souligné) indique que la réceptivité est toujours vraie.

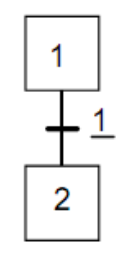

Dans ce cas, l'évolution est dite toujours fugace le franchissement de la transition n'est conditionné que parl'activité de l'étape amont.

# **Réceptivité dépendante du temps :**

La notation est de la forme « t1/variable/t2 ». Dans l'exemple ci-contre, la réceptivité n'est vraie que 3 s après que « a » passe de l'état 0 à l'état 1, elle ne redevient fausse que 7 s après que « a » passe de l'état 1 à l'état 0.

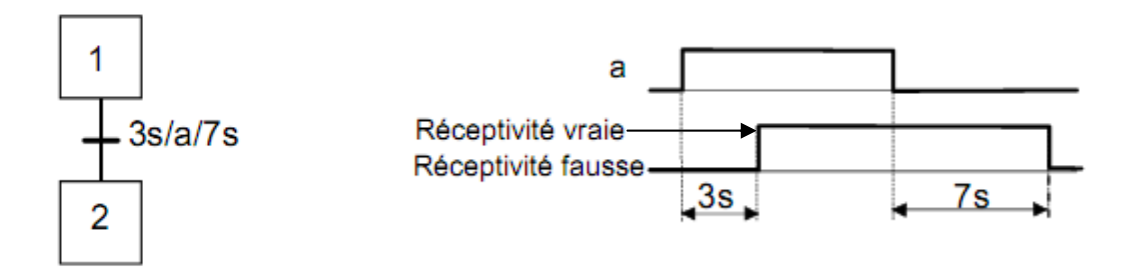

# **Valeur booléenne d'un prédicat** :

 Un prédicat est une expression contenant une ou plusieurs variables et qui est susceptible de devenir uneproposition vraie ou fausse.

-La réceptivité est vraie lorsque la valeur  $C_1$  du Compteur est égal à 4.

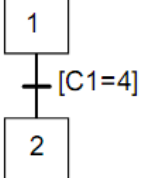

-La réceptivité est vraie lorsque latempérature est Supérieure à 10°C et le niveau haut h est atteint.

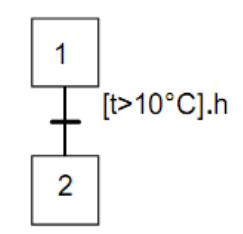

# **III.2. les structures de base :**

**Divergence et convergence en ET :** 

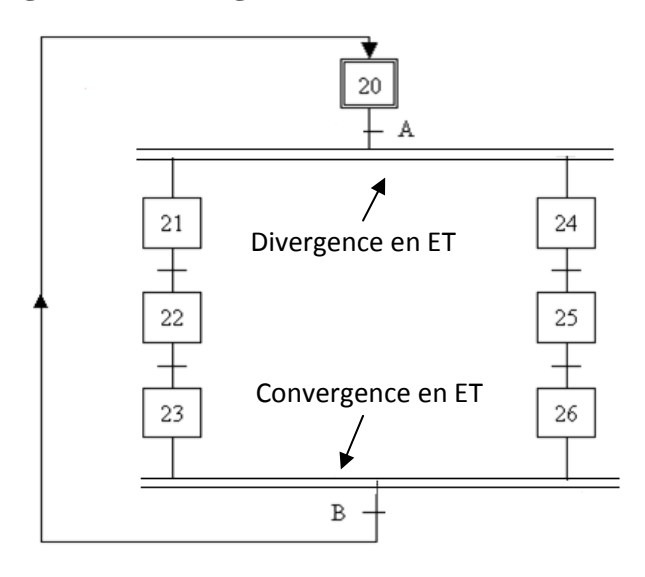

# **Divergence en ET** :

Lorsque la transition A est franchie, les étapes 21 et 24 sont actives.

# **Convergence en ET** :

La transition B sera validée lorsque les étapes 23 et 26 seront actives. Si la réceptivité associée à cette transition est vraie, alors celle-ci est franchie.

**Divergence et convergence en OU :** 

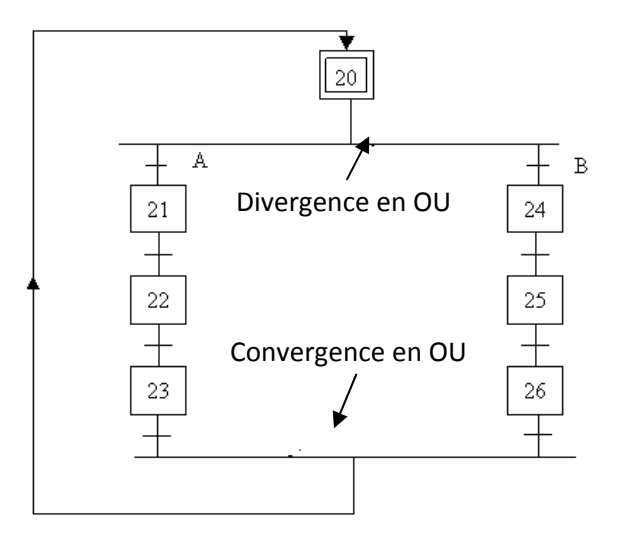

# **Divergence en OU** :

L'évolution du système vers une branche dépend des réceptivités A et B associées aux transitions.

# **Convergence en OU**:

Après l'évolution dans une branche, il y a convergence vers une étape commune.

# **III.3.Les règles d'évolution du GRAFCET :**

 Le GRAFCET permet de déterminer les évolutions dynamiques de n'importe quel système logique. Il est normalisé, et son fonctionnement est régit par cinq règles d'évolution. Si une des règles n'est pas respectée, le graphe n'est pas un GRAFCET.

# **Règle 1 :Situation initiale**

 La situation initiale d'un GRAFCET caractérise le comportement initial de la partie commande vis-à-vis de la partie opérative. Elle correspond aux étapes actives au début du fonctionnement.

La représentation ci-dessous indique que l'étape est initialement activée (à la mise sous tension de la partie commande).

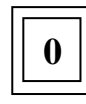

### **Règle 2 : Franchissement d'une transition**

Une transition est validée lorsque toutes les étapes immédiatement précédentes reliées à cette transition sont actives. Le franchissement d'une transition se produit :

- Lorsque la transition est validée.

- Et quela réceptivité associée à cette transition est vraie.

# **Règle 3:** Évolution des étapes actives

Le franchissement d'une transitionentraînesimultanément l'activation de toutes les étapes immédiatement suivantes et la désactivation de toutes les étapes immédiatement précédentes voir figure -III.9-.  $\frac{1}{2}$ 

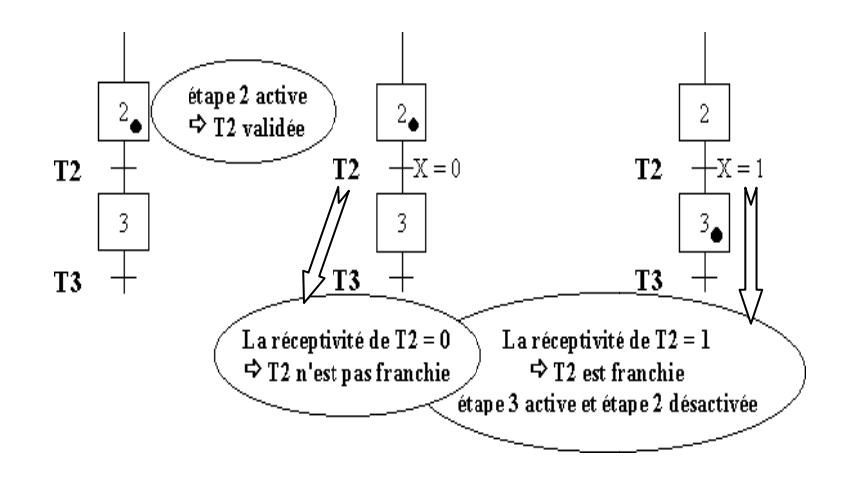

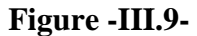

#### **Règle 4 4 : Évolutio ons simultan nées**

Plusieurs transitions simultanément franchissables sont simultanément franchies.

#### Règle 5 : Activation et désactivation simultanée d'une même étape

Si au cours d'une évolution, une même étape doit être activée et désactivée simultanément elle resteactive pour éviter les commandes transitoires non désirées.

# **III.4. Programmation en diagramme d'échelle (Ladder) :**

 Il faut établir les équations logiques pour chaque étape et action du GRAFCET pour qu'on puisse programmer en diagramme d'échelle. On utilise la notation proposée par la norme NFC03-190 pour les conditions d'activation (CA) et les conditions de désactivations (CD), sachantque :

 $X_n = 1$  Si l'étape n est active.

 $X_n = 0$  Si l'étape n est inactif.

 En introduisant les modes de marche (Init), arrêt d'urgence dur (AUDur) et arrêt d'urgence doux (AUDoux).

### **Pour les étapes initiales :**

 $X_n = (CAX_n + X_n * \overline{CDX_n} + \text{Init}) * \overline{AUD}$ Avec:  $CAX_n = (X_{n-1} * t_{n-1}) * AUD$  $CDX_n = \overline{X_{n+1}}$  \* Init +AUD

Avec :  $CAX_n$  est la condition d'activation de l'étape n, et  $CDX_n$  est la condition de désactivation de l'étape n.

# **Pour les étapes non initiales :**

 $X_n = (CAX_n + X_n * \overline{CDX_n}) * \overline{Init} * \overline{AUD}$ Avec:  $CAX_n = (X_{n-1} * t_{n-1} + \overline{Init}) \overline{AUD}$  $CDX_n = X_{n+1} *$  Init +AUD

**Pour les actions :**

 $A = X_n * \overline{AUD}$ 

# **III.5. Les niveaux du GRAFCET :**

#### **Niveau 1 : Spécifications fonctionnelles :**

Ce niveau décrit le comportement de la partie commande vis-à-vis de la partie opérative. Cette description est établie par des spécifications fonctionnelles permettant de comprendre ce que l'automatisme doit faire, face aux différentes situations pouvant se présenter.

#### **Niveau 2 : Spécifications technologiques :**

 Pour décrire précisément comment l'automatisme devra physiquement s'insérer dans l'ensemble qu'il constitue avec son environnement, des spécifications technologiques ont été apportées en complément des spécifications fonctionnelles**.** Cela permettra un automatisme pilotant réellement la partie opérative.

# **III.6.Le GRAFCET de la station CIP :**

 Dans le but de facilité la programmation et la compréhension de la succession des étape du processus du CIP, on a établi un grafcet de la station de niveau un et deux repartie comme suit :

 Grafcet niveau1 : page (55, 56, 57,58,59 ,60, 61,62 ) Grafcet niveau2 : page (63, 64,65 ,66,67,68, 69,70 )

#### **Conclusion :**

 Le GRAFCET est un outil puissant pour la description et la modélisation des procédés industriels.

 Dans ce chapitre nous avons modélisé notre procédé à l'aide du GRAFCET ce qui va servir dans l'identification des fonctions nécessaires au bon fonctionnement de l'automatisme de conduit de la station CIP.

 Le modèle que nous avons conçu sera la base à la transcription de ces contraintes en programme implantable sur l'automate S7-300

Dans ce qui suit, nous présenterons la solution programmable et sa validation.

# **LEGENDE DU GRAFCET**

V1, V10 : vanne de sortie et d'entrée cuve d'eau fraiche ouverte.

V2, V9 : vanne de sortie et d'entrée cuve d'eau chaude ouverte.

V3, V8 : vanne de sortie et d'entrée cuve de l'Atir acide ouvertes.

V4, V7 : vanne de sortie et d'entrée cuve du sept acide ouvertes.

V5, V6 : vanne de sortie et d'entrée cuve de la soude ouverte.

V11 : vanne de mise à l'égout ouverte.

MP1 : marche pompe P1.

ARP1 : arrêt pompe P1.

MP2 : marche pompe doseuse P2.

ARP2 : arrêt pompe doseuse P2.

MP3 : marche pompe doseuse P3.

ARP3 : arrêt pompe doseuse P3.

MP4 : marche pompe doseuse P4.

ARP4 : arrêt pompe doseuse P4.

MA : mode automatique.

B3 : circuit préparation ouvert.

B4 : circuit de nettoyage ouvert.

BPLS : bouton poussoir du choix de lavage sept acide un jet sur le menu lavage circuit.

BPLSO : bouton poussoir du choix de lavage soude sur le menu lavage circuit.

BPMN : bouton poussoir menu type de lavage

PhN : ph neutre.

Mnpat : bouton poussoir préparation cuve atir acide.

Mnps : bouton poussoir préparation cuve sept acide.

Mnpec : bouton poussoir préparation cuve eau chaude.

Mnpso : bouton poussoir préparation cuve soude

FtV : fermées toutes les vannes

Tvf : toutes les vannes sont fermées

# **Préparation eau chaude**

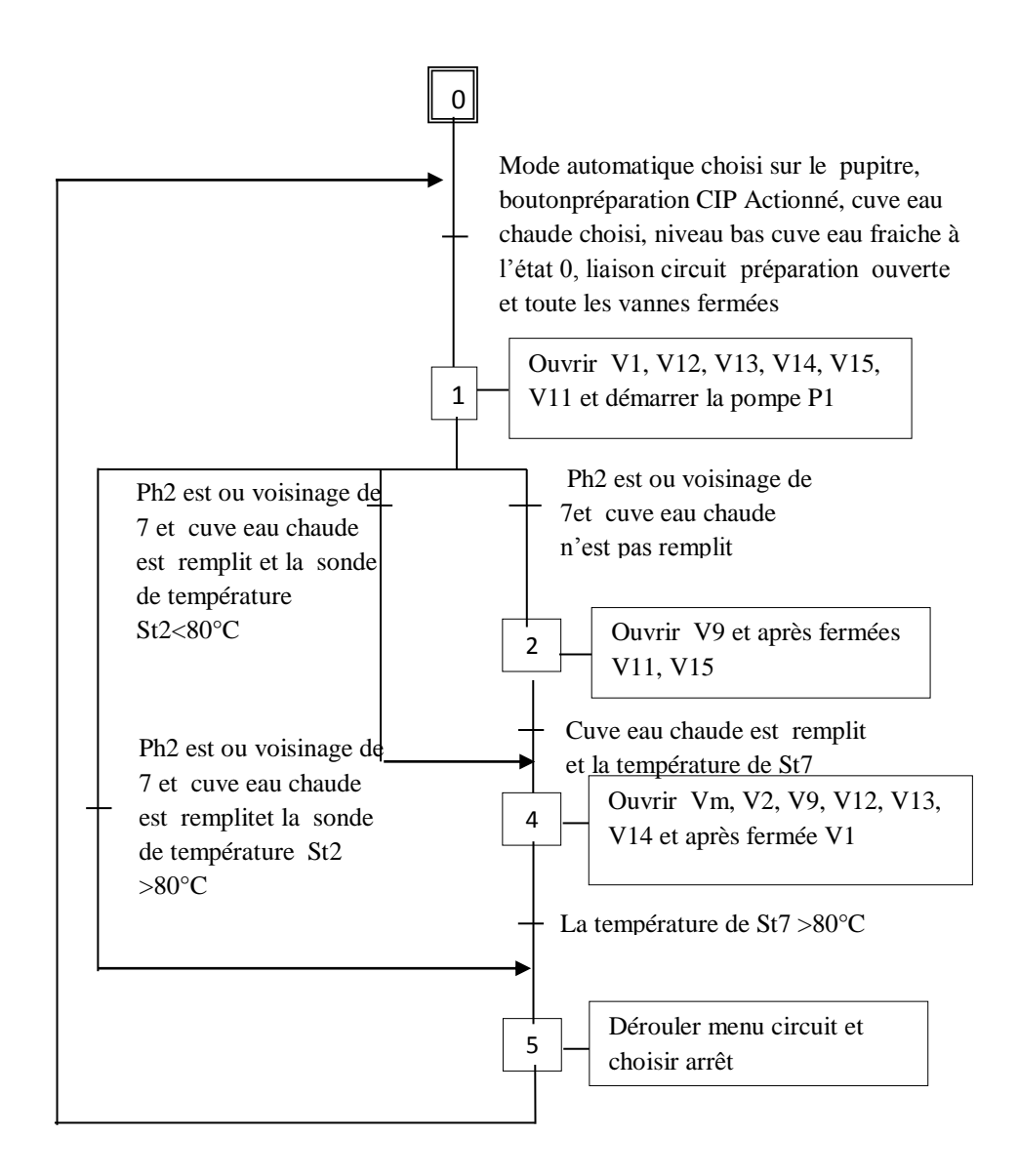

# **Préparation Atir acide**

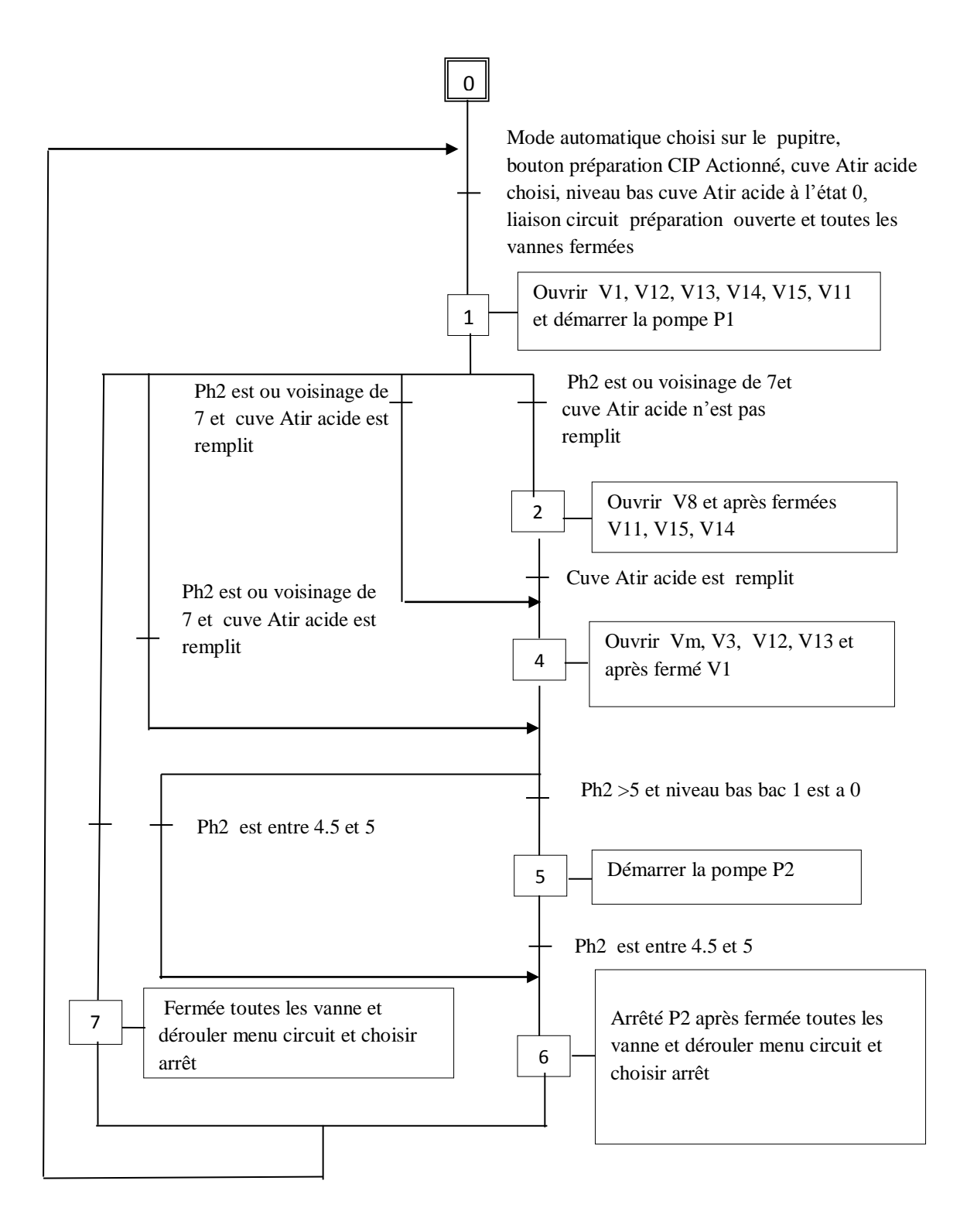

# **Préparation sept acide**

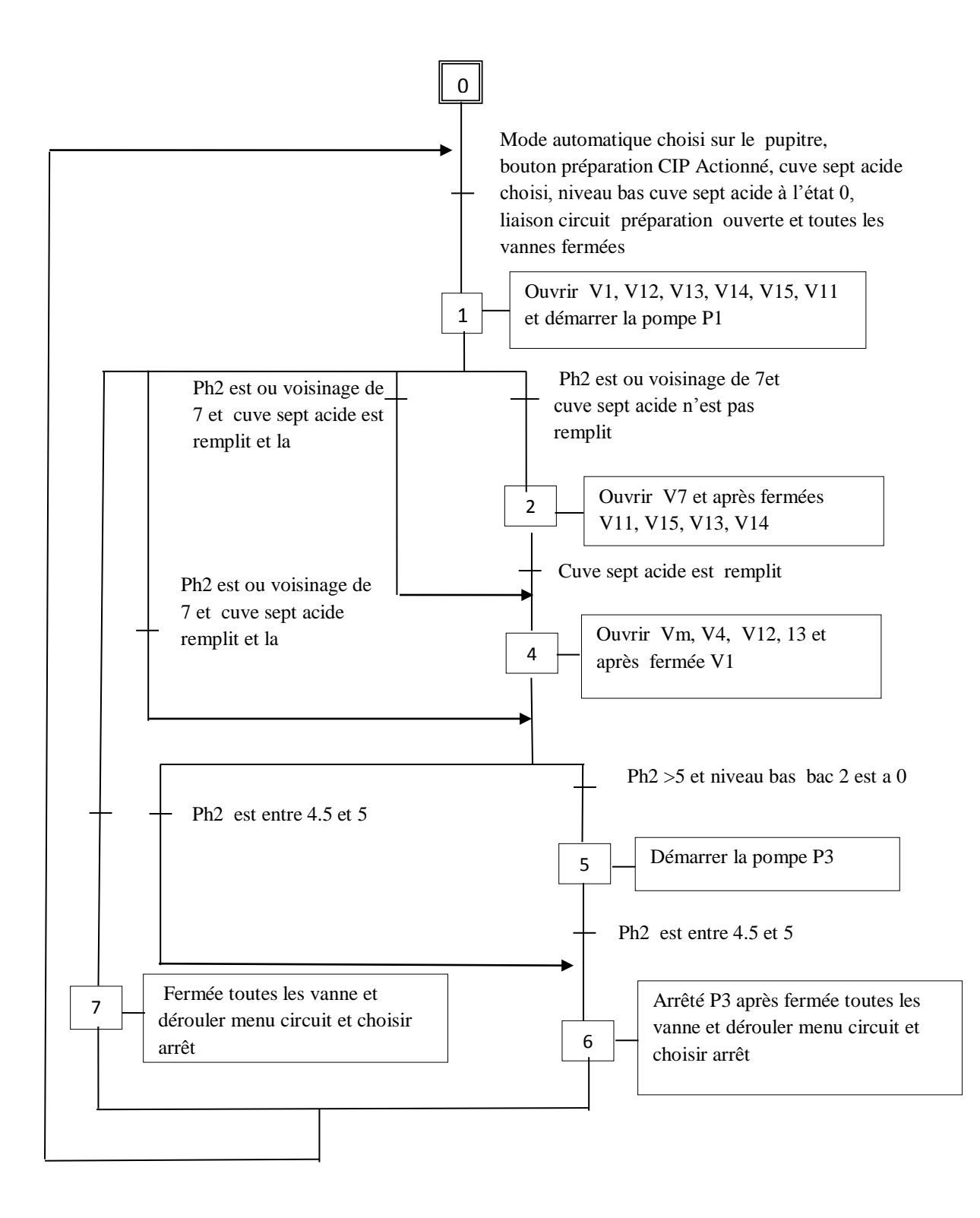

# **Préparation soude**

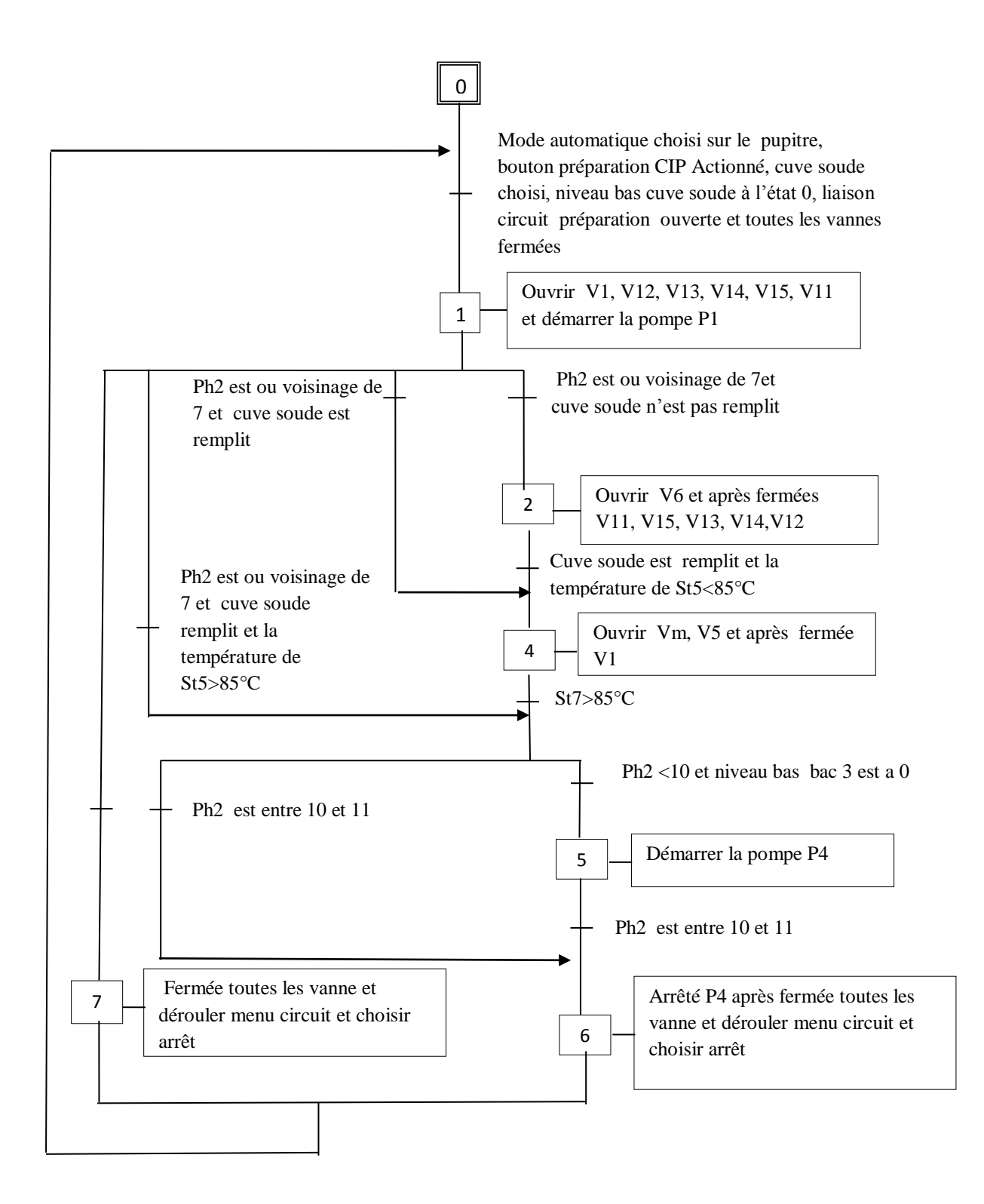

#### **Lavage eau chaude**

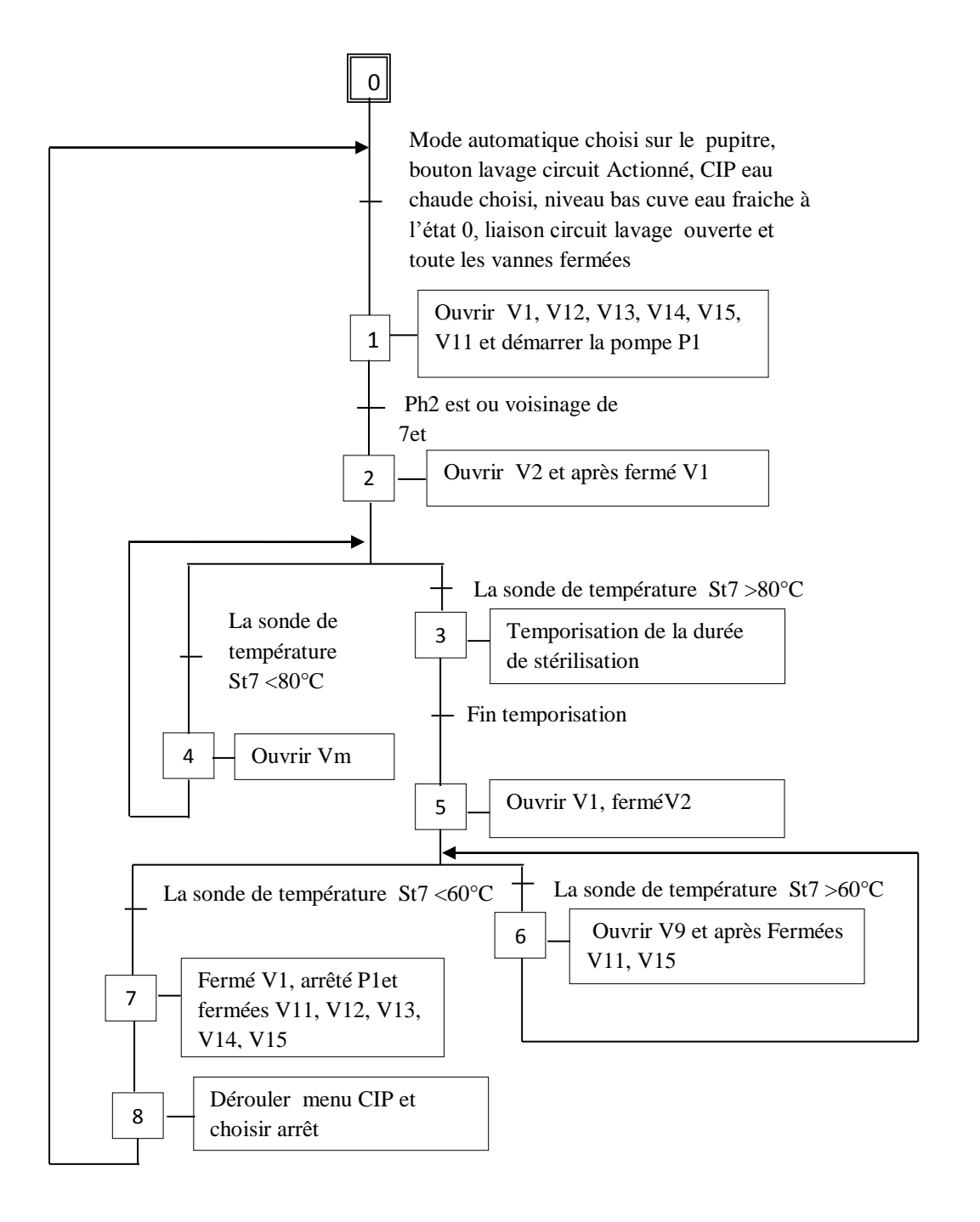

### **Lavage Atir acide**

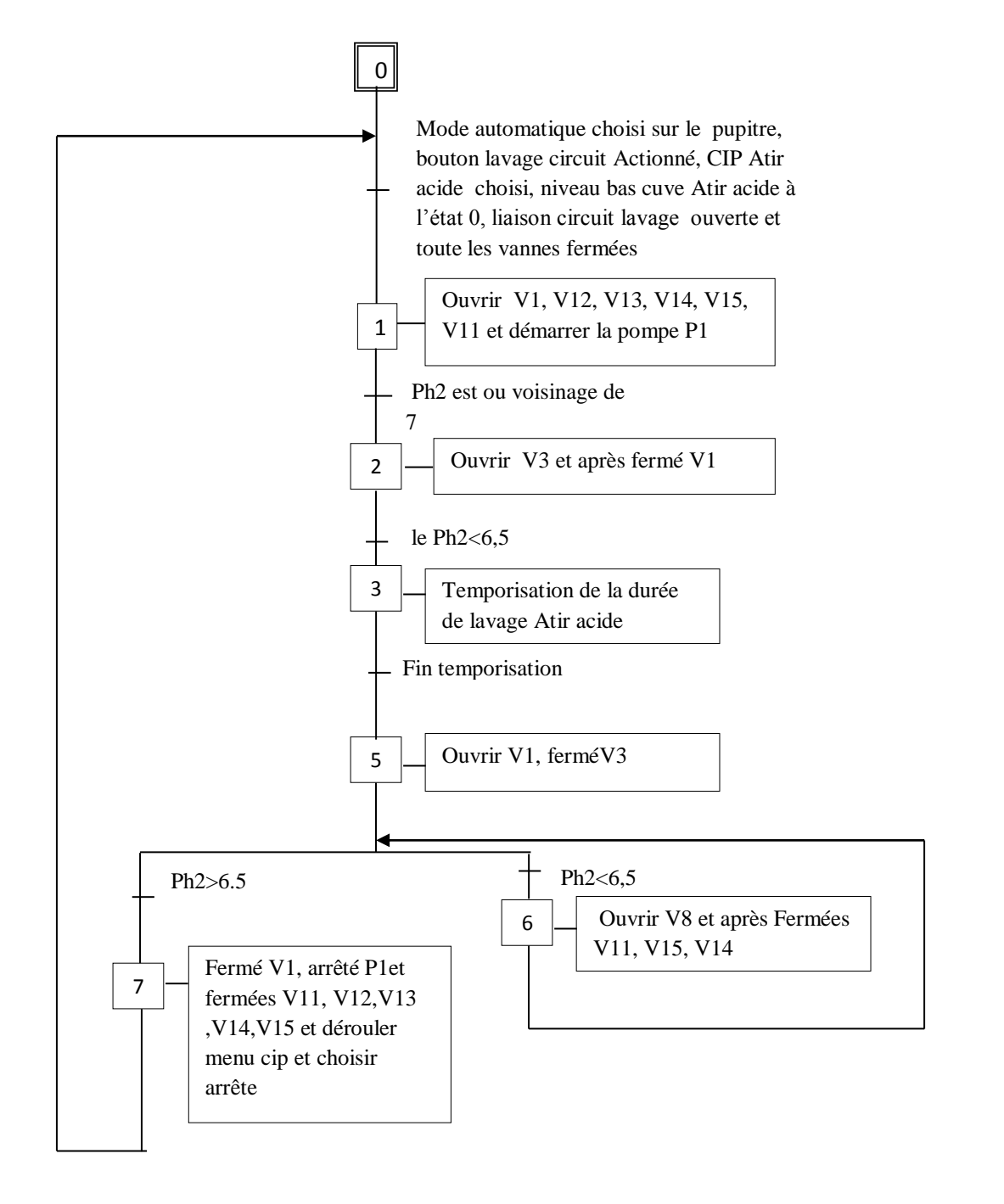
#### **Lavage sept acide**

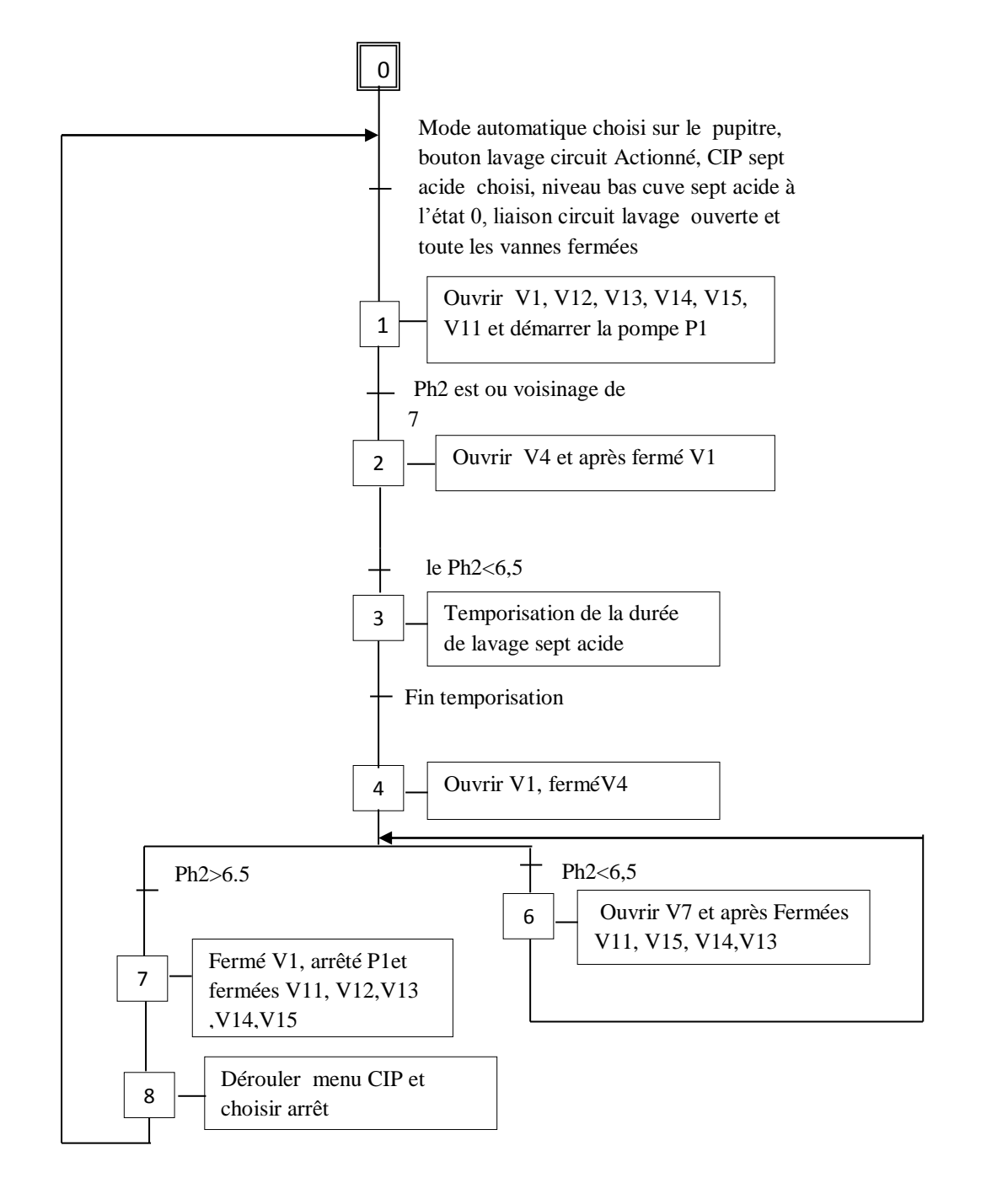

#### **Lavage soude**

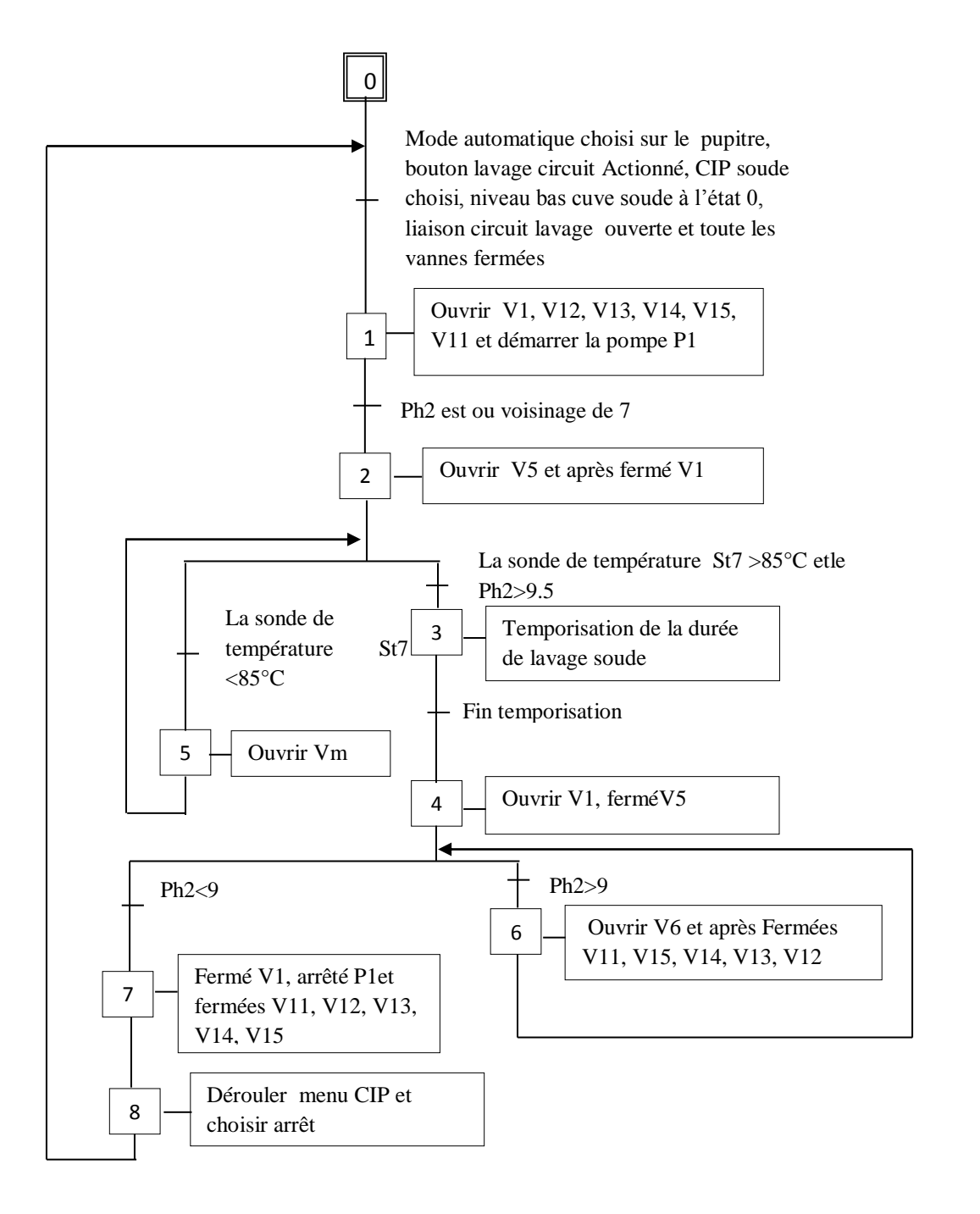

# **Préparation eau chaude**

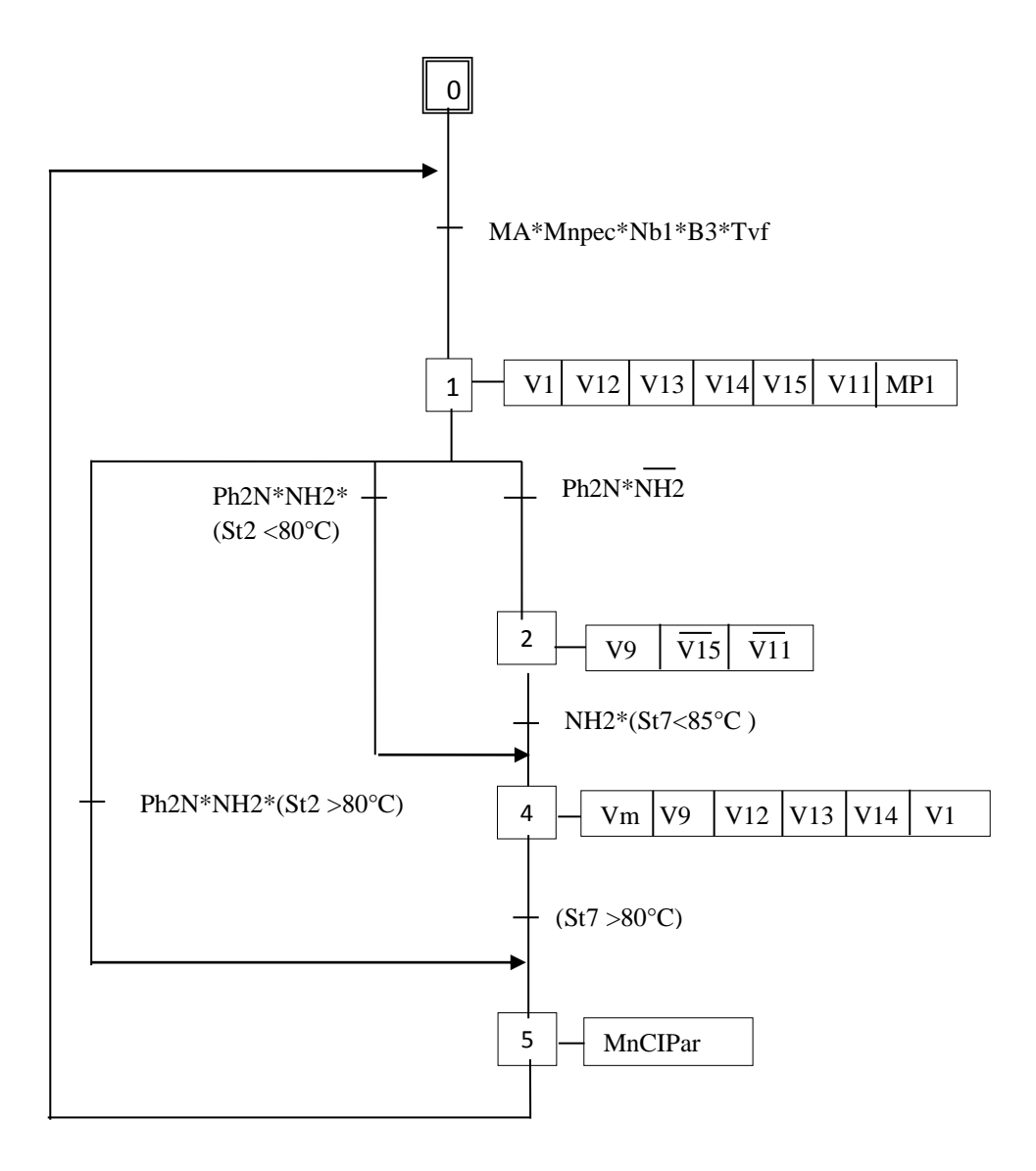

# **Préparation Atir acide**

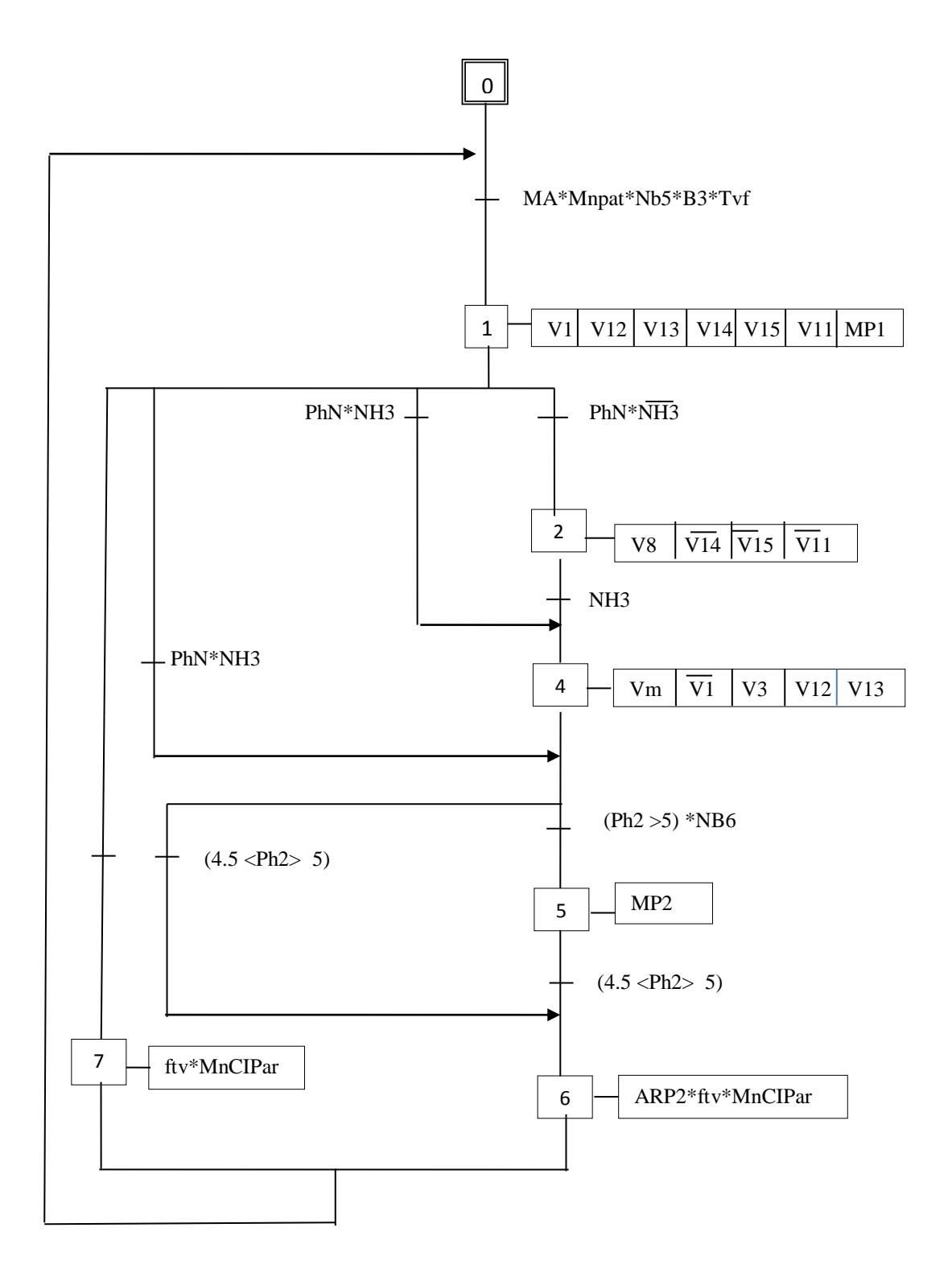

# **Préparation sept acide**

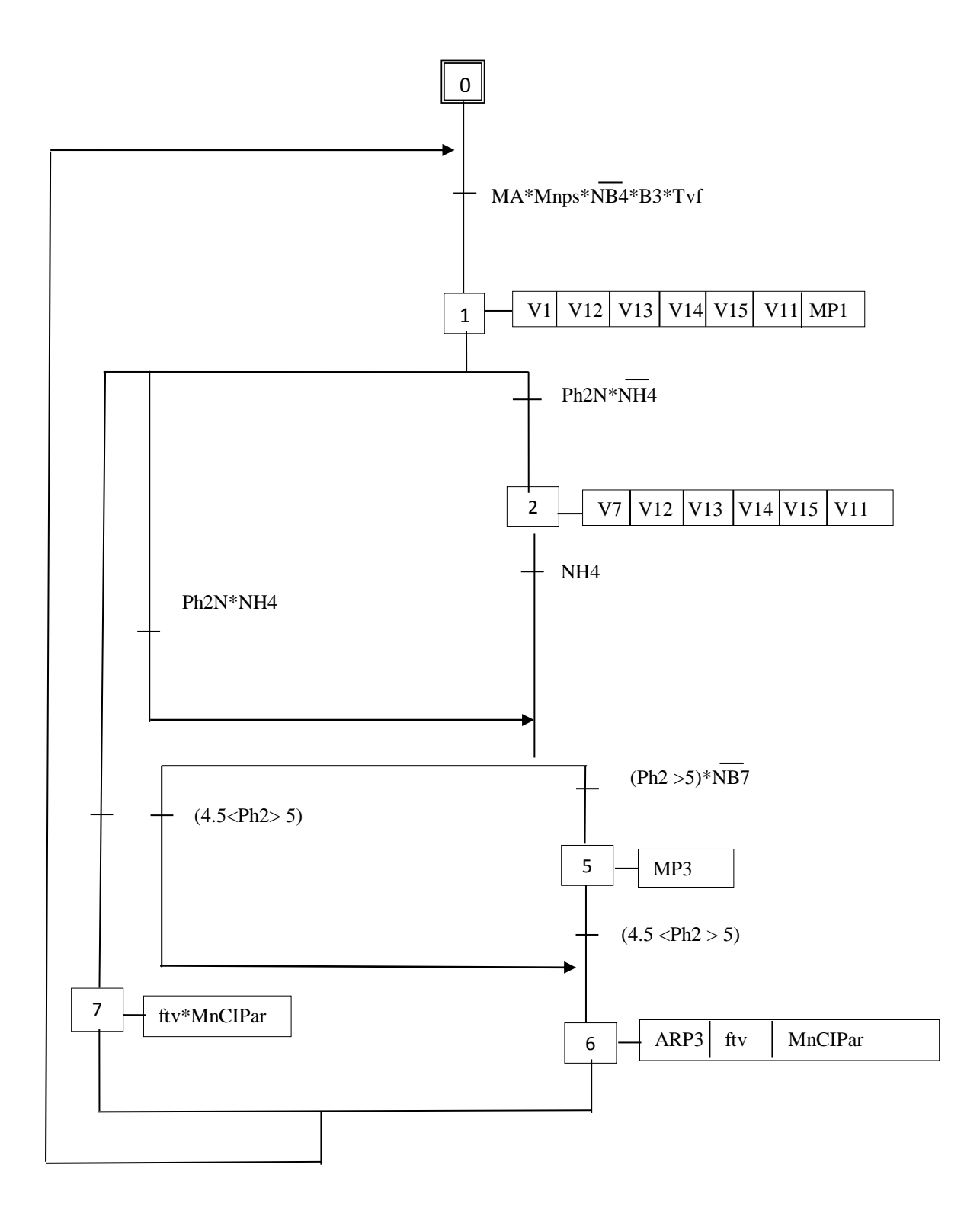

# **Préparation soude**

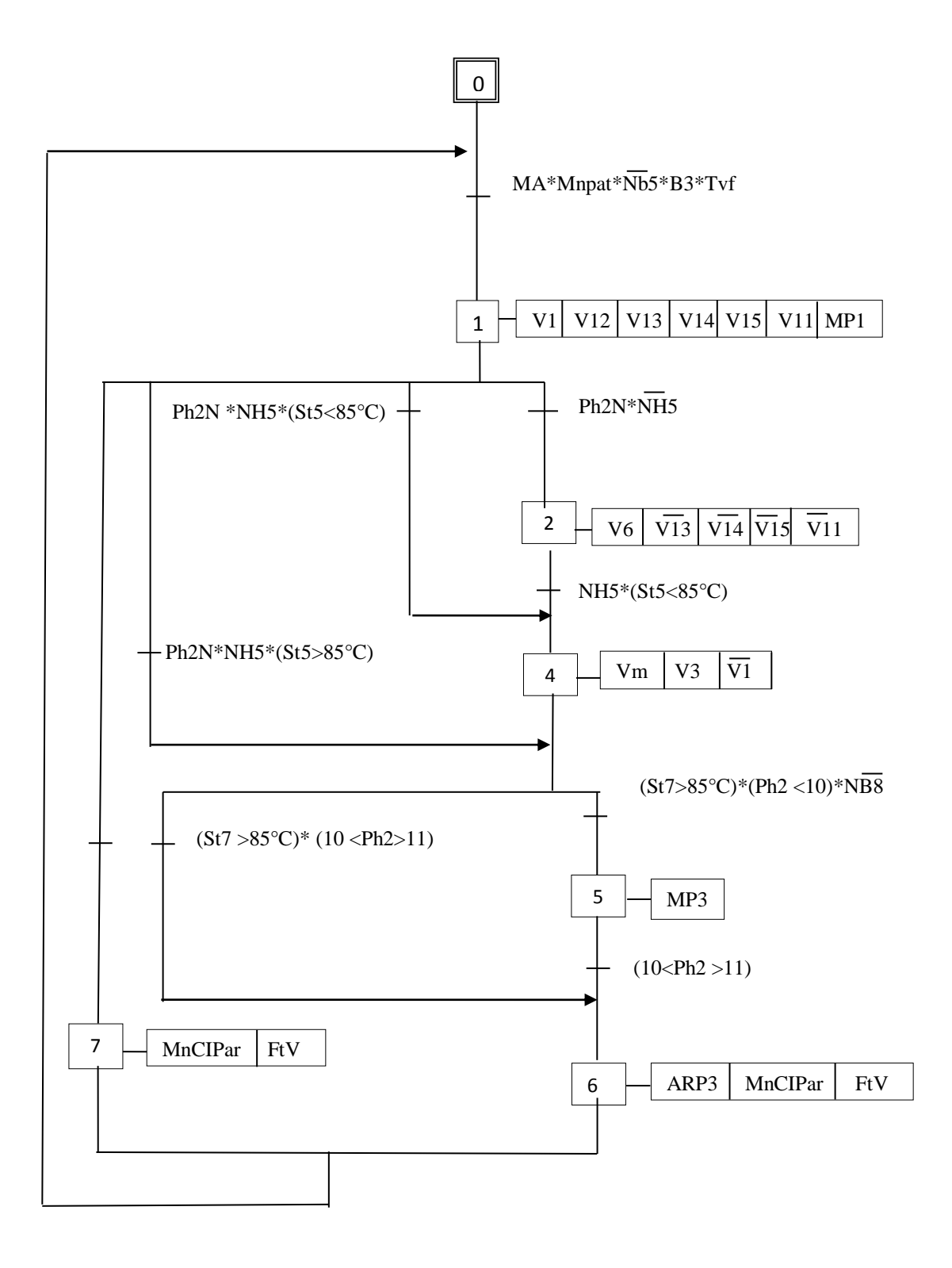

# **Lavage eau chaude**

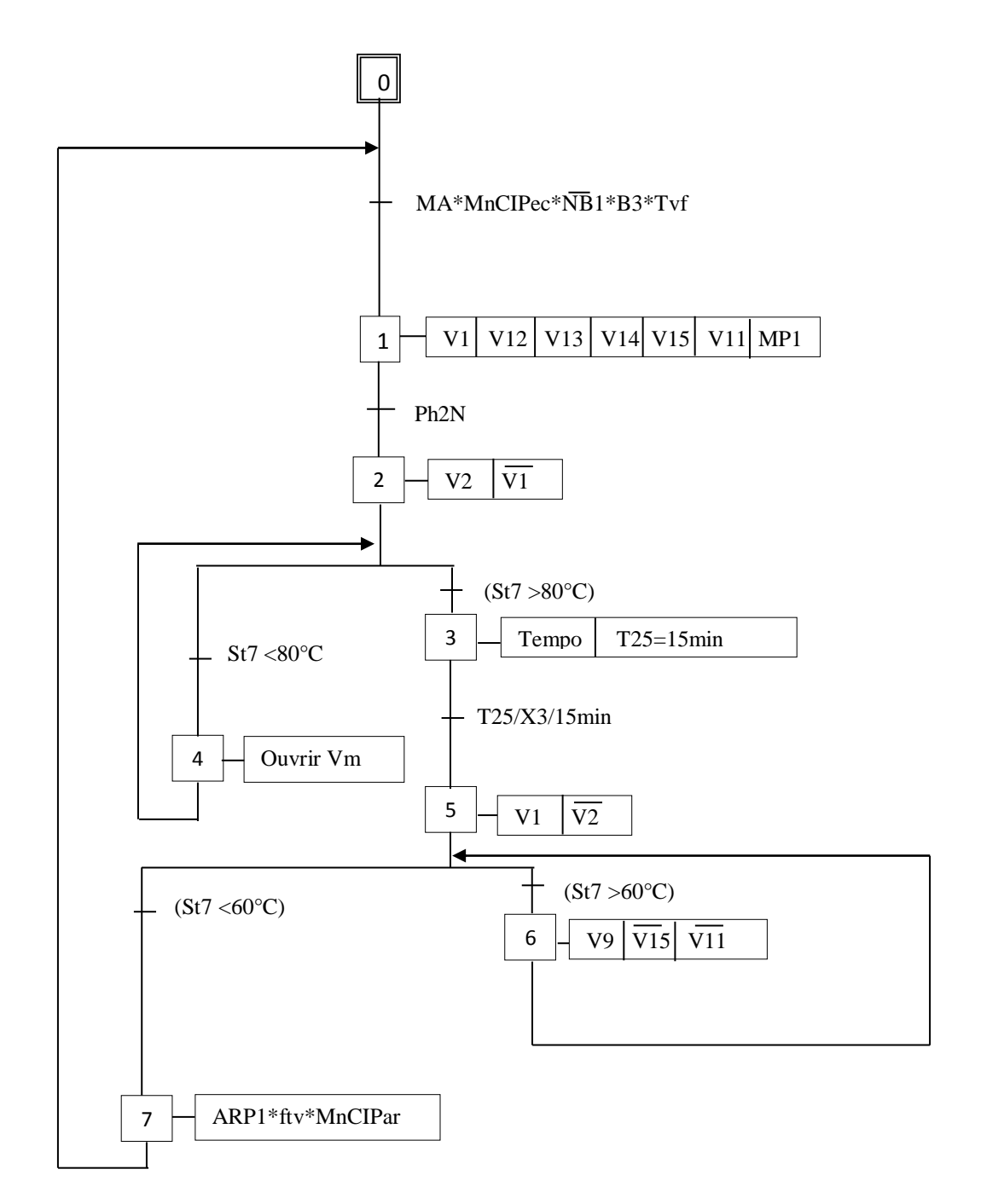

# **Lavage Atir acide**

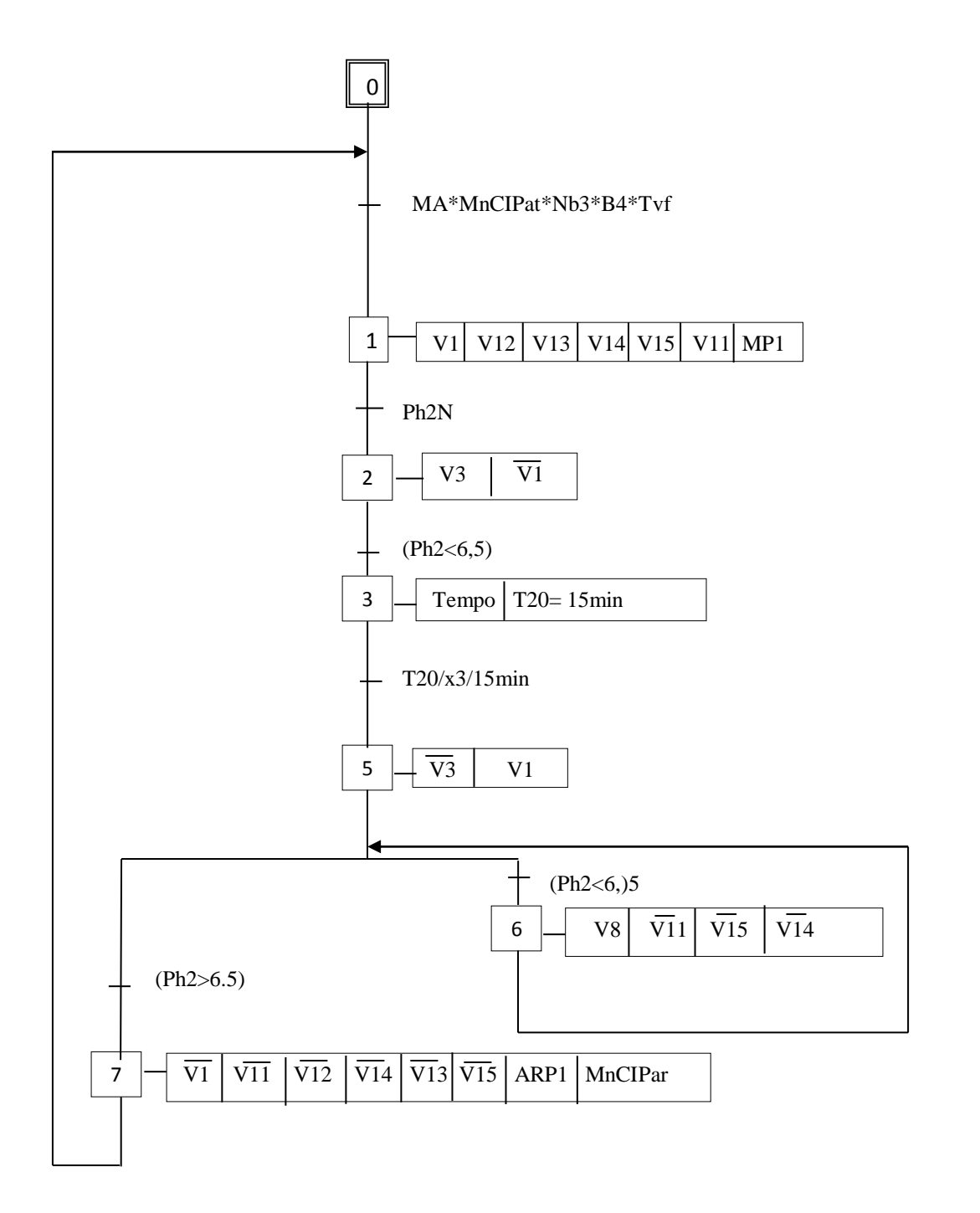

# **Lavage sept acide**

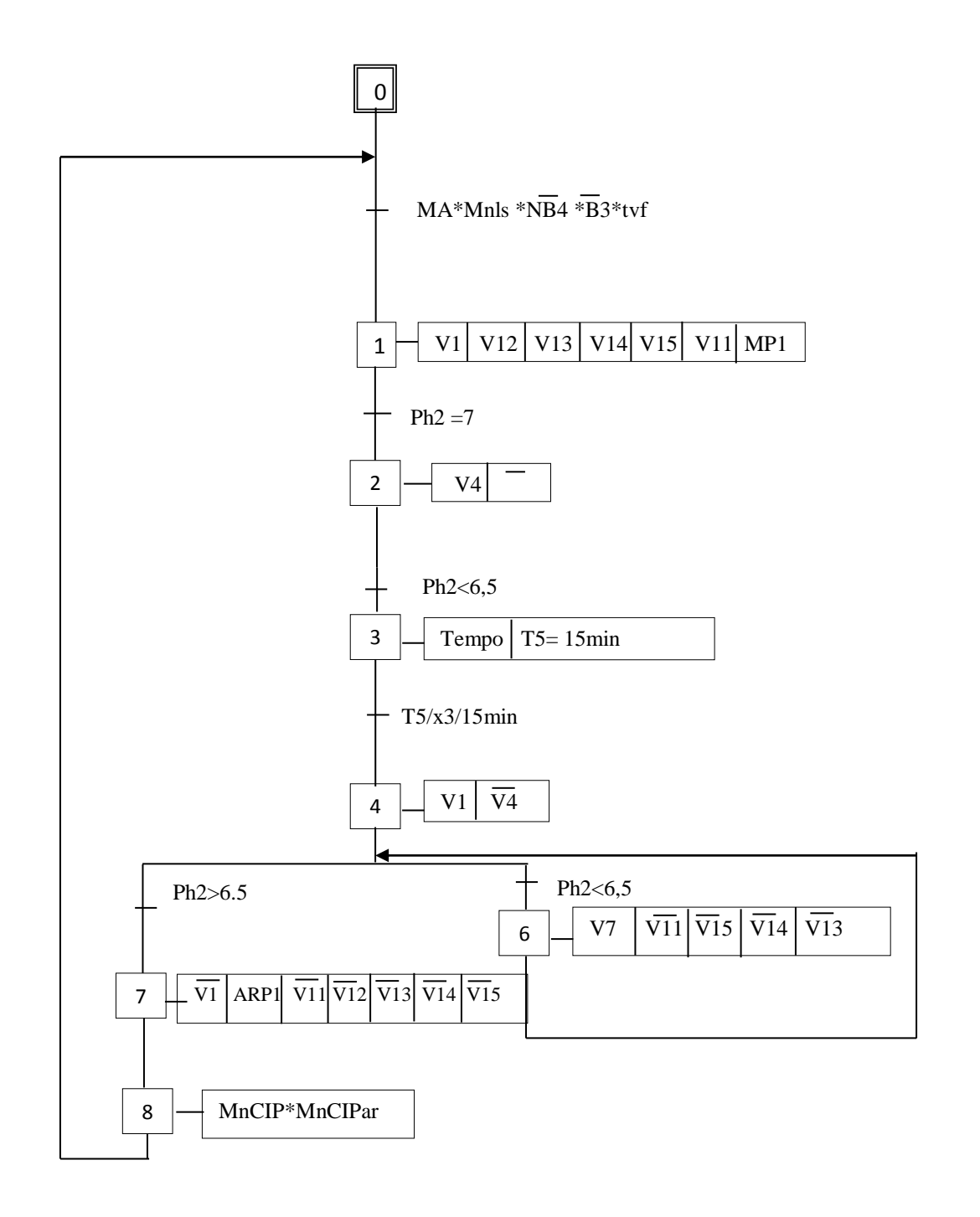

#### **Lavage soude**

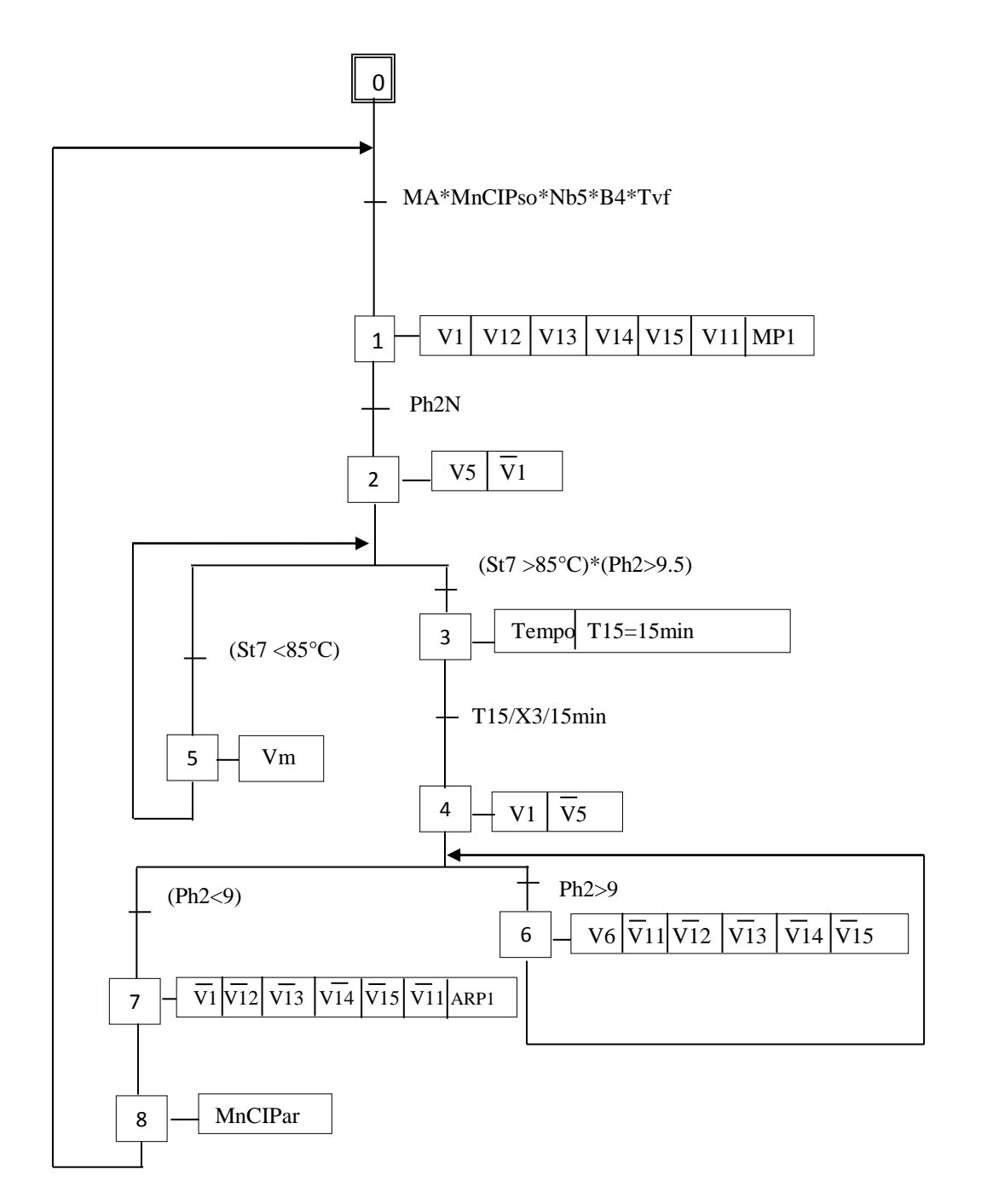

#### **Introduction :**

 Une machine ou un système est dit automatisé lorsque le processus qui permet de passer d'une situation initiale à une situation finale se fait sans intervention humaine. L'automatisation est nécessaire lorsque le processus est répétitif ou lorsqu'apparaissent des dispositifs techniques susceptibles de seconder l'homme, non seulement dans ses efforts musculaires, mais également dans son travail intellectuel de surveillance et de contrôle.

### **IV.1.Définition d'un automate programmable industriel (API) :**

 L'Automate Programmable Industriel (API) est une machine électronique programmable par un personnel non informaticien et destinée à piloter en ambiance industrielle et en temps réel desprocédés industriels les plus complexes. Il permet de traiter les informations entrantes pour émettre des ordres de sortie en fonction d'un programme.

 Un automate programmable est adaptable à un maximum d'applications d'un point de vue traitement, composant et langage. Il est de construction modulaire ou compact selon le besoin et l'importance de l'installation.

# **IV.2. Caractéristiques d'un API :**

Un API est caractérisé par :

- $\triangleright$  Une structure compacte ou modulaire.
- $\triangleright$  Une tension d'alimentation.
- > Une mémoire de taille donnée.
- $\triangleright$  Un temps de scrutation.
- Une mémoire de sauvegarde (EPROM, EEPROM, pile, etc.).
- Un certain nombre d'entrées / sorties.
- Des modules complémentaires (analogique, communication, etc.).
- $\triangleright$  Un langage.
- $\triangleright$  La vitesse de travail.[12]

# **IV.3. Objectifs de l'automate dans les systèmes automatisés industriels :**

 L'automatisation permet d'apporter des éléments supplémentaires à la valeur ajoutée par le système. Ces éléments sont exprimables en termes d'objectif pour :

- Une meilleure rentabilité.
- Une meilleure compétitivité.
- Améliorer la flexibilité de production.
- Améliorer la qualité du produit grâce à une meilleure respectabilité de la valeur ajoutée.
- Faciliter la maintenance de l'installation par un diagnostic rapide.
- Adaptation à des tâches physiques ou intellectuelles pénibles pour l'homme (manipulation des charges lourdes, etc.).

## **IV.4.Structure d'un système automatisé :**

 Tous les systèmes automatisés possèdent une structure généralecomposée de deux parties fondamentales :

- La partie opérative (PO).
- $\triangleright$  La partie commande (PC).

La structure du système automatisé peut être représentée comme sur la figure suivante.

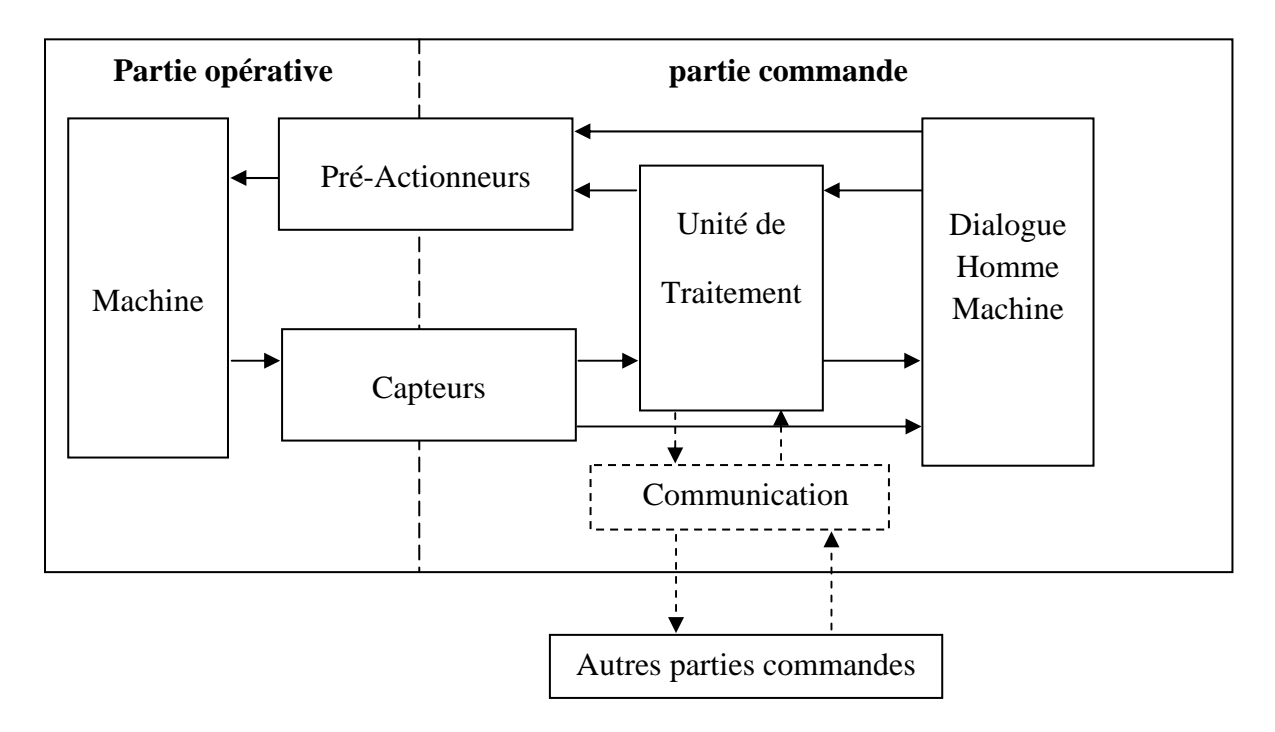

# **Figure (IV-1) : structure d'un système automatisé industriel.**12

# **IV.4.1.La partie opérative (PO) :**

C'est la partie visible du système. Elle comporte les éléments mécaniques :

- Des pré-actionneurs (distributeurs, contacteurs) qui reçoivent des ordres de la partie commande.
- Des actionneurs (vérins, moteurs), qui ont pour rôle d'exécuter ces ordres. Ils transforment l'énergie pneumatique (air comprimé), hydraulique (huile sous pression), ou électrique en énergie mécanique.
- La détection (capteurs) qui informe la partie commande de l'exécution de travail.

 Dans un système de production automatisé SPA, le détecteur représente le service de surveillance et de renseignement du mécanisme. Il contrôle,mesure, surveille et informe la partie commande sur l'évolution du système.

# **IV.4.2.La partie commande (PC) :**

 La partie commande d'un système est un ensemble de composants qui estime le traitement d'information (l'unité de traitement). Elle est destinée à coordonner la succession des actions sur la partie opérative et à surveiller son bon fonctionnement. Elle permet aussi de gérer le dialogue avec les intervenants et la communication avec d'autres systèmes. Elle assure le traitement des données et des résultats relatifs aux procédés, en matière d'œuvre, temps de production et à la consommation énergétique. La structure de l'unité de traitement est représentée sur la figure(IV-1).

### **IV.5. Les critères de choix de l'automate S7-300 :**

Pour l'automatisation d'une machine, il existe une partie primordiale qu'est lechoix d'API qui est lié à certains critères importants à savoir :

- La capacité du processeur au traitement des données.
- $\triangleright$  La nature du traitement.
- Le nombre des entrées/sorties.
- La nature des entrées /sorties (analogiques ou numériques).
- Le dialogue (la console détermine le langage).
- La nature de la station (si elle nécessite une flexibilité de changement de processus de travail).
- La fiabilité et la robustesse (par rapport au milieu et à la température).
- > La durée de garantie.

### **IV.6.Présentation générale de l'automate S7-300 :**

L'automate S7-300 est un mini automate de moyenne gamme fabriqué par la firme SIEMENS, on peut le composer selon nos besoins à partir d'un vaste éventail de modules.

### **IV.6.1.Caractéristique de l'automate S7-300 :**

- L'automate S7-300 est spécifié par les caractéristiques suivantes :
- Gamme diversifiée de la CPU
- Gamme complète du module
- $\triangleright$  Possibilité d'extension jusqu'à 32 modules
- $\triangleright$  Bus de fond de panier intégré en module

Possibilité de mise en réseaux avec MPI, PROFIBUS, ETHERNET, PRFINET.

#### **IV.6.2.Constitution de l'automate S7-300 :**

 L'automate programmable S7-300 est un système d'automatisation modulaire offrant la gamme des modules suivants :

- Module d'alimentation (PS) 2A, 5A, 10A.
- Unité centrale CPU traitement doté d'une mémoire.
- Module de signaux (SM) entrées et de sorties TOR et analogique.
- Module coupleur (IM) pour configuration multi rangée du S7-300.
- Module pour fonction (FM) spéciales (coupleur rapide 500khz).
- Processeur de communication (CP) pour la communication avec d'autres éléments de réseau.

### **Figure -IV.2- : constitution d'un API**

#### **IV.6.3.Description de la CPU 315 2DP :**

 La CPU est le cerveau de l'automate, elle lit les états de la mémoire image des entrées, ensuite, elle exécute le programme utilisateur en mémoire. Enfin, elle délivre les états vers la mémoire image sortie.

Elle comporte une unité de commande et de calcul, des mémoires, un programme système et des interfaces vers les modules de signaux.

Dans la station CIP on a utilisé une CPU 315-2DP (6ES7 315-2AF02-0AB0) de mémoire de travail 64 Ko, 0,3ms/kinst, ports MPI+DP, pour configuration à plusieurs rangées jusqu'à 32 modules.

#### **Interface MPI :**

 Chaque CPU est équipée d'une interface MPI pou la connexion de la console de programmation (PG) ou un autre appareil (par exemple adaptateur PC).

### **Commutateur de mode de fonctionnement :**

 Le commutateur de mode de fonctionnement permet de changer le mode de fonctionnement. Chaque position de commutateur de mode autorise certaines fonctions à la console de programmation. Les modes de fonctionnement suivants sont possibles :

**RUN-P :** exécution de programme, accès en écriture et en lecteur avec la PG.

**RUN :** exécution de programme, accès en lecture seule avec la PG.

**STOP :**le programme n'est pas exécuté, toutes les fonctions avec la PG sont autorisées.

**MRES :** position dans laquelle un effacement général de la CPU peut être effectué.

# **Signalisation des états :**

Certains états de l'automate sont signalés par LED sur la face avant de la CPU tel que :

**SF** : signalisation groupée des défauts internes de la CPU ou d'un module avec fonction diagnostique.

**BATF :** défaut de pile, pile à plat ou absente.

**DC 5v :** signalisation de la tension d'alimentation 5v.

**FCRE :**forçage signalisation.RUN : clignotement de la mise en route de la CPU, allumage continue en mode run.

**STOP :** allumage continue en mode STOP, clignotement rapide lorsqu'un effacement général est en cours.[12]

# **IV.6.4.Module de coupleur :**

Les coupleurs peuvent êtreutilisés pour un couplage sur des courtes distances. IM 300/IM365 permettent de réaliser des configurations à plusieurs châssis.

# **IV.6.5. Modules des signaux :**

Il comporte plusieurs types tel que : STOR, ETOR, EANA ou E/SANA, et E/STOR. Ils ont comme fonction l'adaptation des niveaux de signaux entre le processus et l'API.

# **a. Module de fonction (FM) :**

Les modules de fonctions offrent les fonctions suivantes :

- Comptage.
- Régulation.
- Positionnement.

#### **b. Module de communication :**

CP de communication processeur. Il permet d'établir des liaisons homme-machine à l'aide des interfaces de communication :

- Point à point MPI.
- Profibus.
- Industriel Ethernet.
- Profinet

# **c. Châssis d'extension (UR) :**

 Il est constitué d'un profilé support en aluminium et bus de fond de panier avec connecteur. Il permet le montage et le raccordement électrique de divers modules tels que : les modules d'entrées/sorties et d'alimentation. Il est possible d'utiliser plusieurs racks en fonction du nombre d'entrées/sorties.[12]

# **IV.7. Nature des informations traitées par l'automate :**

Les informations peuvent être du type :

- Tout ou rien (TOR) : l'information ne peut prendre que deux états (vrai/faux, 0 ou 1…). C'est le type d'information délivrée par un détecteur. Un bouton poussoir….
- Analogique : l'information est continue et peut prendre une valeur comprise dans une plage bien déterminée. C'est le type d'information délivrée par un capteur (pression, température…).
- Numérique : l'information est contenue dans des mots codés sous formes binaire, c'est le type d'information délivrée par ordinateur ou un module intelligent.[12]

# **IV.8. Programmation de l'API :**

 Un API est programmé à l'aide de langages spécialisés, fournis par son constructeur (exemple ; STEP7 pour SIEMENS et PL7 pour SCHNEIDER), et utilisable à travers une interface (un logiciel sur PC, un pupitre…). Un standard définit cinq langages correspondant aux familles de langages les plus utilisées pour la programmation des API :

- Le langage CONT (LD : Ladder diagramme).
- Langage LOG.
- Langage LIST (IL : instruction liste).

#### **IV.9. Les blocs de programme utilisateur :**

 Il faut subdiviser le procédé à automatiser en différentes tâches. Les parties d'un programme utilisateur structuré correspondant à ces différentes tâches, sont les blocs de programme.

 Le STEP7 offre la possibilité de structurer le programme utilisateur, c'est-à-dire la subdivision en différentes parties autonomes qui donnent les avantages suivants :

- Ecrire des programmes importants et clairs.
- Simplification de l'organisation du programme.
- Modification facile du programme.
- Simplifier le test du programme, car on peut l'exécuter section par section.
- Facilité de la mise en service.

 Le logiciel de base STEP7 dans ses différents langages de programmation possède un nombre important de blocs d'utilisateur, destiné à structurer le programme utilisateur.

#### **IV.9.1.Bloc d'organisation (OB) :**

 Un OB est appelé cycliquement par le système d'exploitation et constitué donc une interface entre le programme utilisateur et le système d'exploitation. L'OB contient des instructions d'appel de blocs indiquant à l'unité de commande de l'automate l'ordre dans lequel il doit traiter les blocs.

#### **IV.9.2. Bloc fonctionnel (FB) :**

 Un bloc fonctionnel contient un programme qui est exécuté dés son appel par un autre bloc de code. Il facilite la programmation de fonctions complexes, comme la commande d'un moteur (accélérateur…).

#### **IV.9.3. Fonction (FC) :**

 Les fonctions font partie des opérations du concepteur programme. Elles ne possèdent pas de mémoire. Les variables temporaires d'une fonction sont sauvegardées dans la pile de données locales. Ces données sont perdues après l'exécution de la fonction. Les fonctions peuvent faire appel à des blocs de données globaux pour la sauvegarde des données.

Une fonction contient un programme qui est exécuté lorsqu'elle est appelée par un autre bloc de code. Elle peut être utilisée pour :

- Renvoyer une valeur de fonction au bloc appelant (exemple : fonction mathématique).
- Exécuter une fonction technologique.

#### **IV.9.4.Bloc de données (DB) :**

 Les DB sont utilisés pour la mise à disposition de l'espace mémoire pour des variables de type données. On a deux types de blocs :

 Tous les types FB, FC, OB peuvent lire les données contenues dans un DB global ou écrire des données dans un DB global. Ces données sont conservées dans le bloc de données même lorsqu'on quitte le DB.

## **IV.10.Création d'un projet dans S7.300 :**

 Le logiciel STEP7 dans ses différents langages de programmation (CONT,LIST, LOG) possède un nombre important de blocs, destinés à structurer le programme utilisateur.

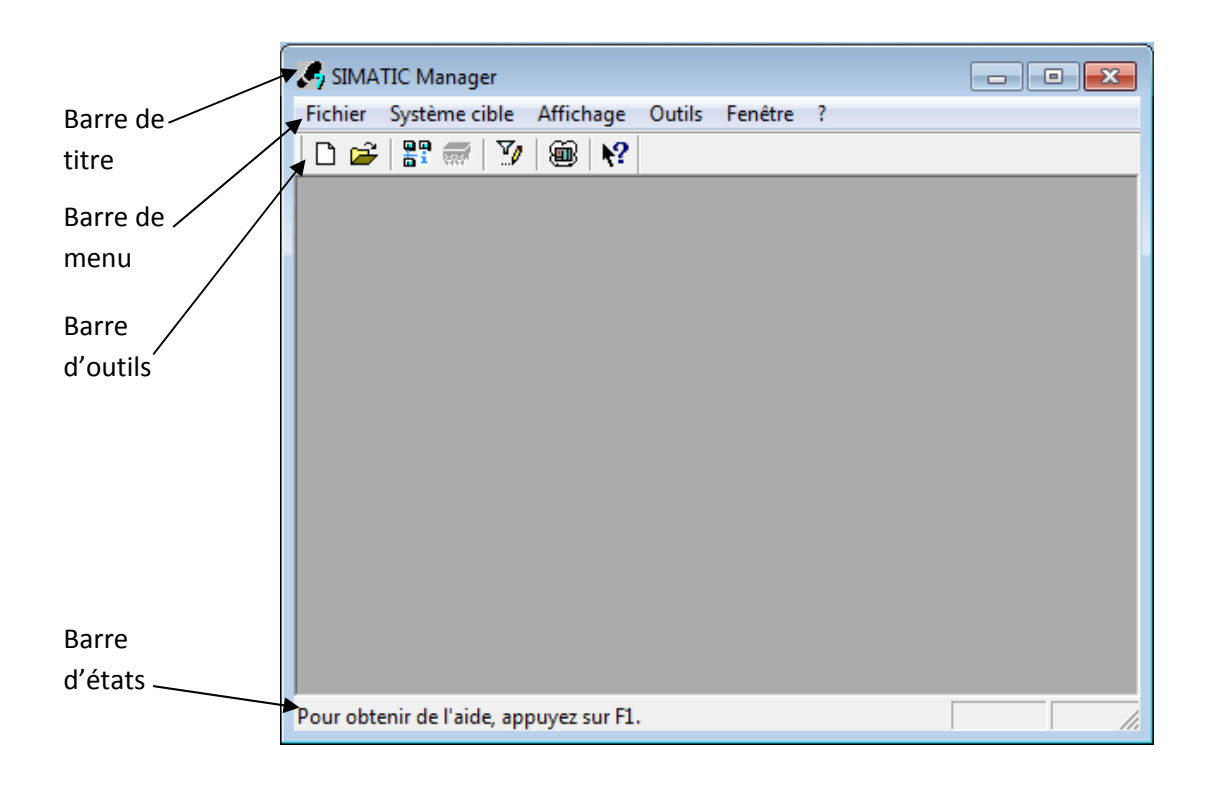

### **Figure -IV.3-: menus et barre d'outils du SIMATIC MANAGER.**

 Pour créer un projet STEP7, on dispose d'une certaine liberté d'action. En effet, on a deux solutions possibles :

1-Commencer par la configuration matérielle.

2-Commencer par écrire le programme.

La stratégie de programmation sous STEP7 peut se résumer dans la figure suivante :

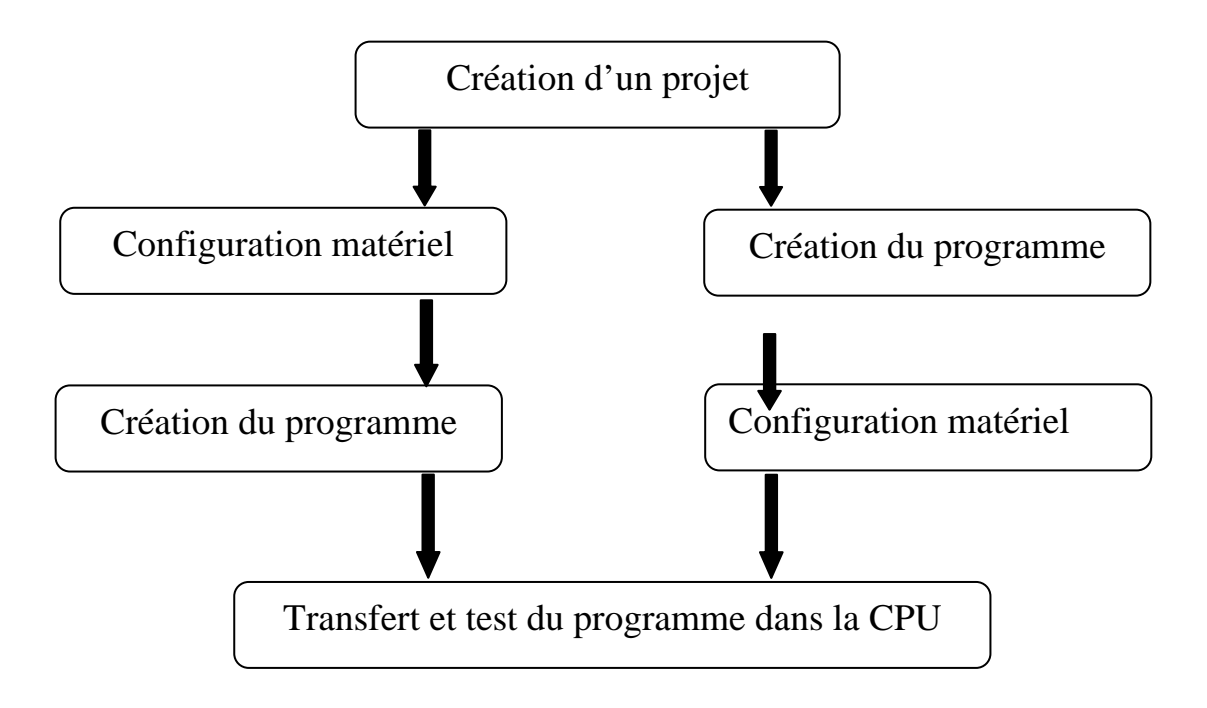

### **Figure -IV.4-: Création d'un projet**

 Dans notre cas, les procédures suivies pour la création du projet sous le logiciel STEP7, sont comme suit :

- 1- Lancer SIMATIC manager par un double clique sur son icône.
- 2- La fenêtre suivante permet la création d'un projet.

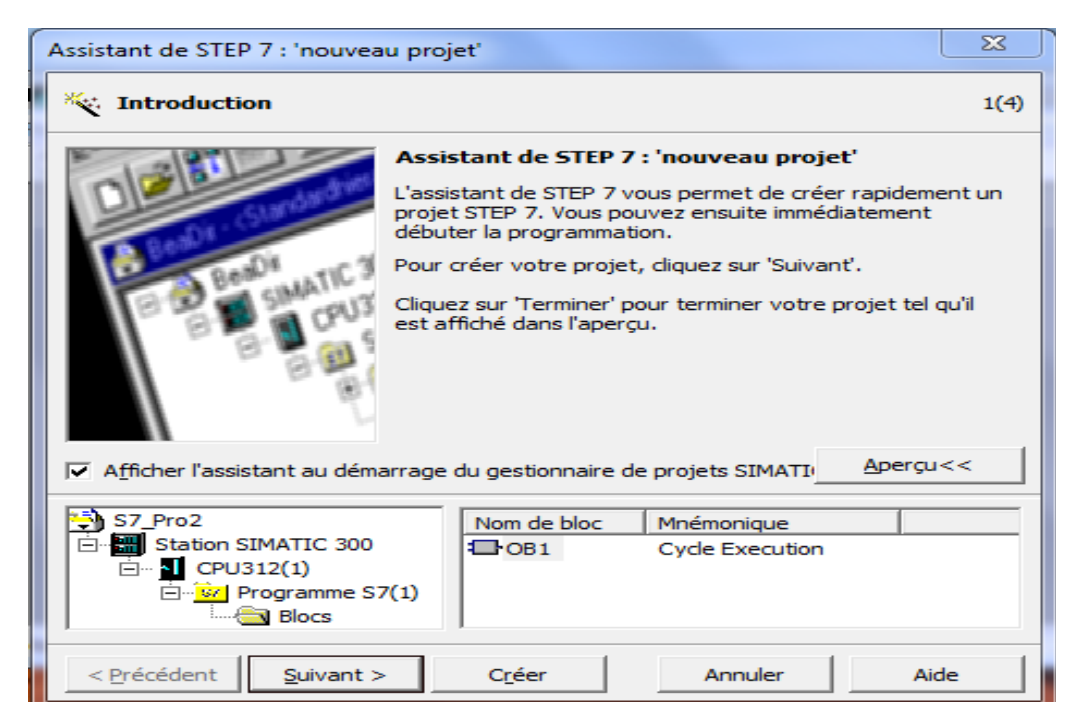

**Figure –IV.5-: fenêtre de création d'un projet** 

3- On clique sur suivant, la fenêtre suivante nous permet de choisir la CPU :

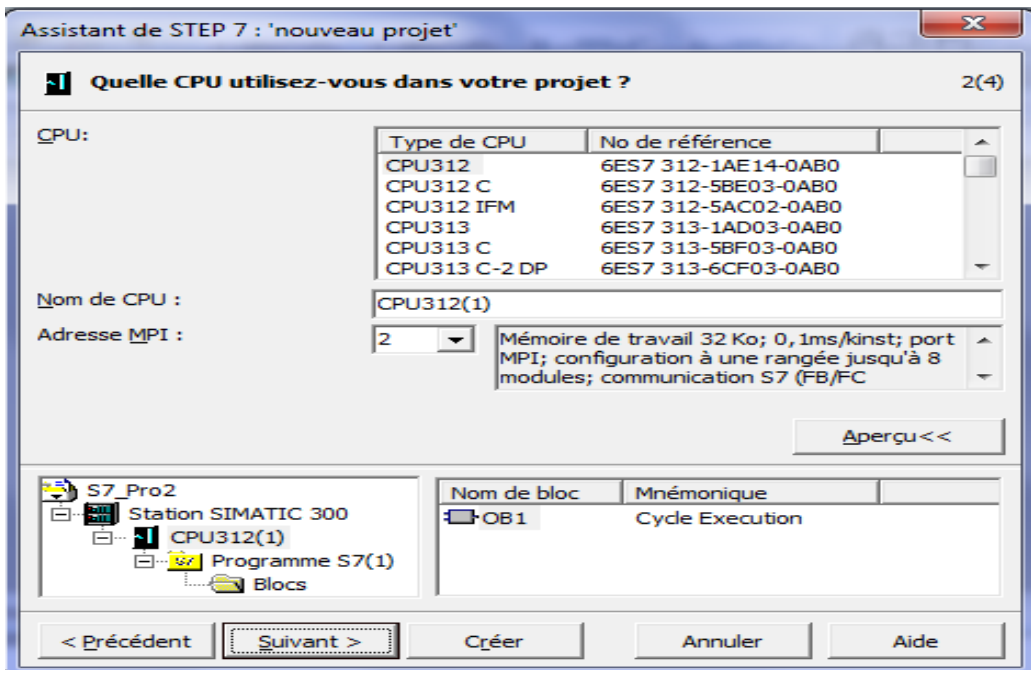

**Figure -IV.6-: CPU 312 sélectionné** 

4- On clique sur suivant, une fenêtre qui apparaît. Celle-ci permet de choisir les blocs et le langage de programmation à insérer.

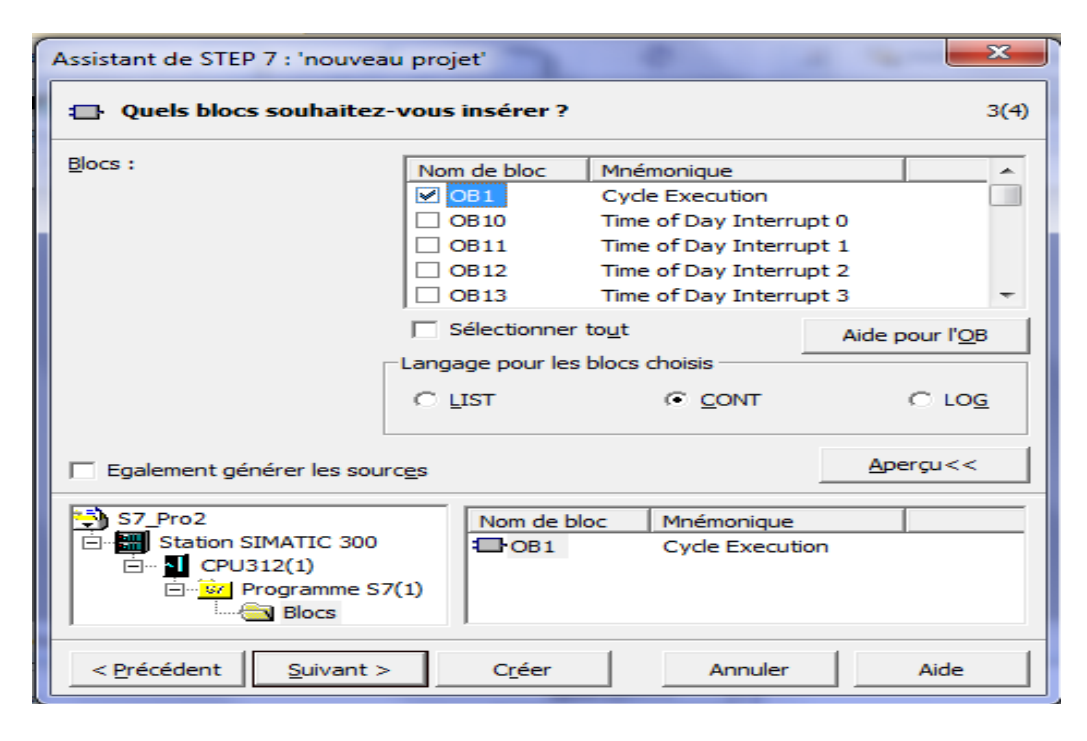

**Figure -IV.7-: sélection des blocs et le langage de programmation (CONT)** 

5- On clique sur suivant, une dernière fenêtre apparaît pour la création du projet et pour choisir un nom.

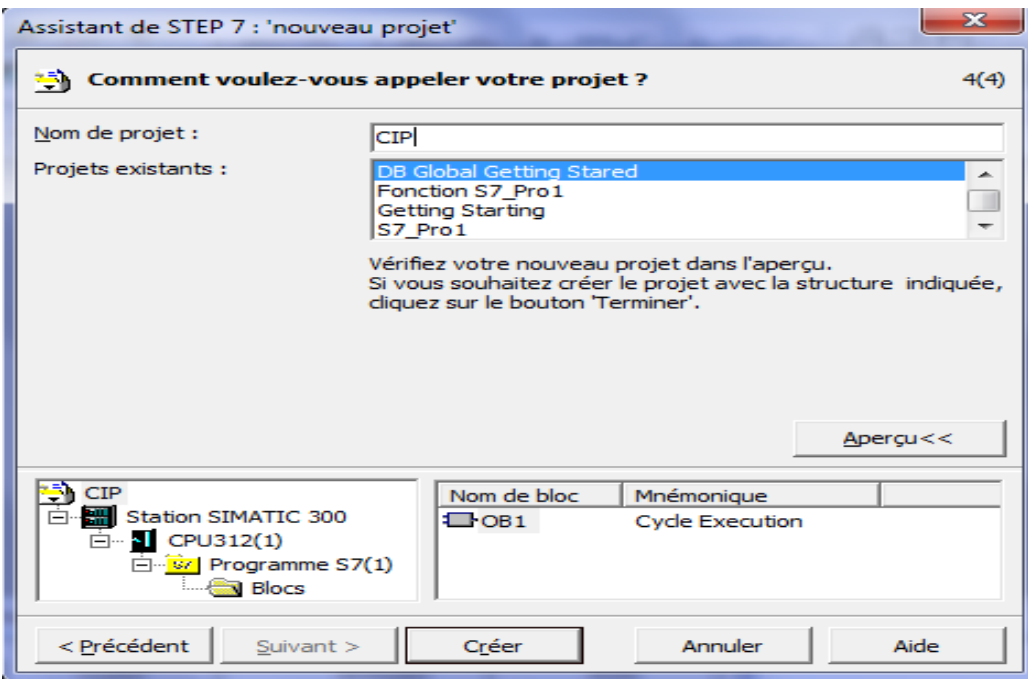

**Figure –IV.8-: nomination du programme.** 

6- Après l'exécution de la commande **Créer,** SIMATIC Manager s'ouvre avec la fenêtredu projet« CIP » comme suivant :

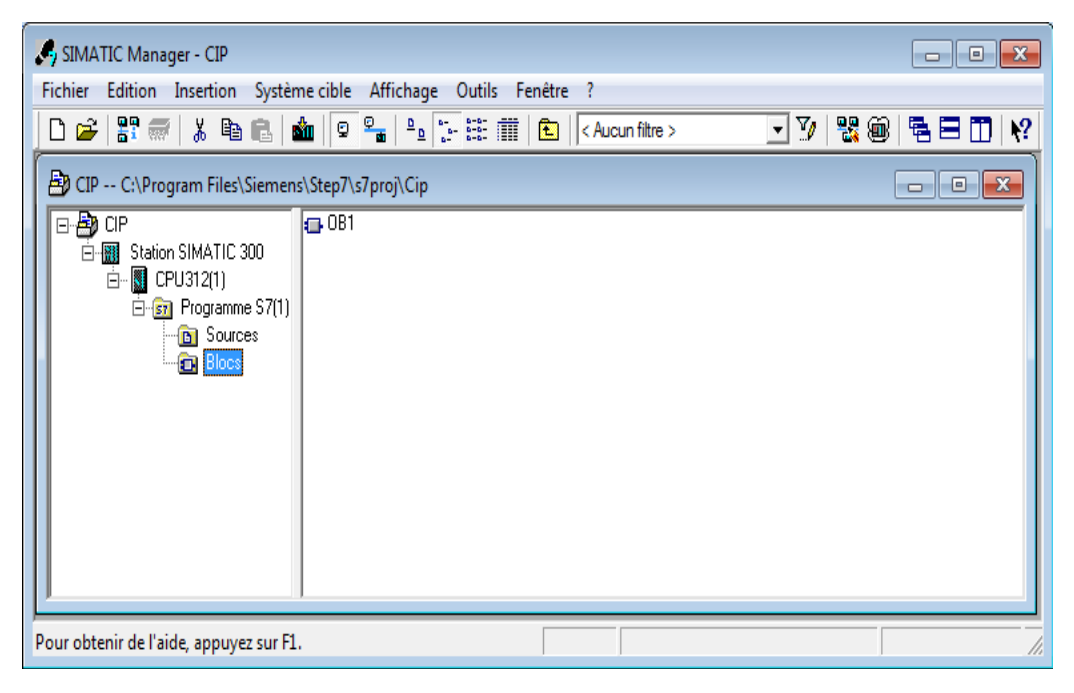

**Figure -IV.9-: vue des composants d'un projet S7** 

7- Une fois le projet crée, il est nécessaire de configurer le matériel à utiliser. on appuyé sur « configuration réseau » qui se trouve dans la barre d'outils, une fenêtre apparait comme indiquée par la figure ci-dessous :

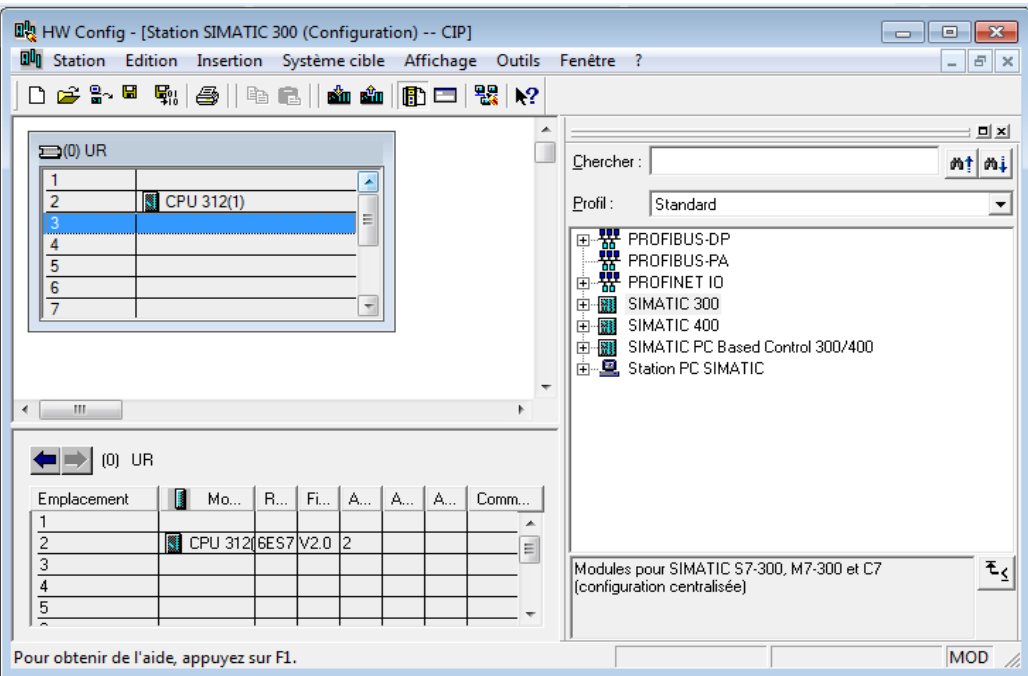

**Figure –IV.10-: configuration matériels** 

### **Conclusion :**

Ce chapitre nous a permis de présenter les différents modules constituant l'ensemble de l'automate S7.300 et leurs capacités de transfert des informations à partir d'un langage.

 Le développement de programme pour le process de CIP été fait à l'aide de STEP7. La supervision sera l'objectif du chapitre suivant.

#### **Introduction :**

 Lorsque la complexité des processus augmente et que les machines et les installations doivent répondre à des spécifications de fonctionnalité toujours plus sévères, l'opérateur a besoin d'un maximum de transparence.

Cette transparence s'obtient au moyen de l'Interface Homme-Machine (IHM).

 Un système IHM constitue l'interface entre l'homme (opérateur) et le processus (machine/installation), le contrôle proprement dit du processus est assuré par le système d'automatisation, et le système IHM se charge de quelques tâches afin d'intermédiaire entre l'homme et la machine.

#### **V.1.Les taches d'un système IHM :**

Un système d'Interface Homme-Machine (IHM) est chargé des tâches suivantes :

● Représentation du processus :

 Les éléments qui rentrent dans le processus du système à automatiser sont représentés sur le pupitre opérateur, Lorsqu'un état du processus évolue, l'affichage du pupitre opérateur est mis à jour.

● Commande du processus :

 L'opérateur peut commander le processus via l'interface utilisateur graphique, Il peut définir une valeur de consigne pour un automate ou démarrer un moteur.

● Vue des alarmes :

 Lorsque des états critiques surviennent dans le processus, ou une valeur limite est franchie une alarme est immédiatement déclenchée.

● Archivage des valeurs processus et d'alarmes :

 Les alarmes et valeurs processus peuvent être archivées par le système IHM, on peut ainsi documenter la marche du processus et accéder ultérieurement aux données de la production écoulée.

● Gestion des paramètres de processus et de machine :

 Les paramètres du processus et des machines peuvent être enregistrés au sein du système IHM dans des recettes, ces paramètres sont alors transférables en une seule opération sur l'automate pour démarrer la production d'une variante du produit.[13]

#### **V.1.1. SIMATIC IHM :**

 SIMATIC IHM offre une gamme complète permettant de couvrir toutes les tâches de contrôle-commande pour maîtriser le processus à tout instant et de maintenir les machines et installations en état de marche.<sup>[13]</sup>

 Les systèmes SIMATIC IHM simples sont de petites consoles à écran tactile mises en œuvre sur site pour apporter une aide à l'opérateur dans la conduite du processus industriel souhaité.

 Pour notre station CIP on utilisera un pupitre de commande tactile de modèle (MP177 6'' Touche) qui est configuré avec le logiciel SIMATIC WinCC Flexible version 2008.

#### **V.2) Représentation du système WinCC flexible :**

 Les logiciels de supervision sont une classe de programmes applicatifs dédiés au contrôle et à la collecte d'information en temps réel depuis des sites distants, en vue de maitriser un équipement.

 WinCC flexible est le logiciel de réalisation d'interface de supervision des processus industriel, il réunit des moyens d'ingénierie simples et efficaces, de concepts d'automatisation évolutifs avec lesquels il garantit les avantages suivants:

- Simplicité.
- Ouverture.
- Flexibilité.

Il est composé de deux éléments principaux :

### *WinCC flexible Engineering System :*

 WinCC flexible Engineering System est le logiciel avec lequel on réalise toutes les tâches de configuration requises après que l'édition WinCC flexible détermine les pupitres opérateurs de la gamme SIMATIC HMI à configurer.

#### *WinCC flexible Runtime :*

 WinCC flexible Runtime est le logiciel de visualisation de processus, ou on exécute le projet en mode processus.[13]

# **V.3.Le WinCC flexible et SIMATIC STEP7:**

# **V.3.1.Intégration de WinCC flexible dans STEP7 :**

 WinCC flexible peut être intégré au logiciel de configuration SIMATIC STEP7, cela permet de choisir des mnémoniques et blocs de données de SIMATIC STEP7 comme variables dans WinCC flexible, on économise non seulement le temps et l'argent, mais on évite des sources d'erreurs dues à la répétition de la saisie.

# **V.3.2. Avantages de l'intégration au STEP7 :**

Lors de la configuration intégrée, on a accès aux données de configuration que l'on a créés lors de la configuration de l'automate avec STEP 7, on profite des avantages suivants :

● On peut utiliser le gestionnaire SIMATIC Manager comme poste central de création, d'édition et de gestion des automates SIMATIC et des projets WinCC flexible.

● Les paramètres de communication de l'automate sont entrés par défaut lors de la réaction du projet WinCC flexible, Toute modification sous STEP 7 se traduit par une mise à jour des paramètres de communication sous WinCC flexible.

● Lors de la configuration de variables et de pointeurs de zone, on peut accéder sous WinCC flexible directement aux mnémoniques de STEP 7, on sélectionne simplement sous WinCC flexible le mnémonique STEP 7 auquel on veut affecter une variable. Les modifications de mnémonique sous STEP 7 sont mises à jour sous WinCC flexible.

● Il suffit de définir les mnémoniques une seule fois sous STEP 7 pour pouvoir les utiliser sous STEP 7 et sous WinCC flexible.

• Les alarmes ALARM S et ALARM D configurées sous STEP 7 sont prises en charge sous WinCC flexible et peuvent être affichées sur le pupitre opérateur.[13]

### **V.4.Création d'un projet sous WinCC Flexible 2008 :**

Pour la première utilisation du logiciel on démarre WinCC flexible, soit par l'icône placée sur le bureau de l'ordinateur de configuration, soit par le menu démarrer de Windows.

Une fenêtre WinCC Flexible Advanced s'ouvre afin de vous permettre de spécifie le type d'action que vous désirez accomplir, valider un clique sur (créer un projet vide)

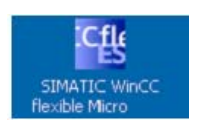

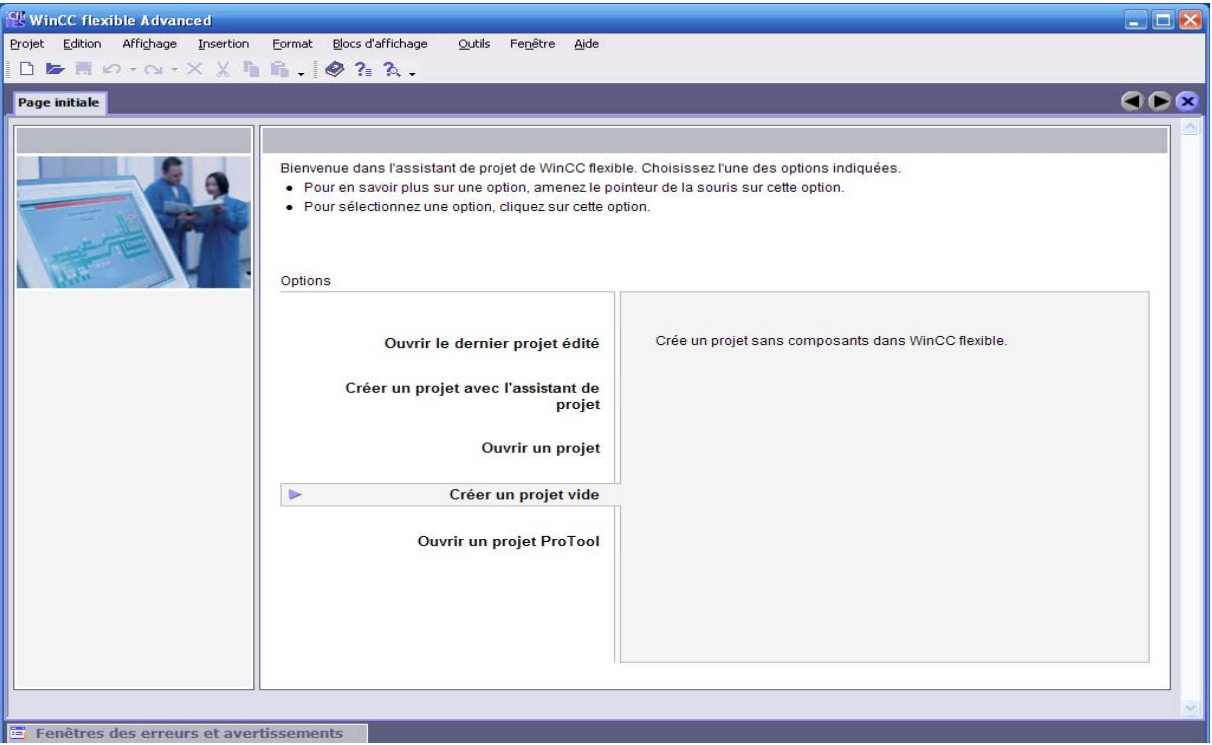

# **Figure -V.1- choix d'option**

Une fenêtre de sélection du type de pupitre s'ouvre pour nous permettre de choisir un pupitre adéquat à notre application.

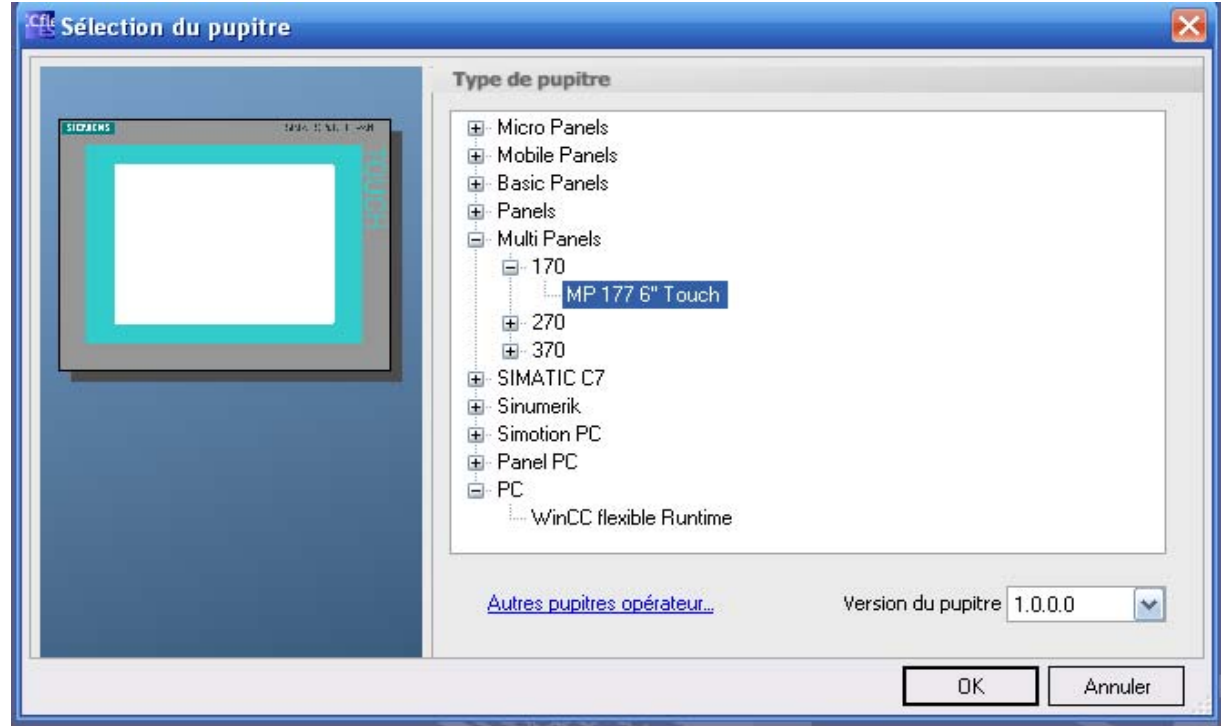

**Figure -V.2- choix du pupitre** 

 Après validation du type du pupitre l'espace de travail WinCC Flexible Advanced-projet-HMI s'ouvre.

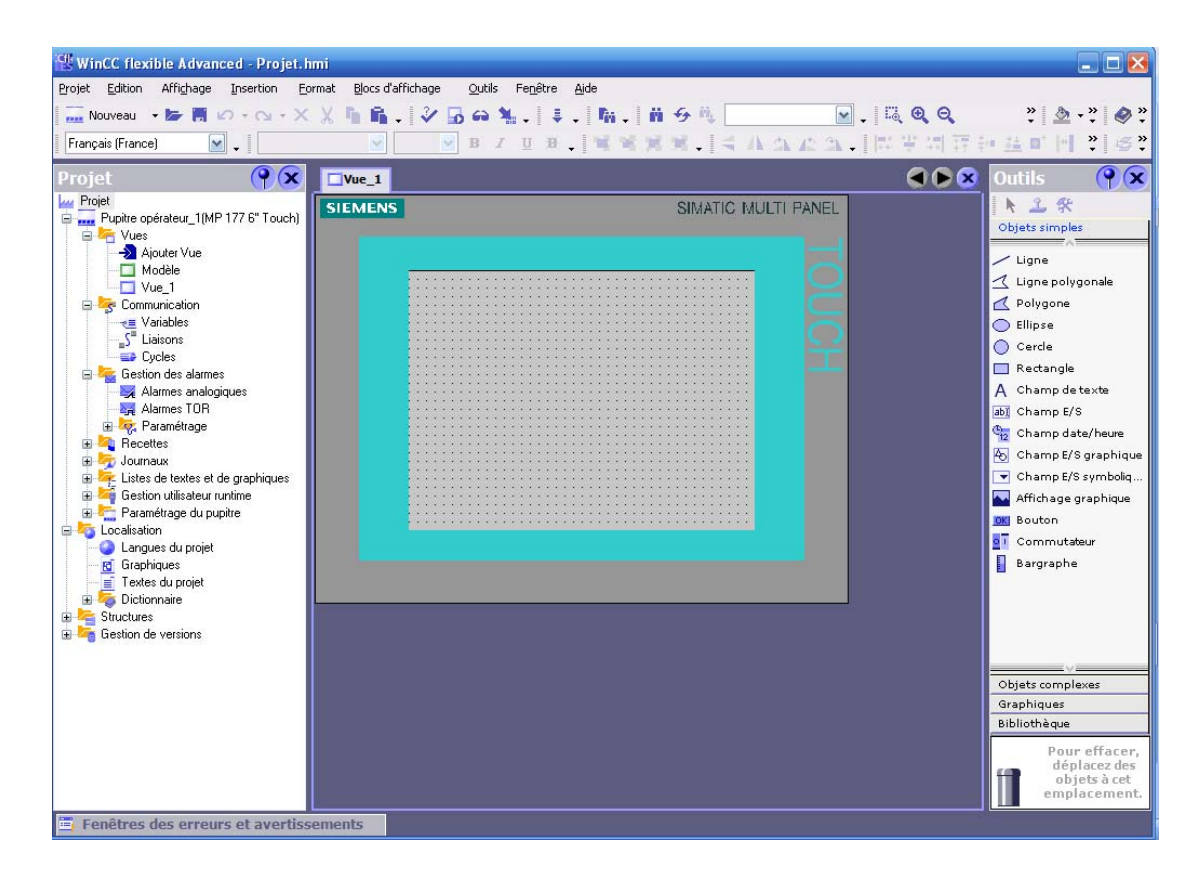

**Figure -V.3- projet HMI** 

L'espace de travail de WinCC flexible nous offre tous les outils nécessaires à la présentation d'un quelquonc système automatique, mécanique, hydraulique et autres.

 L'insertion de la maquette du système sera suivie des configurations de ces différents paramètres soit de mise en marche ou de communication avec l'automate programmable grâce a des éditions des différentes variables intervenant dans le processus du système à automatiser.

Quand la configuration de la station sera terminée, il sera téléchargé sur un vrai pupitre avec des câbles MPI.

La liaison pupitre –API sera effectuée avec des câbles PROFIBUS.

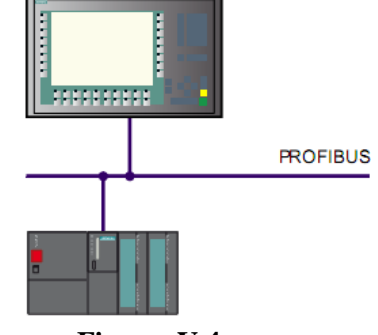

**Figure -V.4-** 

# **V.4.1. Planches de la station CIP :**

 Cette figure représente la station CIP qui va faciliter aux opérateurs de piloter et visualiser le processus.

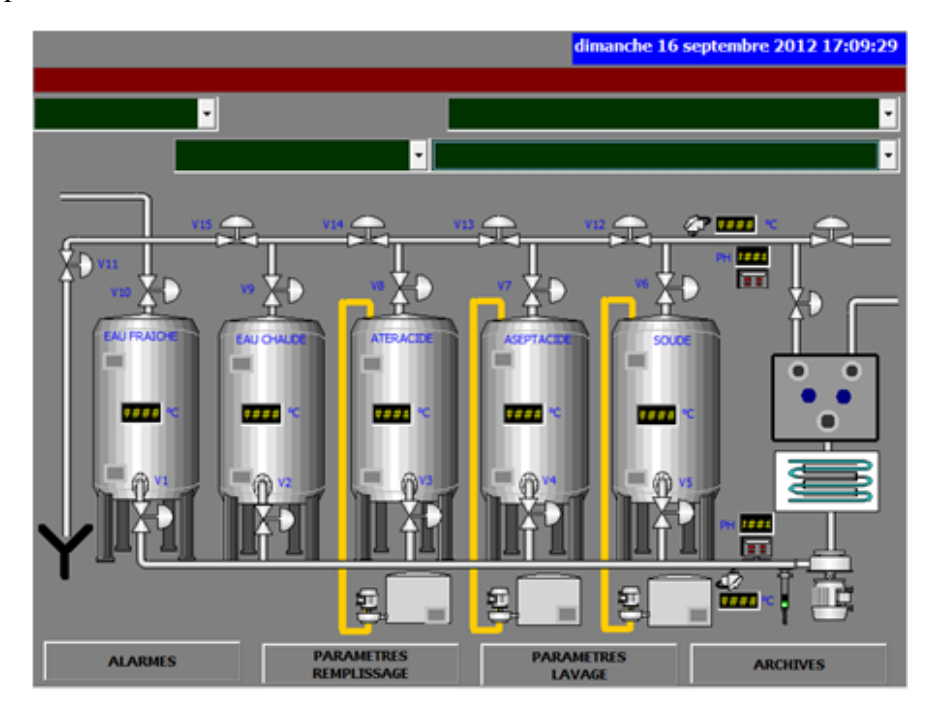

**Figure -V.5- La station CIP** 

La figure suivante montre le menu du choix de mode de fonctionnement

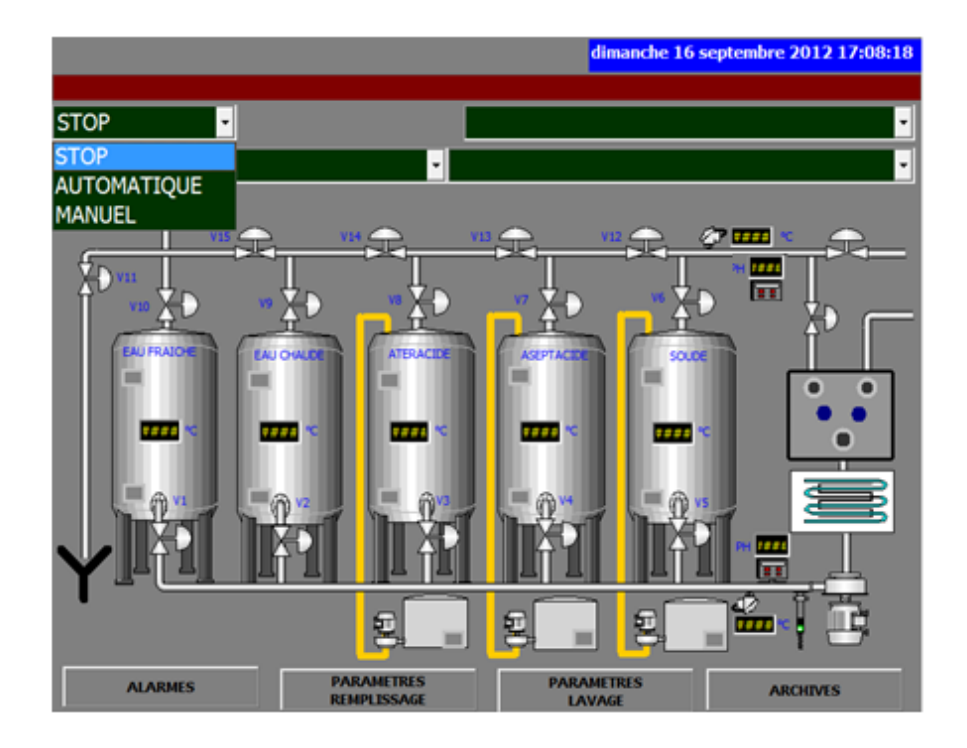

**Figure -V.6- Choix de mode de fonctionnement** 

La figure –V.7- montre le menu du choix de cycle CIP

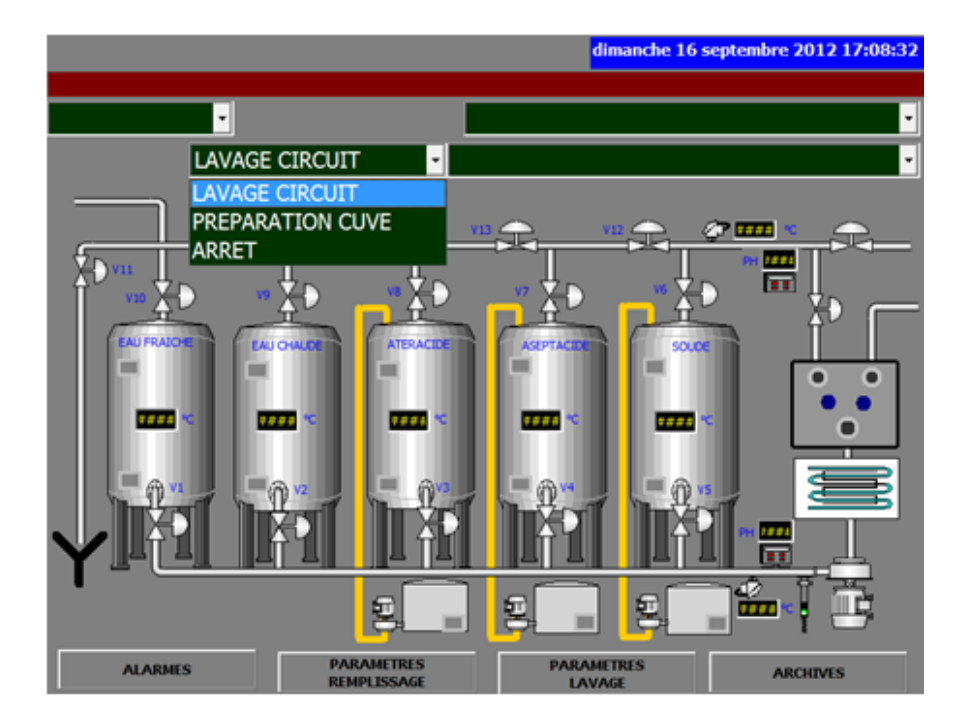

**Figure -V.7- Choix d'un Cycle CIP** 

La figure -V.8- montre le choix du solution de CIP

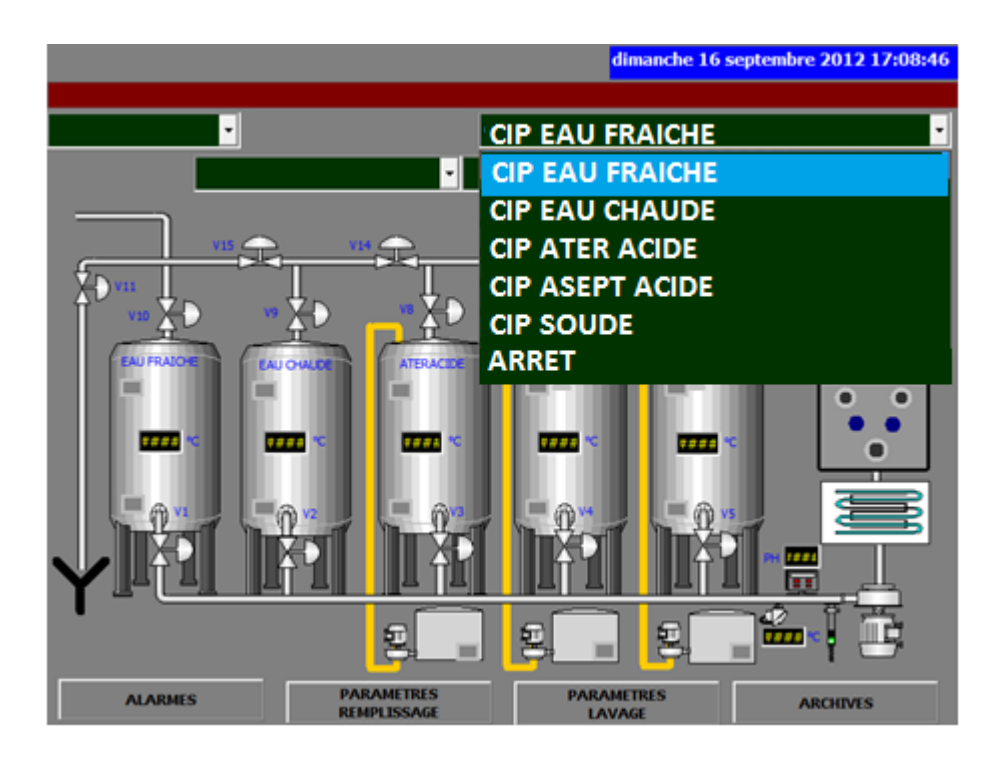

**Figure -V.8- Choix une solutions CIP** 

La figure -V.9- montre le choix de préparation de cuve

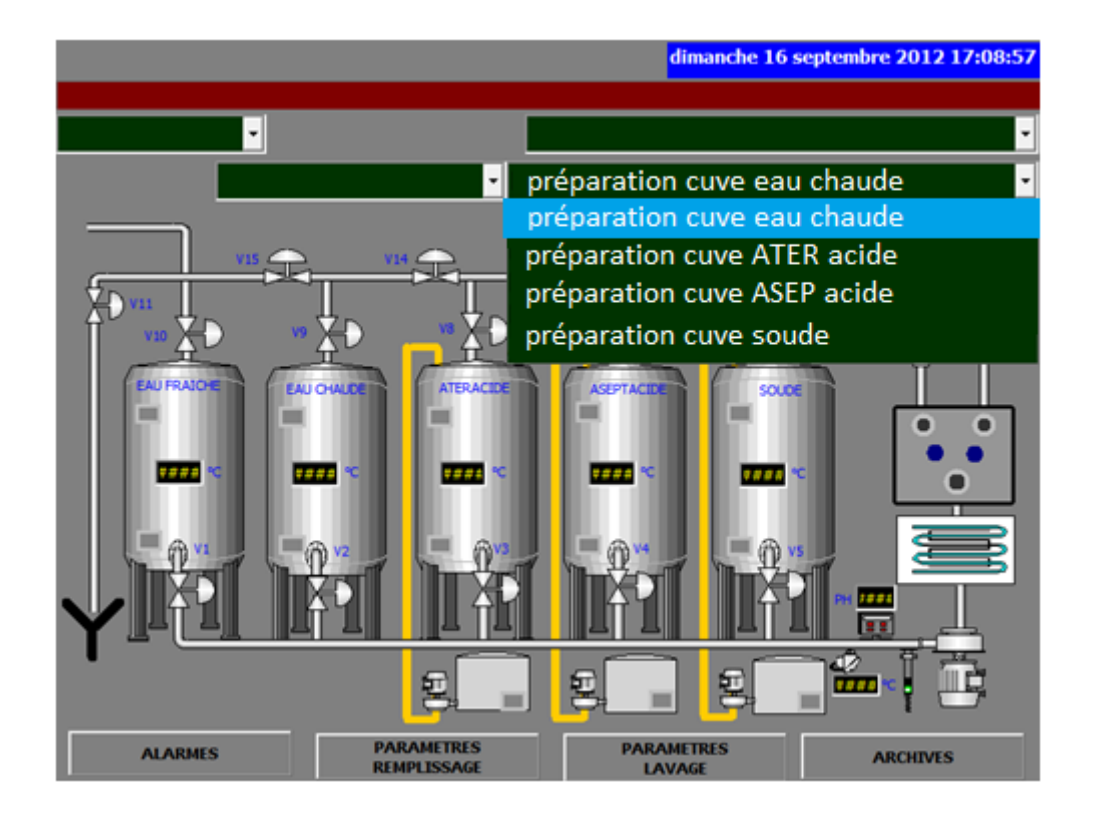

**Figure -V.9- préparation des cuves** 

**V.4.2. Planche des paramètres de préparation:** 

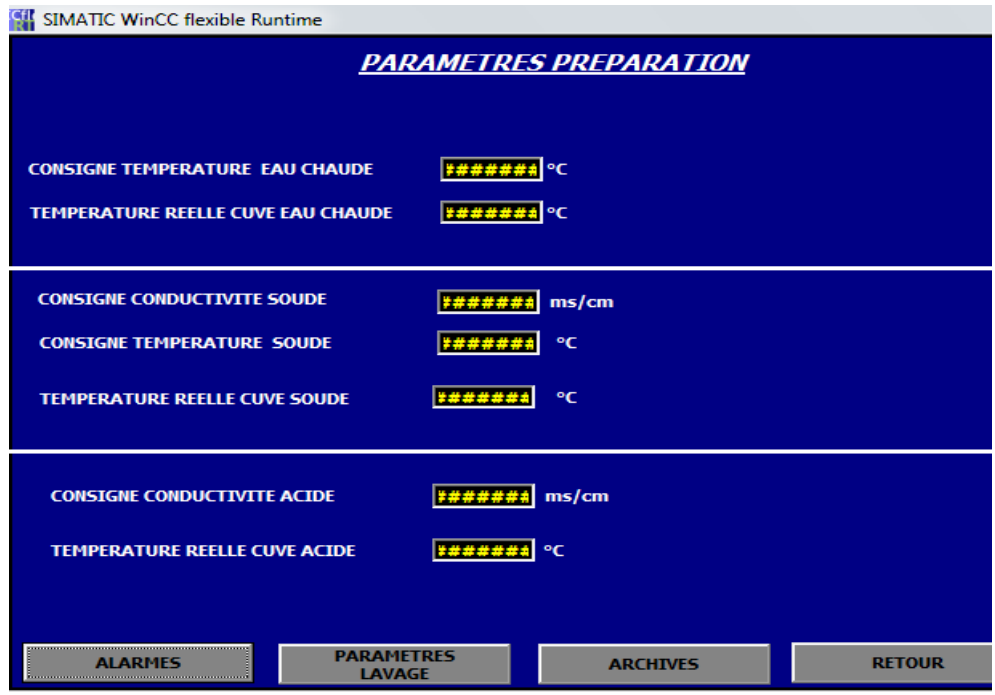

**Figure –V.10- paramètres de préparation**

#### **V.4.3. Planche des paramètres de lavage :**

| SIMATIC WinCC flexible Runtime                                                                           |                                                       |                                                        |
|----------------------------------------------------------------------------------------------------|-------------------------------------------------------|--------------------------------------------------------|
| <b>PARAMETRES</b>                                                                                        |                                                       | mardi 4 septembre 2012 11:33:09                        |
|                                                                                                    |                                                       |                                                        |
| $\bullet$                                                                                                |                                                       | ₩                                                      |
| <b>PARAMETRES LAVAGE</b>                                                                                 |                                                       |                                                        |
| <b>PARAMETRES FAU CHAUDE</b>                                                                             |                                                       | <b>PARAMETRES REELS LIGNE</b>                          |
| <b>TEMPS RINCAGE FAU FROIDE</b>                                                                          | - <del>- - - - - - - - - - - - - - - - - -</del><br>s | ms/cm<br><b>CONDUCTIVITE RETOUR LIGNE</b>              |
| <b>TEMPS STERILISATION EAU CHAUDE</b>                                                                    | s                                                     | ms/cm<br><b>CONDUCTIVITE ALLER LIGNE</b>               |
| <b>CONSIGNE TEMPERATURE EAU CHAUDE</b>                                                                   | *##### °C                                             | ۰c<br><b>TEMPERATURE ALLER LIGNE</b>                   |
| юc<br><b>TEMPERATURE POUSSEE FAU FROIDE</b><br>,,,,,,,                                                   |                                                       | ۰c<br><b>TEMPERATURE RETOUR LIGNE</b>                  |
| <b>TEMPERATURE POUSSEE EAU CHAUDE</b>                                                                    | ####### °C                                            |                                                        |
| <b>PARAMETRES SOUDE</b>                                                                                  |                                                       | <b>PARAMETRES ACIDE</b>                                |
| <b>TEMPS SOUDE</b>                                                                                       | ۰c                                                    | <b>TEMPS DESINFECTANT</b><br>$^{\circ}$ C              |
| <b>CONDUCTIVITE POUSSEE EAU</b>                                                                          | ms/cm                                                 | <b>CONDUCTIVITE POUSSEE AVEC EAU</b><br>ms/cm          |
| <b>CONDUCTIVITE POUSSEE SOUDE</b>                                                                        | ms/cm                                                 | <b>CONDUCTIVITE POUSSEE EAU ACIDE #######</b><br>ms/cm |
| $^{\circ}$ C<br>۰c<br><b>TEMPERATURE REELLE CUVE ACIDE #####</b><br><b>TEMPERATURE REELLE CUVE SOUDE</b> |                                                       |                                                        |
| <b>ALARMES</b>                                                                                           |                                                       | <b>ARCHIVES</b><br><b>RETOUR</b>                       |

**Figure -V.11- paramètres de lavage** 

### **V.4.4. Planche des alarmes :**

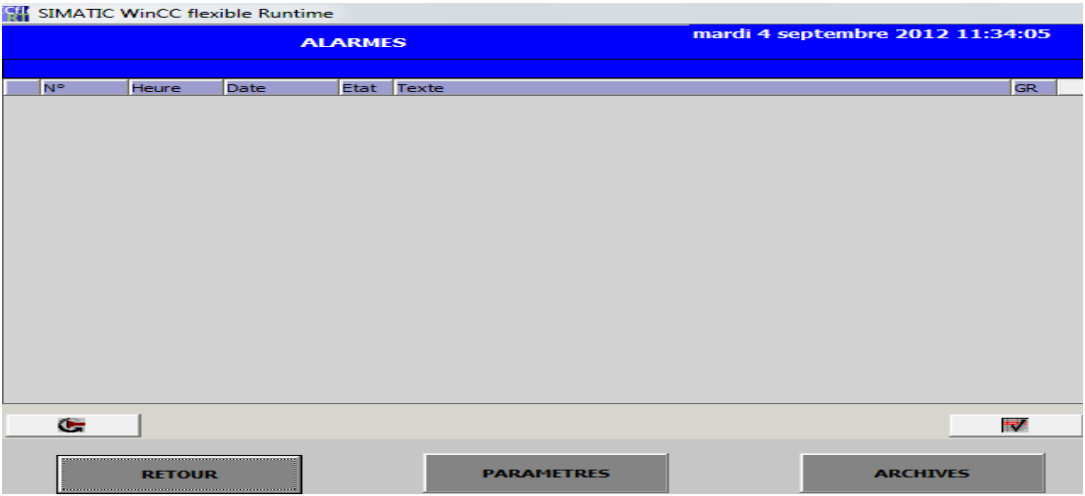

**Figure -V.12- Alarmes**

#### **Conclusion :**

 Dans ce chapitre, nous avons donnés un aperçu sur la plateforme de supervision élaborée sous WinCC flexible laquelle qui se charge de gérer toutes les opérations de commandes.

 Cette plateforme permettra aussi de faciliter les taches de maintenance et diagnostics ainsi que le suivie en temps réel l'évolution du système CIP.

#### **CONCLUSION GENERALE :**

L'évolution remarquable de la technologie pousse la créativité vers de meilleures résolutions des problèmes avec des méthodes simples, efficaces et peu couteuses dont le but principal est d'améliorer la productivité et augmenter la sécurité.

Le travail qui nous a été confié au niveau de l'EASM industriel, en l'occurrence l'étude et la réalisation d'une armoire d'un système CIP, nous a permis de découvrir profondément le domaine de l'automatisme industriel du coté théorique et beaucoup plus du côtépratique ,chose qui a servie non seulement à enrichir nos connaissances en automatisme mais, il nous a donné l'occasion de mettre en pratique les notions de l'électrotechnique reçue au cours de notre formation d'ingénieur à travers la participation à la réalisation d'une dizaine d'armoires électriques, ainsi que les sorties sur sites .

Pendant cette période passé à l'EASM on à trouvé des problèmes d'adaptation au domaine de l'automatisme, beaucoup plus dans la compréhension des principes de fonctionnement de l'appareillage avec sa large gamme, ainsi que des problèmes dans la régularisation du système étudié ,chose qui aincité les ingénieurs de l'EASM à nous fournir des explications et des formations d'une très grande qualité pendant toute cette période.

De là, on propose que le cahier des charges tel qu'il a été présenté soit réviser, en terme des conditions de récupération des solutions nettoyantes et en terme d'optimisation du processus global pour assurer un gain du temps et d'énergie électrique et que les méthodes qu'on a détaillées dans le chapitre deux dans ce qui concerne le choix des organes de protection soit appliqué à l'EASM industriel .

Enfin, nous espérons avoir été à la hauteur des attentes et que notre mémoire sera utile aux étudiants des différentscycles qui nous succéderont voulant s'intéressé a l'automatisation des systèmes de nettoyage.

#### 1DOMINIQUE SIMON

LES INSTALLATIONS CIP, cahier technique n°6 économies d'énergie dans l'industrie alimentaire :

2WWW.cip-nettoyage.htm

Répertoiredes différents systèmes de nettoyage sur internet.

3DENIS COGNIEL

- MEMOTECH ELECTROTECHNIQUE 6<sup>eme</sup>édition CASTEILLA année 2002, collection A. capliez.
- [4]SEBASTIEN PERRENOUD
- LE DEPART-MOTEUR DANS L'UTILISATION QUOTIDIENNE, documentation SchneiderElectric.

5ROIZOT Sébastien

DETERMINATION DE LA SECTION DES CONDUCTEURS,documentation sur le site internet

http://www.courselec.free.fr

6ROIZOT Sébastien

Guide de conception des réseaux électriques industriels, documentation de SchneiderElectric

7LA PROTECTION DES CIRCUITS ET DES PERSONNES.

guide pédagogique / en conformité avec la NF C 15-100 DU 31/05/2003 publie par Legrand.

- 8RECUEIL DE DOCUMENTATIONS TECHNIQUES,S.T.I. génie électrotechnique d'Aix Marseille version 2007.
- 9CATALOGUE DISTRIBUTION ELECTRIQUE 2002 documentationSchneider Electric .
- [10] www.le Grafcet Description générale.mht, Site de cours sur internet.
- 11http://www.automation.siemens.com/simatic/portal/html\_77/techdoku.htm
- 12ATELIE LOGICIEL SIMATIC

 OUTILS DE CONFIGURATION ET DE PROGRAMMATION DES CONTROLEURS SIMATIC, nouvembre 2005

13MANUEL D'UTILISATION DU LOGICIEL WINCC FLEXIBLE 2008pack dedocumentation de référence 6AV6691-1AB01-3AC0.